# **Concurrent Programming**

Prof. O. Nierstrasz

Tokyo Institute of Technology

Winter 2000/2001

### **Table of Contents**

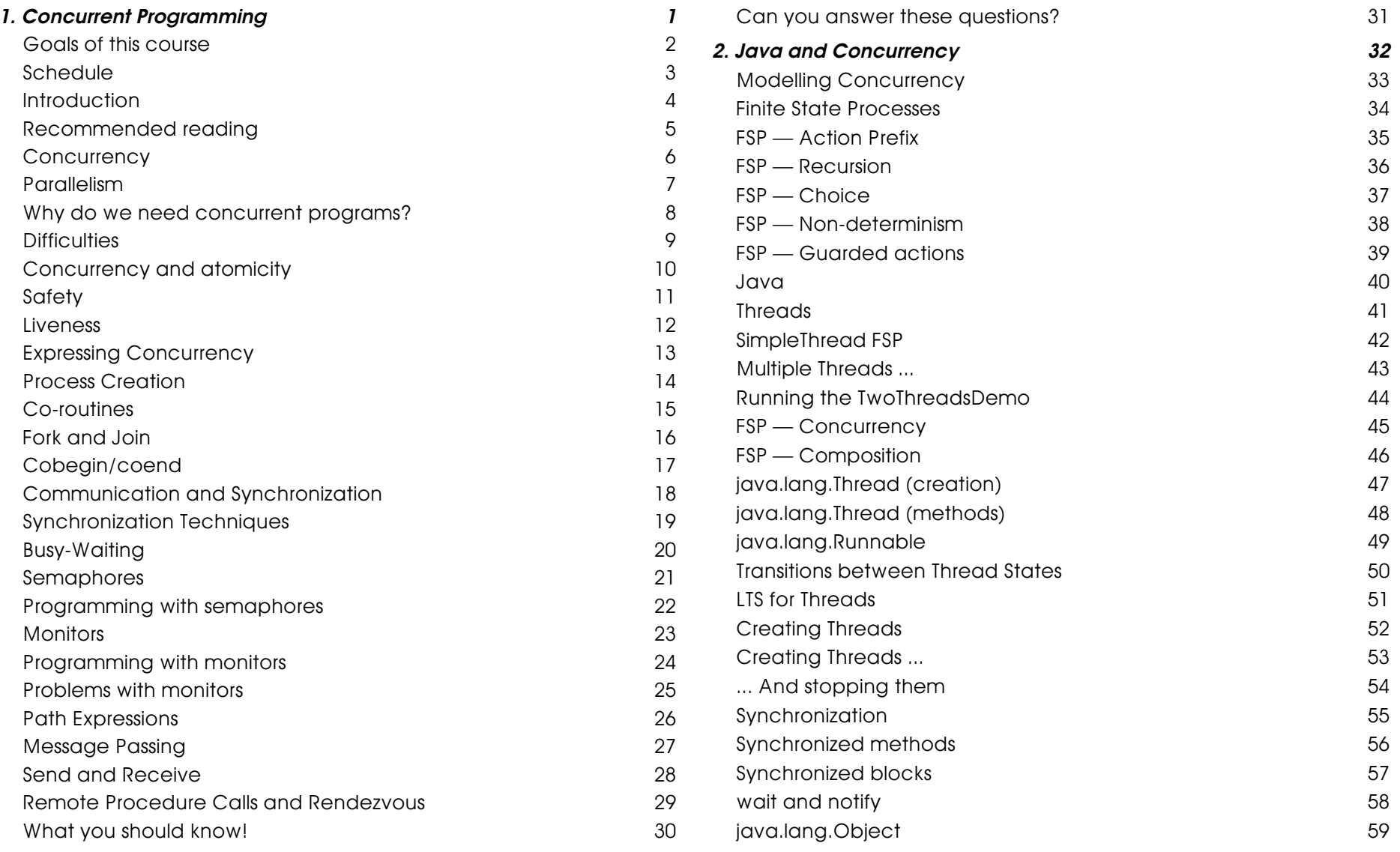

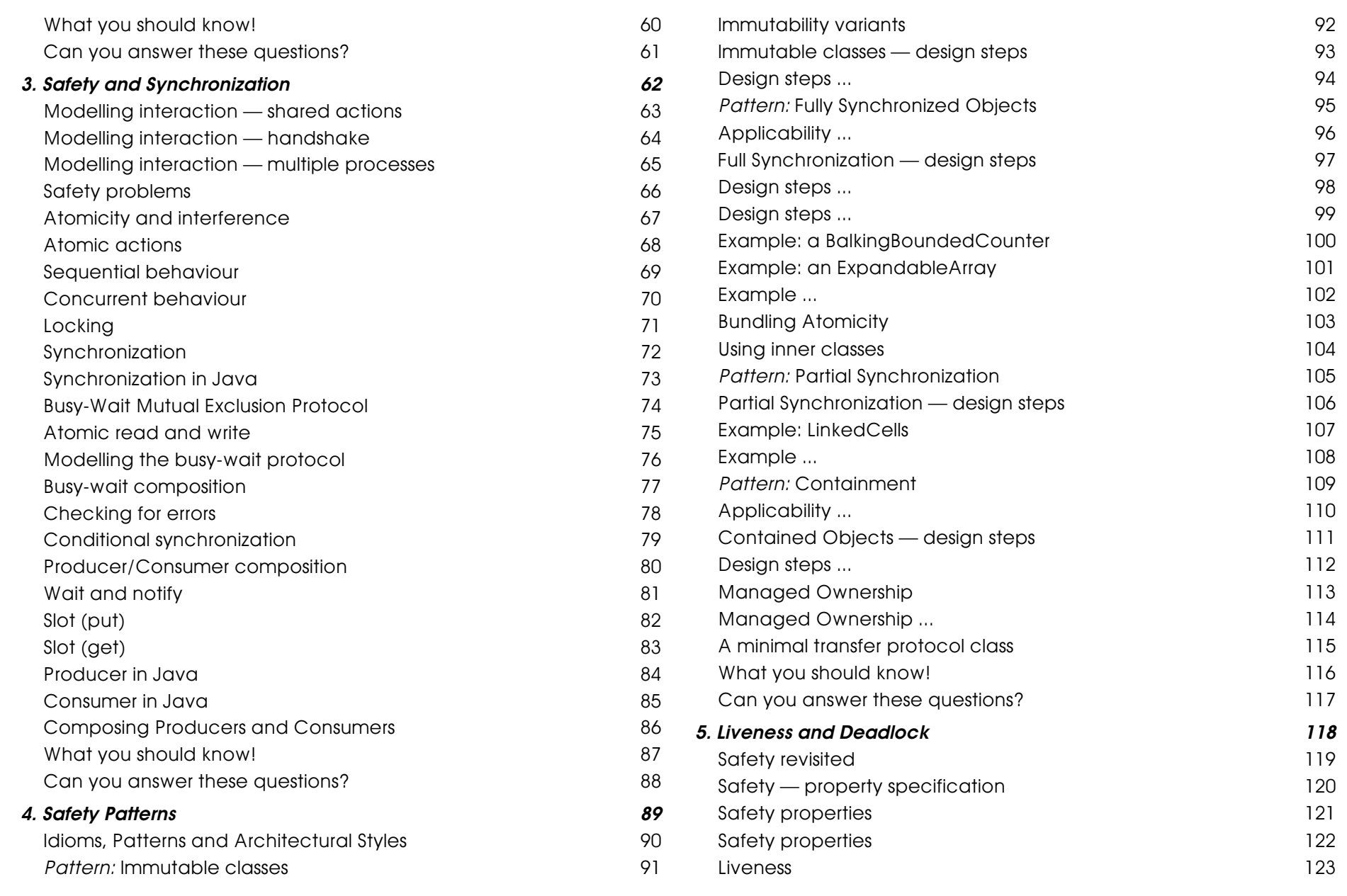

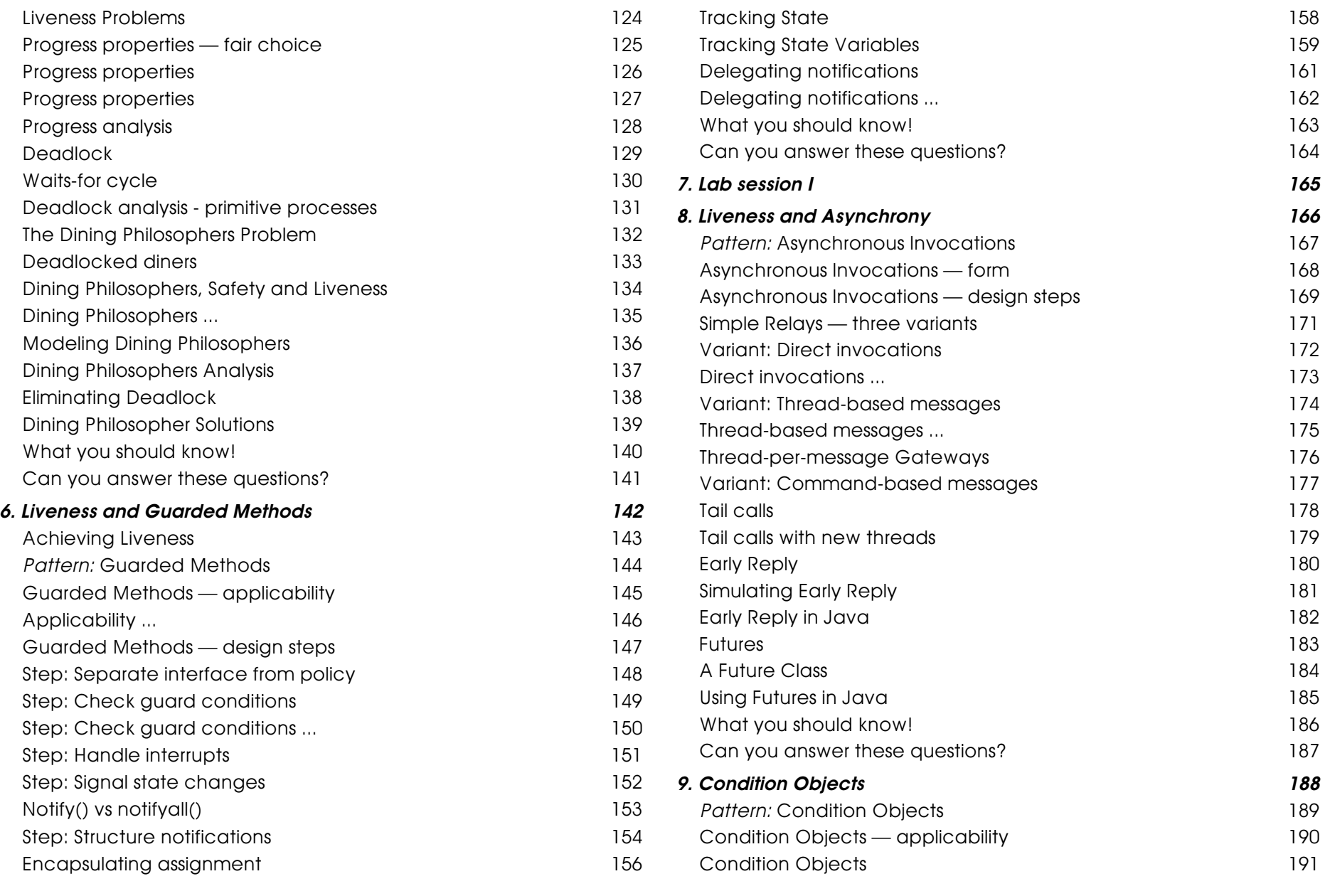

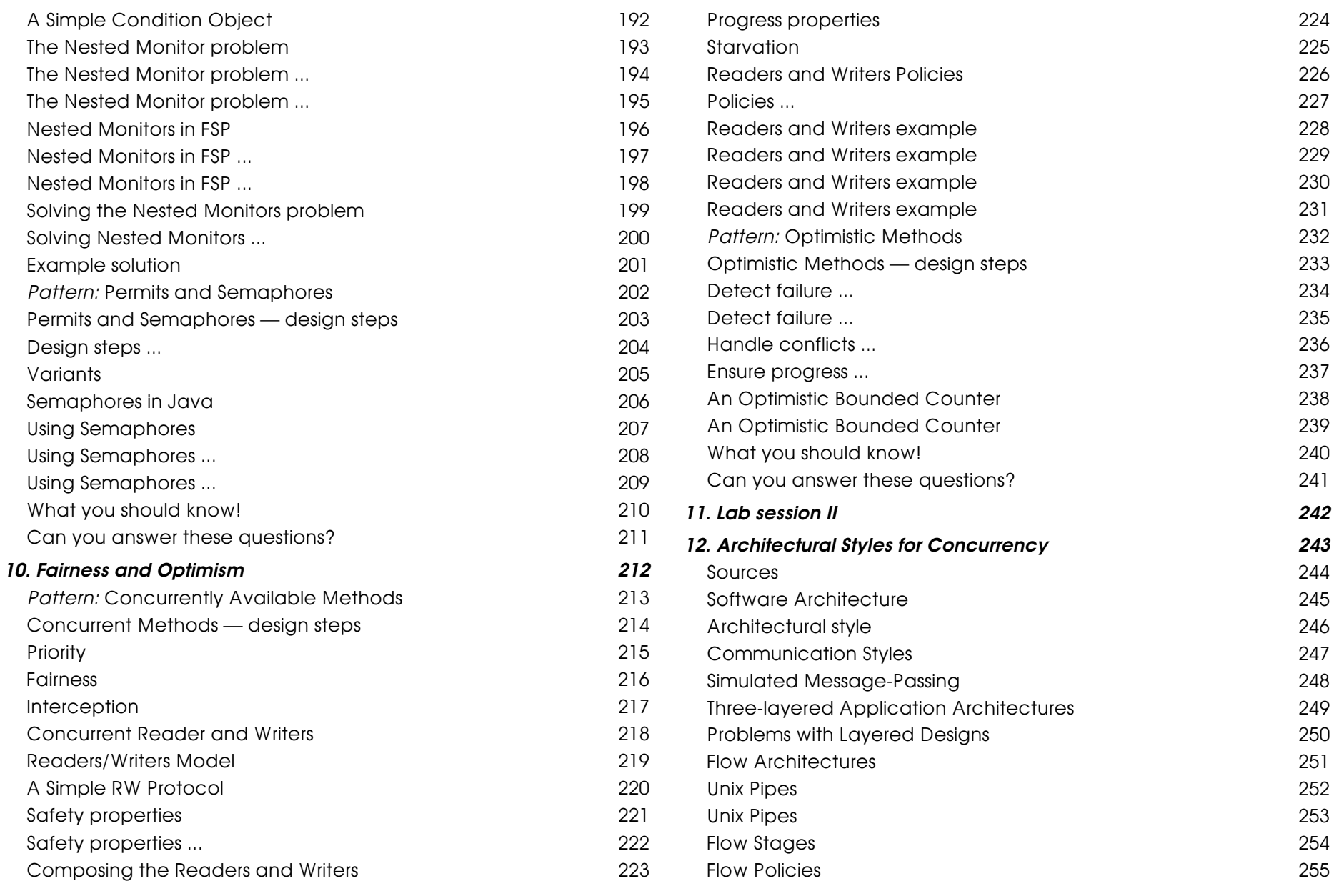

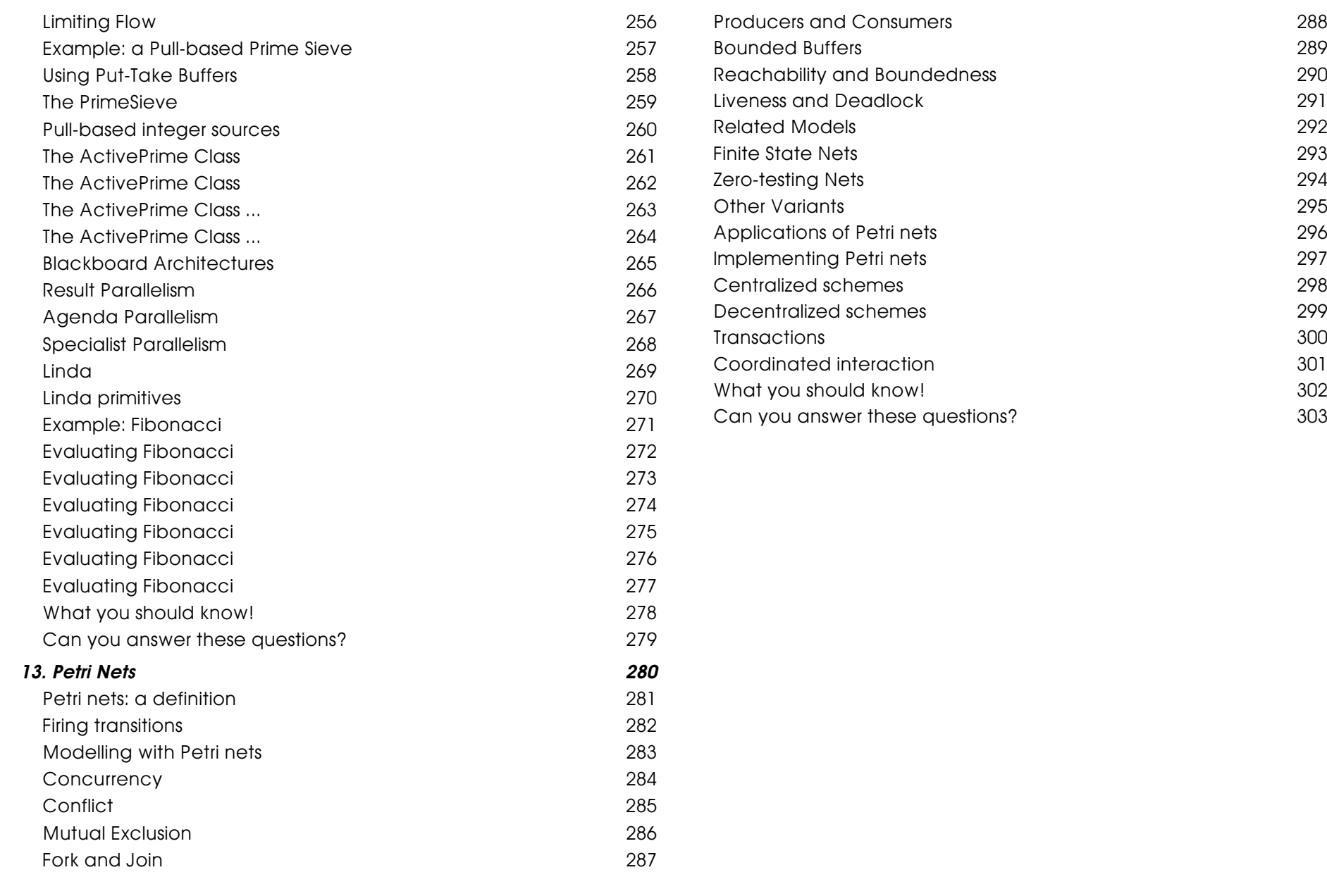

## **1. Concurrent Programming**

<span id="page-6-0"></span>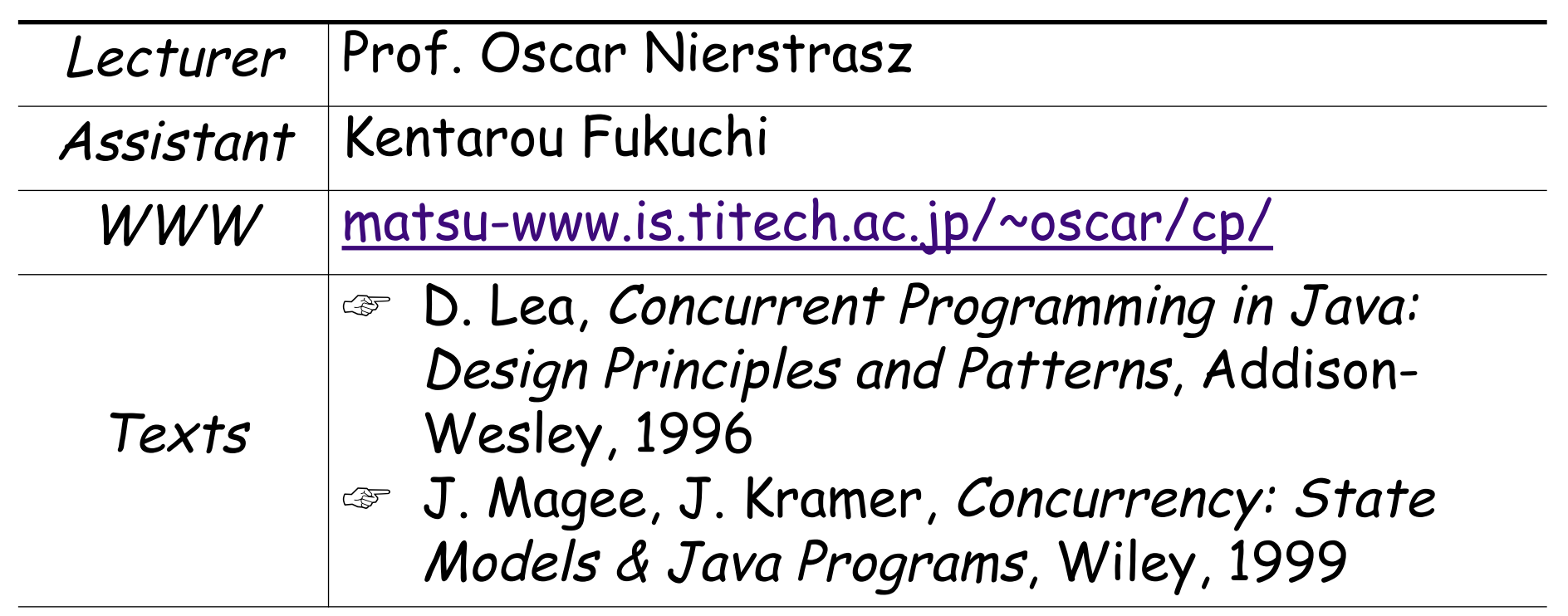

NB: Room change to W8-1008

### **Goals of this course**

- <span id="page-7-0"></span>❑ Introduce basic concepts of concurrency ☞ safety, liveness, fairness
- ❑ Present tools for reasoning about concurrency ☞ LTS, Petri nets
- $\Box$  Learn the *best practice* programming techniques ☞ idioms and patterns
- $\Box$  Get experience with the techniques ☞ lab sessions

### **Schedule**

- <span id="page-8-0"></span>1. 10 - 02 Introduction
- 2. 10 16 Concurrency and Java
- 3. 10 23 Safety and Synchronization
- 4. 11 06 Safety Patterns
- 5. 11 13 Liveness and Deadlock
- 6. 11 20 Liveness and Guarded Methods
- 7. 11 27 Lab session
- 8. 12 04 Liveness and Asynchrony
- 9. 12 11 Condition Objects
- 10. 01 15 Fairness and Optimism
- 11. 01 22 Lab session
- 12. 01 29 Architectural Styles for Concurrency
- 13. 02 05 Petri Nets
- 14. 02 19 Exam

### **Introduction**

#### <span id="page-9-0"></span>**Overview**

- ❑ Concurrency and Parallelism
- ❑ Applications
- ❑ Difficulties
	- ☞ safety, liveness, non-determinism ...

#### **Concurrent Programming Approaches**

- ❑ Process creation
- ❑ Communication and synchronization
	- ☞ Shared variables
	- ☞ Message Passing Approaches

### **Recommended reading**

- <span id="page-10-0"></span>❑ G.R. Andrews, Concurrent Programming, Principles and Practice, The Benjamin Cummings Publishing Co. Inc, 1991,
- ❑ M. Ben-Ari, Principles of Concurrent and Distributed Programming, Prentice Hall, 1990.
- ❑ A. Burns, G. Davies, Concurrent Programming, Addison- Wesley, 1993
- ❑ N. Carriero, D. Gelernter, How to Write Parallel Programs: a First Course, MIT Press, Cambridge, 1990.

### **Concurrency**

- <span id="page-11-0"></span>❑ A sequential program has a single thread of control. Its execution is called a process.
- ❑ A concurrent program has multiple threads of control. These may be executed as parallel processes.

### **Parallelism**

#### <span id="page-12-0"></span>A concurrent program can be executed by:

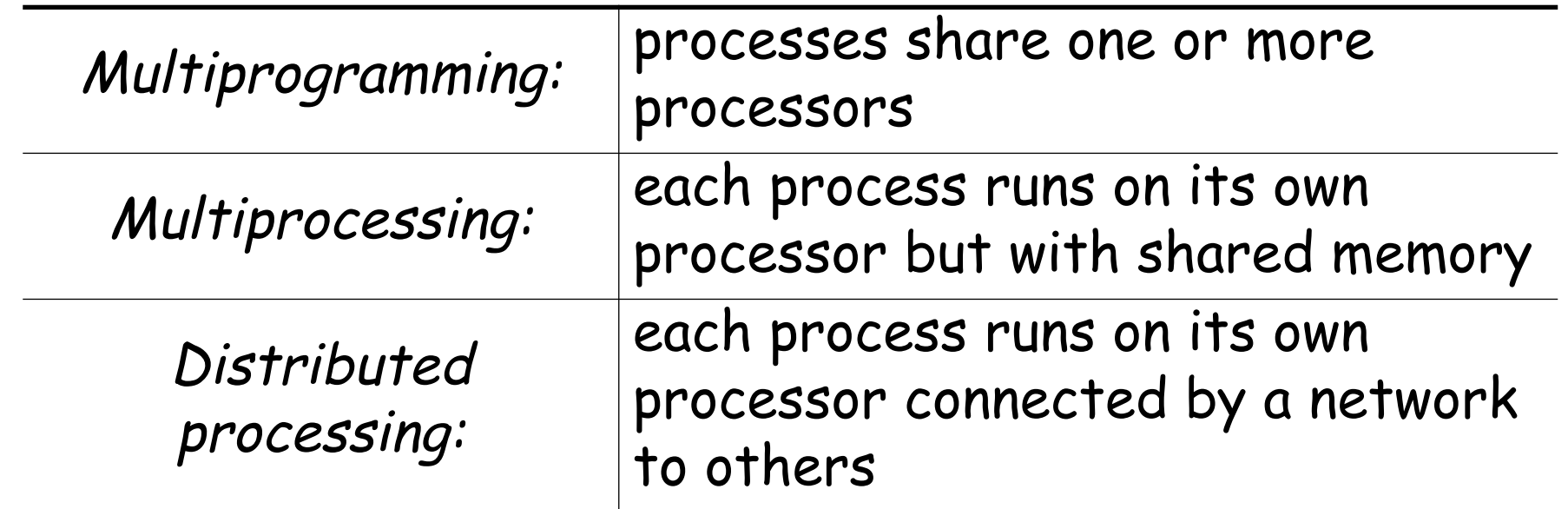

Assume only that all processes make **positive finite progress**.

### **Why do we need concurrent programs?**

#### <span id="page-13-0"></span>**Reactive programming**

☞ minimize response delay; maximize throughput

### **Real-time programming**

 $\textcolor{red}{\mathcal{P}}$  process control applications

**Simulation**

☞ modelling real-world concurrency

**Parallelism**

☞ speed up execution by using multiple CPUs

**Distribution**

☞ coordinate distributed services

### **Difficulties**

<span id="page-14-0"></span>But concurrent applications introduce complexity:

**Safety**

❑ concurrent processes may corrupt shared data

**Liveness**

❑ processes may "starve" if not properly coordinated

**Non-determinism**

 $\Box$  the same program run twice may give different results

**Run-time overhead**

❑ thread construction, context switching and synchronization take time

### **Concurrency and atomicity**

<span id="page-15-0"></span>Programs P1 and P2 execute concurrently:

$$
\left\{ \begin{array}{rcl} x & = & 0 \end{array} \right\}
$$

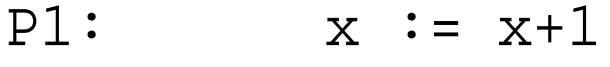

 $P2: x := x+2$ 

$$
\left\{\begin{array}{rcl} x & = & ? \end{array}\right\}
$$

- ✎ What are possible values of x after P1 and P2 complete?
- $\mathcal N$  What is the intended final value of  $\mathcal X$ ?

### **Safety**

<span id="page-16-0"></span>**Safety = ensuring consistency**

A safety property says "nothing bad happens"

□ **Mutual exclusion:** shared resources must be updated atomically

□ **Condition synchronization:** operations may be delayed if shared resources are in the wrong state ☞ (e.g., read from empty buffer)

### **Liveness**

#### <span id="page-17-0"></span>**Liveness = ensuring progress**

A liveness property says "something good happens"

- ❑ **No Deadlock:** some process can always access a shared resource
- □ **No Starvation:** all processes can eventually access<br>shared resources

### **Expressing Concurrency**

<span id="page-18-0"></span>A programming language must provide mechanisms for:

#### **Process creation**

❑ how do you specify concurrent processes?

#### **Communication**

❑ how do processes exchange information?

#### **Synchronization**

❑ how do processes maintain consistency?

### **Process Creation**

<span id="page-19-0"></span>Most concurrent languages offer some variant of the following:

- ❑ Co-routines
- ❑ Fork and Join
- ❑ Cobegin/coend

### **Co-routines**

<span id="page-20-0"></span>Co-routines are only pseudo-concurrent and require explicit transfers of control:

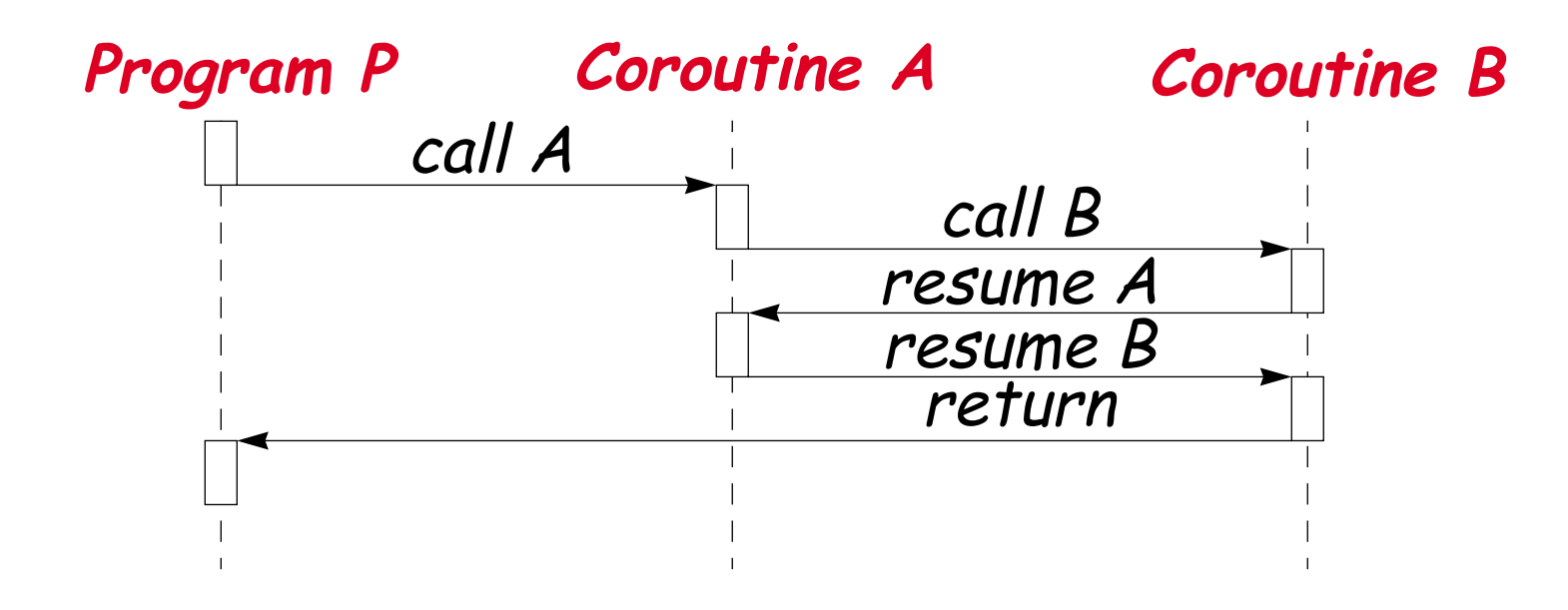

Co-routines can be used to implement most higher-level concurrent mechanisms.

### **Fork and Join**

<span id="page-21-0"></span>Fork can be used to create any number of processes:

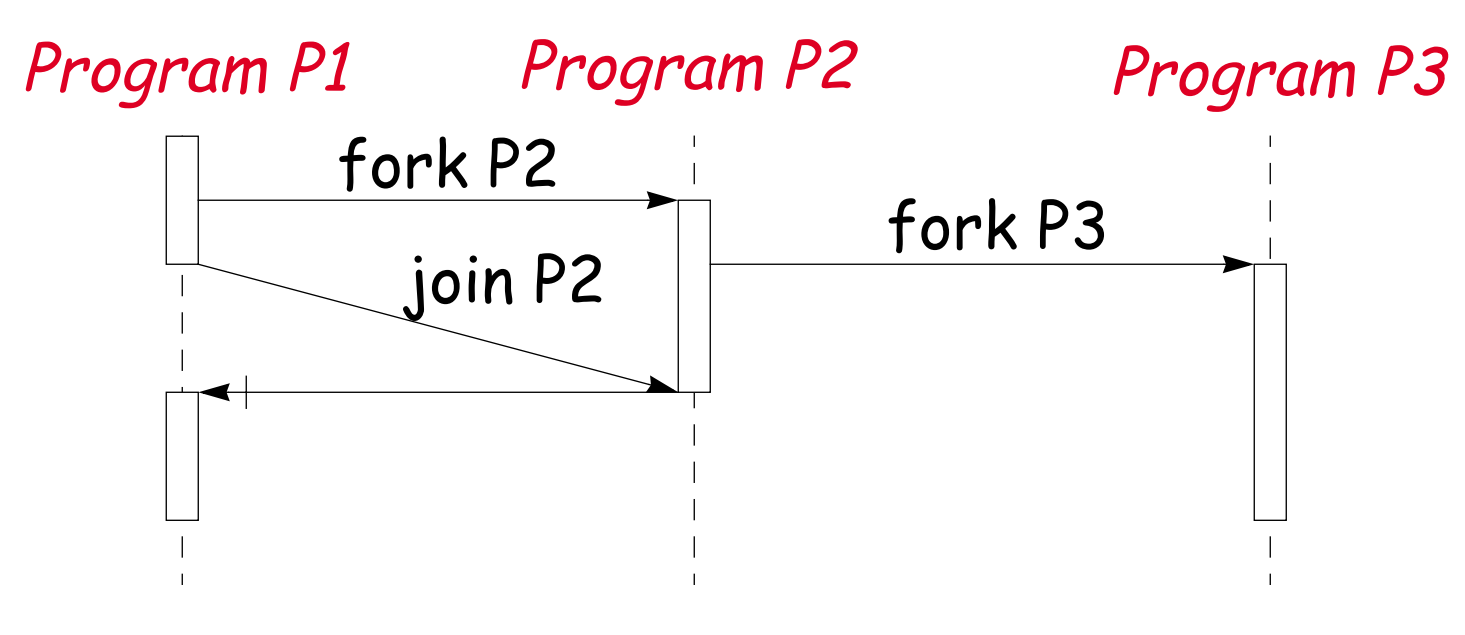

Join waits for another process to terminate.

Fork and join are unstructured, so require care and discipline.

### **Cobegin/coend**

<span id="page-22-0"></span>Cobegin/coend blocks are better structured:

**cobegin** S1 || S2 || ... || Sn **coend**

but they can only create a *fixed number* of processes.

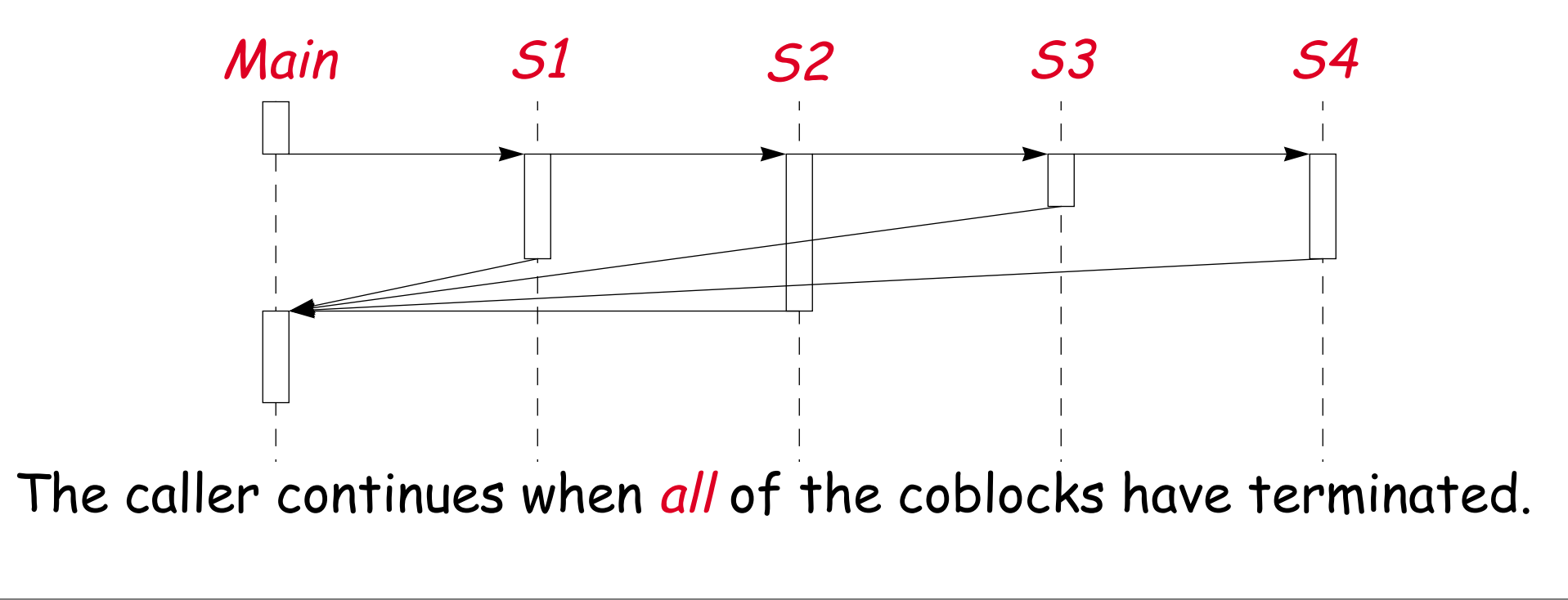

### **Communication and Synchronization**

<span id="page-23-0"></span>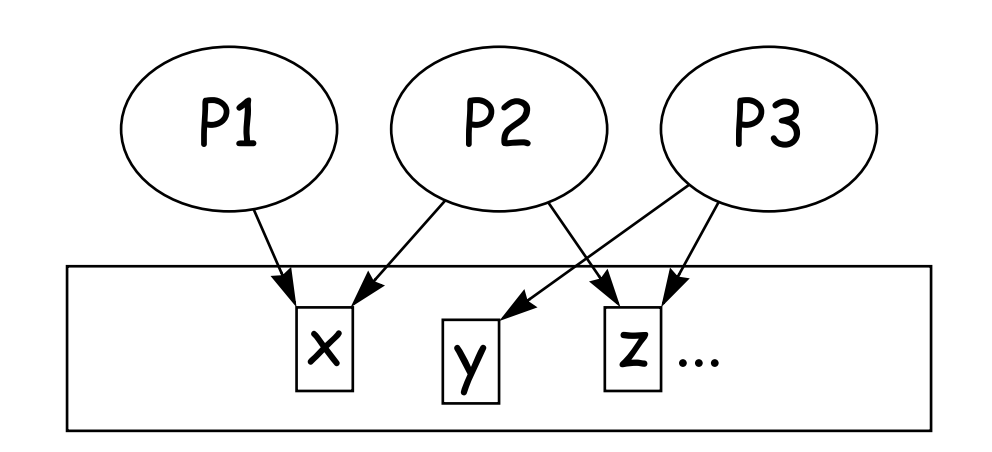

In approaches based on **shared variables**, processes communicate indirectly. Explicit synchronization mechanisms are needed.

In **message passing** approaches, communication and synchronization are combined.

Communication may be<br>either synchronous or<br>asynchronous.

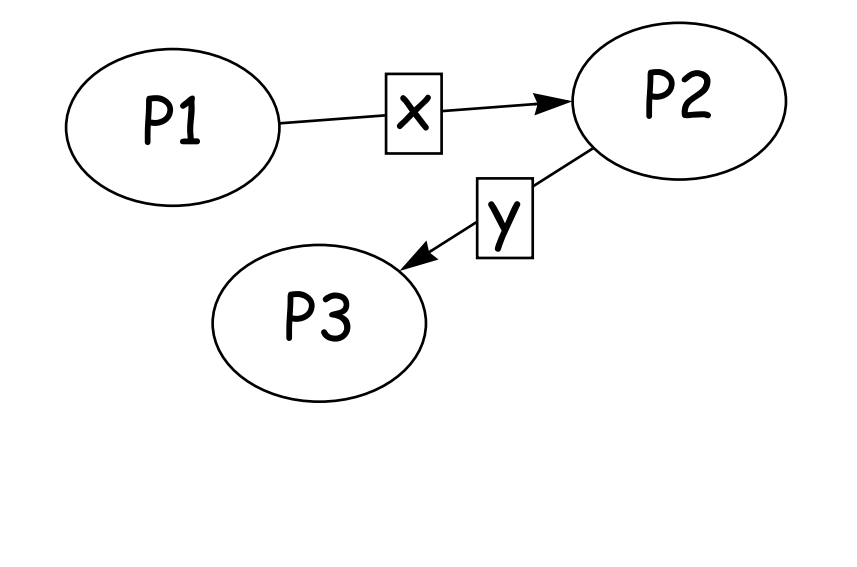

### **Synchronization Techniques**

<span id="page-24-0"></span>Different approaches are roughly equivalent in expressive power and can be used to implement each other.

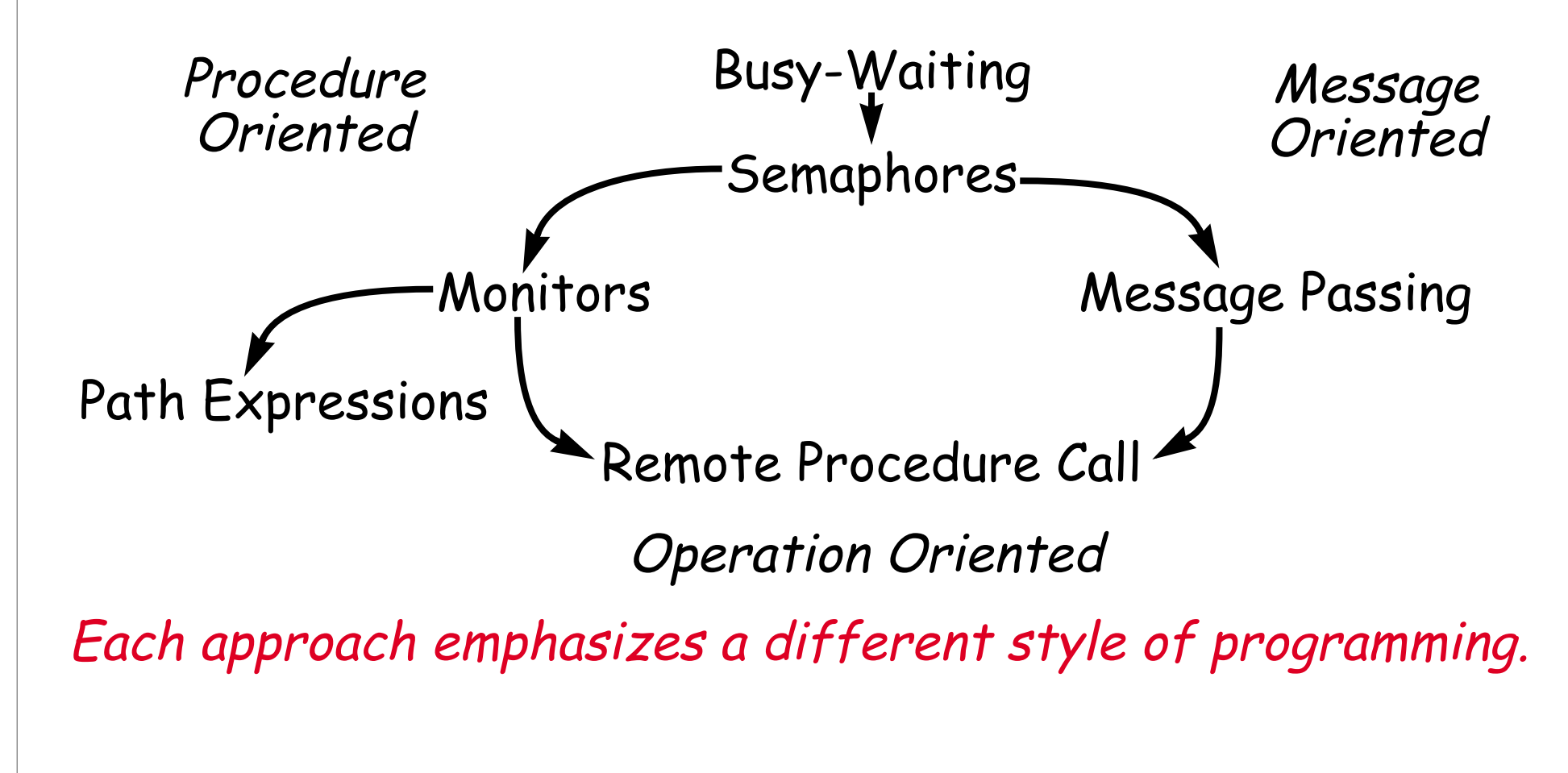

### **Busy-Waiting**

<span id="page-25-0"></span>Busy-waiting is primitive but effective

Processes atomically set and test shared variables.

Condition synchronization is easy to implement:

- ❑ to signal a condition, a process sets a shared variable
- ❑ to wait for a condition, a process repeatedly tests the variable

Mutual exclusion is more difficult to realize correctly and efficiently.

### **Semaphores**

<span id="page-26-0"></span>Semaphores were introduced by Dijkstra (1968) as a higher-<br>level primitive for process synchronization.

A semaphore is a non-negative, integer-valued variable s with two operations:

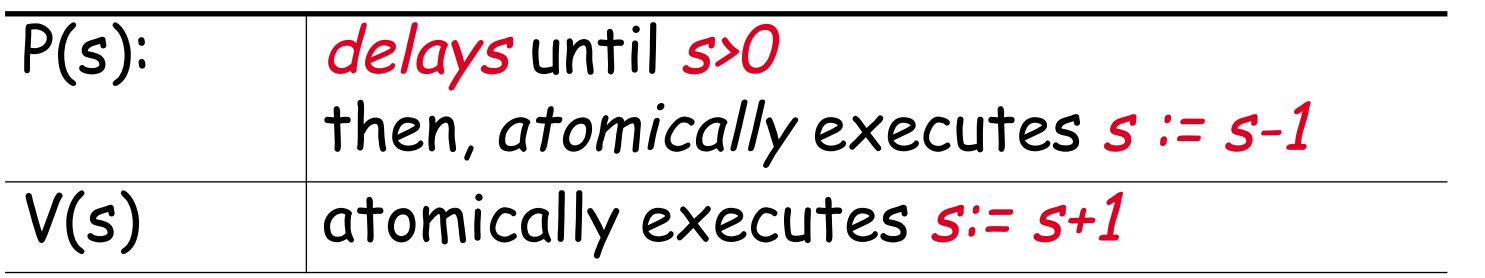

### **Programming with semaphores**

<span id="page-27-0"></span>Many problems can be solved using binary semaphores, which take on values 0 or 1.

```
process P1
  loop
      {\tt P}(\texttt{mutex}) \{ wants to enter \}Critical Section
       { exits }
V(mutex)
     Non-critical Section
  end
end
                                         process P2
                                            loop
                                               Critical Section
                                               Non-critical Section
                                            end
                                         end
                                               P(mutex)
                                               V(mutex)
```
### **Monitors**

<span id="page-28-0"></span>A <u>monitor</u> encapsulates resources and operations that<br>manipulate them:

❑ operations are invoked like ordinary procedure calls

☞ invocations are guaranteed to be mutually exclusive

ෛ *condition synchronization* is realized using *wait* and<br>s*ignal* primitives

☞ there exist many variations of wait and signal ...

### **Programming with monitors**

```
type buffer(T) = monitor
  var
  slots : array [0..N-1] of T;
  head, tail : 0..N-1;size: 0..N;procedure deposit(p : T);
  begin
     if size = N then
     slots[tail] := p;
     size := size + 1;tail := (tail+1) mod N;
  end
  notfull, notempty:condition;
       notfull.wait
    notempty.signal
```

```
procedure fetch(var it : T);
  begin
     if size = 0 thenit := slots[head];
     size := size - 1;
     head := (head+1) mod N;
       notempty.wait
```

```
notfull.signal
```
**end**

#### **begin**

```
size := 0;head := 0;tail := 0;
```
**end**

### **Problems with monitors**

<span id="page-30-0"></span>Monitors are more structured than semaphores, but they are<br>still tricky to program:

- ☞ Conditions must be manually checked
- ☞ Simultaneous signal and return is not supported

A signalling process is temporarily suspended to allow waiting<br>processes to enter!

- Monitor state may change between signal and<br>resumption of signaller
- ❑ Unlike with semaphores, multiple signals are not saved
- ❑ Nested monitor calls must be specially handled to prevent deadlock

### **Path Expressions**

<span id="page-31-0"></span>Path expressions express the allowable sequence of operations as a kind of regular expression:

```
buffer : (put; get) *
```
Although they elegantly express solutions to many problems, path expressions are too limited for general concurrent programming.

### **Message Passing**

<span id="page-32-0"></span>Message passing combines communication and synchronization:

- $\Box$  The sender specifies the message and a destination  $\textcolor{red}{\mathcal{P}}$  a process, a port, a set of processes, ...
- $\Box$  The receiver specifies message variables and a source ☞ source may or may not be explicitly identified
- ❑ Message transfer may be: ☞ asynchronous: send operations never block ☞ buffered: sender may block if the buffer is full ☞ synchronous: sender and receiver must both be ready

### **Send and Receive**

<span id="page-33-0"></span>In CSP and Occam, source and destination are explicitly named:

```
PROC buffer(CHAN OF INT give, take, signal)
```

```
...
SEQ
  numitems := 0 ...
  WHILE TRUE
  ALT
     numitems ≤ size & <mark>give?thebuffer[inindex</mark>]
        SEQ
           numitems := numitems + 1
           inindex := (inindex + 1) REM size
     numitems > 0 & <mark>signal?any</mark>
        SEQ
           numitems := numitems - 1
           outindex := (outindex + 1) REM size
           take!thebuffer[outindex]
```
### **Remote Procedure Calls and Rendezvous**

<span id="page-34-0"></span>In Ada, the caller identity need not be known in advance:

```
task body buffer is ...
begin loop
     select
       when no of items < size =>
          do
accept give(x : in item)
            the buffer(in index) := x;
          end give;
          no of items := no of items + 1; ...
     or
       when no of items > 0 =>
          do
accept take(x : out item)x := the buffer(out index);
          end take;
          no of items := no of items - 1; ...
     end select;
  end loop; ...
```
### **What you should know!**

- <span id="page-35-0"></span>✎ Why do we need concurrent programs?
- ✎ What problems do concurrent programs introduce?
- ✎ What are safety and liveness?
- ✎ What is the difference between deadlock and starvation?
- ✎ How are concurrent processes created?
- ✎ How do processes communicate?
- ✎ Why do we need synchronization mechanisms?
- ✎ How do monitors differ from semaphores?
- ✎ In what way are monitors equivalent to message-passing?
# **Can you answer these questions?**

- ✎ What is the difference between concurrency and parallelism?
- ✎ When does it make sense to use busy-waiting?
- ✎ Are binary semaphores as good as counting semaphores?
- ✎ How could you implement a semaphore using monitors?
- ✎ How would you implement monitors using semaphores?
- ✎ What problems could nested monitors cause?
- ✎ Is it better when message passing is synchronous or asynchronous?

# **2. Java and Concurrency**

#### **Overview**

- ❑ Modelling Concurrency
	- ☞ Finite State Processes
	- ☞ Labelled Transition Systems
- ❑ Java
	- ☞ Thread creation
	- ☞ Thread lifecycle
	- ☞ Synchronization

Selected material © Magee and Kramer

# **Modelling Concurrency**

Because concurrent systems are non-deterministic, it can be difficult to build them and reason about their properties.

A model is an abstraction of the real world that makes it easier to focus on the points of interest.

**Approach:**

Model concurrent systems as sets of sequential finite state processes

### **Finite State Processes**

FSP is a textual notation for specifying a finite state process:  $SWITCH = (on \rightarrow off \rightarrow SWITCH)$ .

LTS is a graphical notation for interpreting a processes as a labelled transition system:

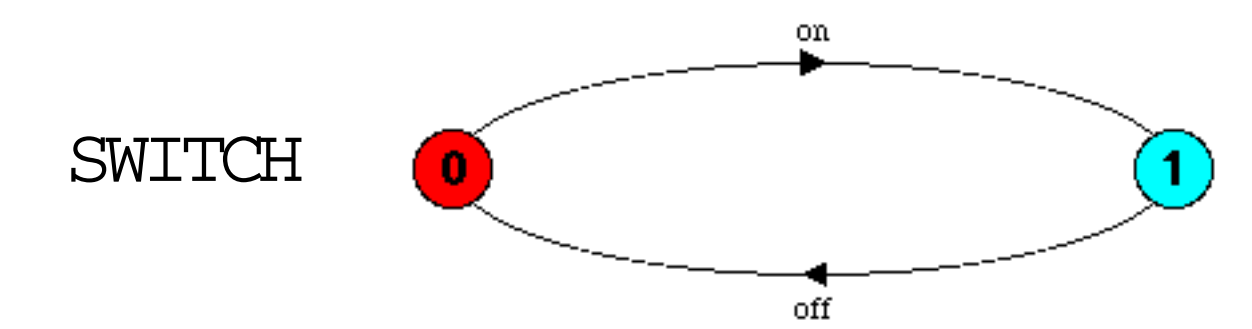

The meaning of a process is a set of possible traces: on→off→on→off→on→off→on→off→on ...

### **FSP — Action Prefix**

If x is an action and P a process then  $(x-> P)$  is a process that initially engages in the action x and then behaves like P.

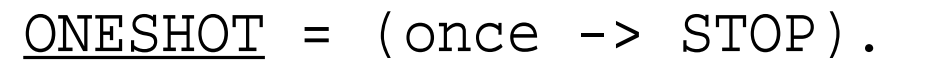

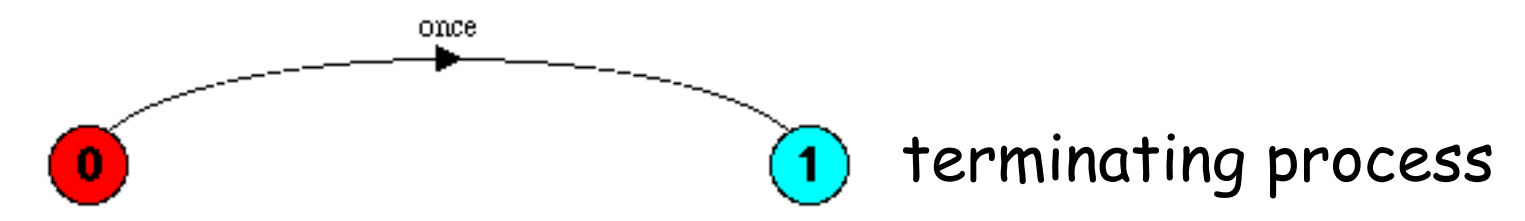

#### **Convention:**

❑ Processes start with UPPERCASE, actions start with lowercase.

### **FSP — Recursion**

Repetitive behaviour uses recursion:

| $\frac{\text{SWITCH}}{\text{OFF}} = \text{OFF},$                     |
|----------------------------------------------------------------------|
| $\frac{\text{OFF}}{\text{ON}} = (\text{on} \rightarrow \text{ON}),$  |
| $\frac{\text{ON}}{\text{ON}} = (\text{off} \rightarrow \text{OFF}).$ |

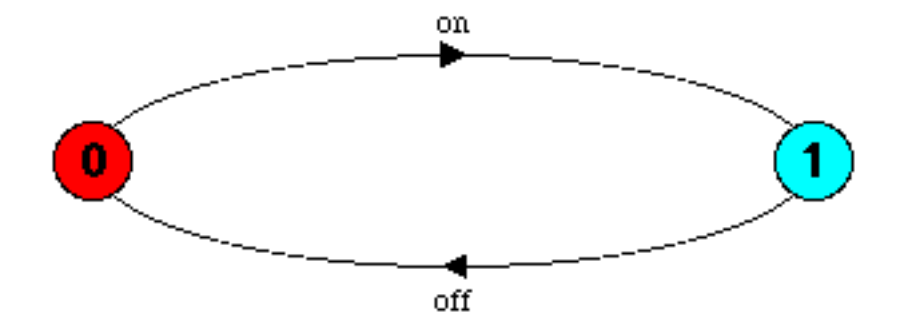

### **FSP — Choice**

If x and y are actions then  $(x->P \mid y->Q))$  is a process which initially engages in *either of the actions* x or y.

If x occurs, the process then behaves like P; otherwise, if  $y$  occurs, it behaves like  $Q$ .

DRINKS = ( red ->coffee -> DRINKS blue | blue->tea -> DRINKS ).

✎ What are the possible traces of DRINKS?

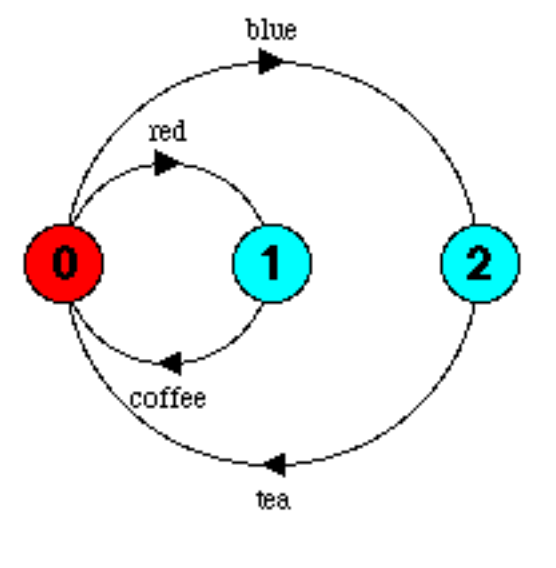

### **FSP — Non-determinism**

 $(x->P | x->Q)$  performs x and then behaves as either P or Q.

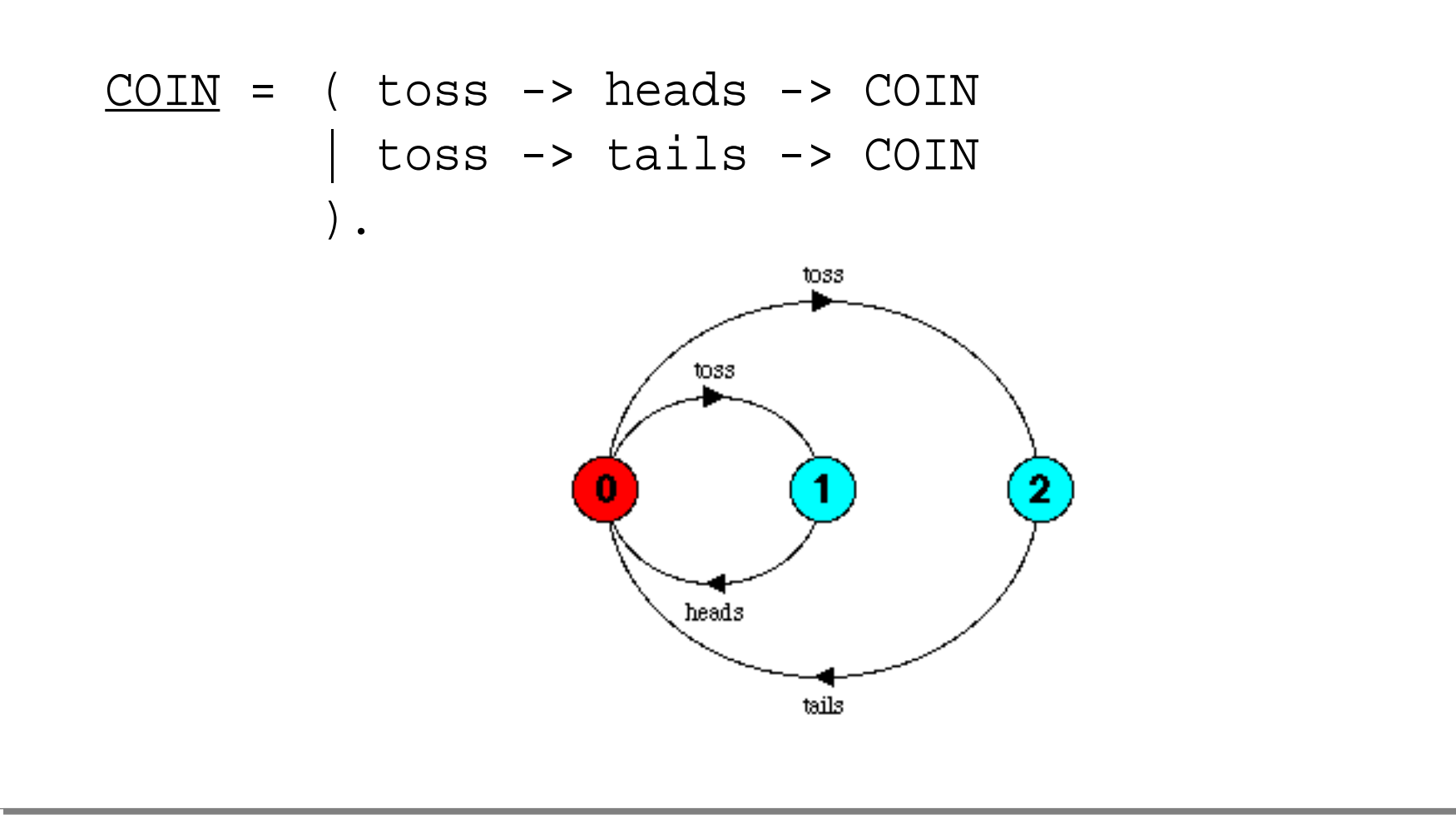

 $\degree$  O. Nierstrasz  $-$  U. Berne  $\degree$ 

## **FSP — Guarded actions**

(when  $B x->P$  |  $y->Q$ ) means that when the guard B is true then either x or  $y$  may be chosen; otherwise if  $B$  is false then only  $y$  may be chosen.

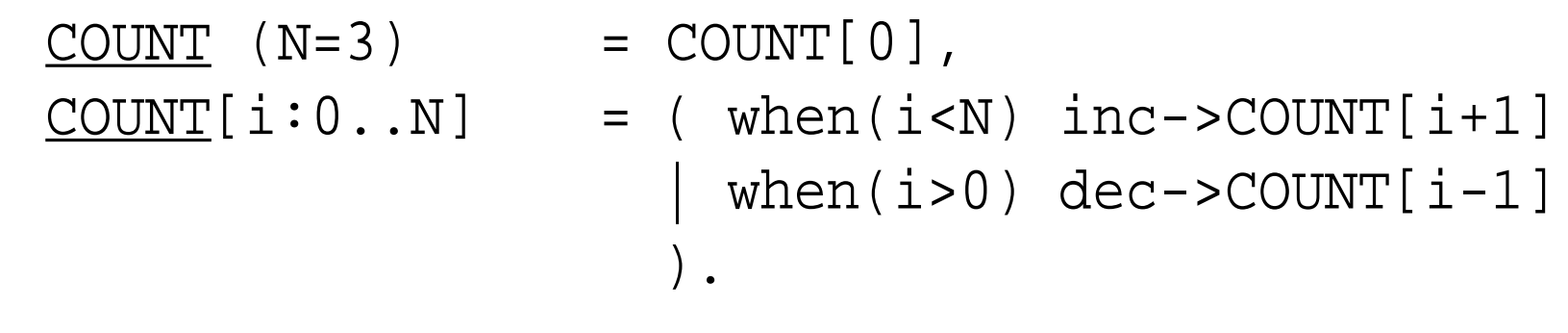

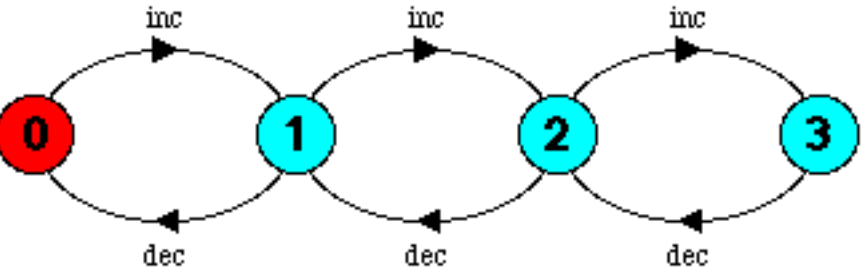

## **Java**

### **Syntax resembles C++; semantics resembles Smalltalk:**

- ❑ Strongly-typed, concurrent, "pure" object-oriented
- ❑ Single-inheritance but multiple subtyping
- Automatic garbage collection

#### **Innovation in support for network applications:**

- ❑ Standard APIs for concurrency, network interaction
- ❑ Classes can be dynamically loaded over network
- Security model protects clients from malicious objects

Java applications do not have to be installed by users

# **Threads**

```
A Java Thread has a run method defining its behaviour:
  class SimpleThread <u>extends Thread</u> {
    public SimpleThread(String str) {
      super(str); \frac{1}{2} // Call Thread constructor
    }
     { // What the thread does
public void run()for (int \underline{i}=0; i<5; i++) {
        System.out.println(i + " " + getName());
        try { sleep((int)(Math.random()*1000));
        \{ \cdot \} catch (InterruptedException <u>e</u>) \{ \cdot \}System.out.println("DONE! " + getName());
    }
  }
```
## **SimpleThread FSP**

SimpleThread can be modelled as a single, sequential, finite state process:

 $Simple = ([1]->[2]->[3]->[4]->]$  done-> STOP).

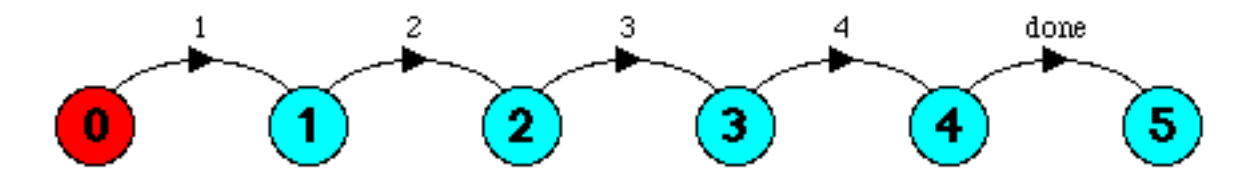

Or, more generically:

const 
$$
\underline{N} = 5
$$

\n $\underline{Simple}$  =  $Print[1],$ 

\n $\underline{Print[n:1..N]} = (when(n$ 

\n| when(n==N) done -> STOP).

## **Multiple Threads ...**

A Thread's run method is never called directly but is executed when the Thread is started:

```
class TwoThreadsDemo {
 public static void main (String[] args) {
    // Instantiate a Thread, then start it:
    new SimpleThread("Jamaica").<mark>start()</mark>;
    new SimpleThread("Fiji").start();
  }
```
}

# **Running the TwoThreadsDemo**

In this implementation of Java, the execution of the two threads is interleaved.

- ෛ This is *not guaranteed* for all<br>implementations!
- ✎ Why are the output lines never garbled?

### E.g.

0 Ja0 Fimajiica

...

0 Jamaica

- $0$   $F$ i $7$ i
- 1 Jamaica
- 1 Fiji
- $2$  Fiji
- 3 Fiji
- 2 Jamaica
- 4 Fiji
- 3 Jamaica
- DONE! Fiji
- 4 Jamaica
- DONE! Jamaica

### **FSP — Concurrency**

We can relabel the transitions of Simple and concurrently compose two copies of it:

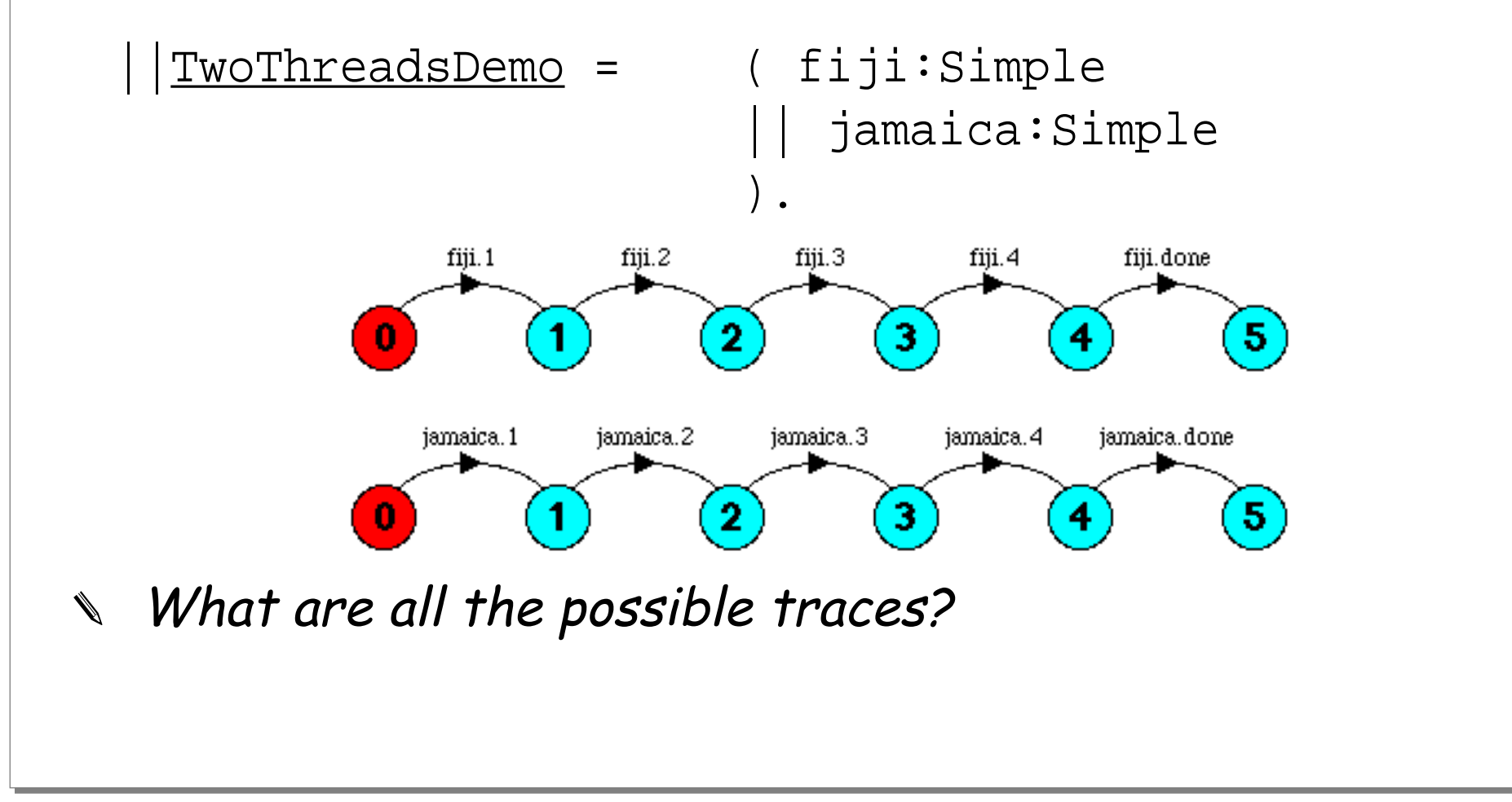

### **FSP — Composition**

If we restrict ourselves to two steps, the composition will have nine states:

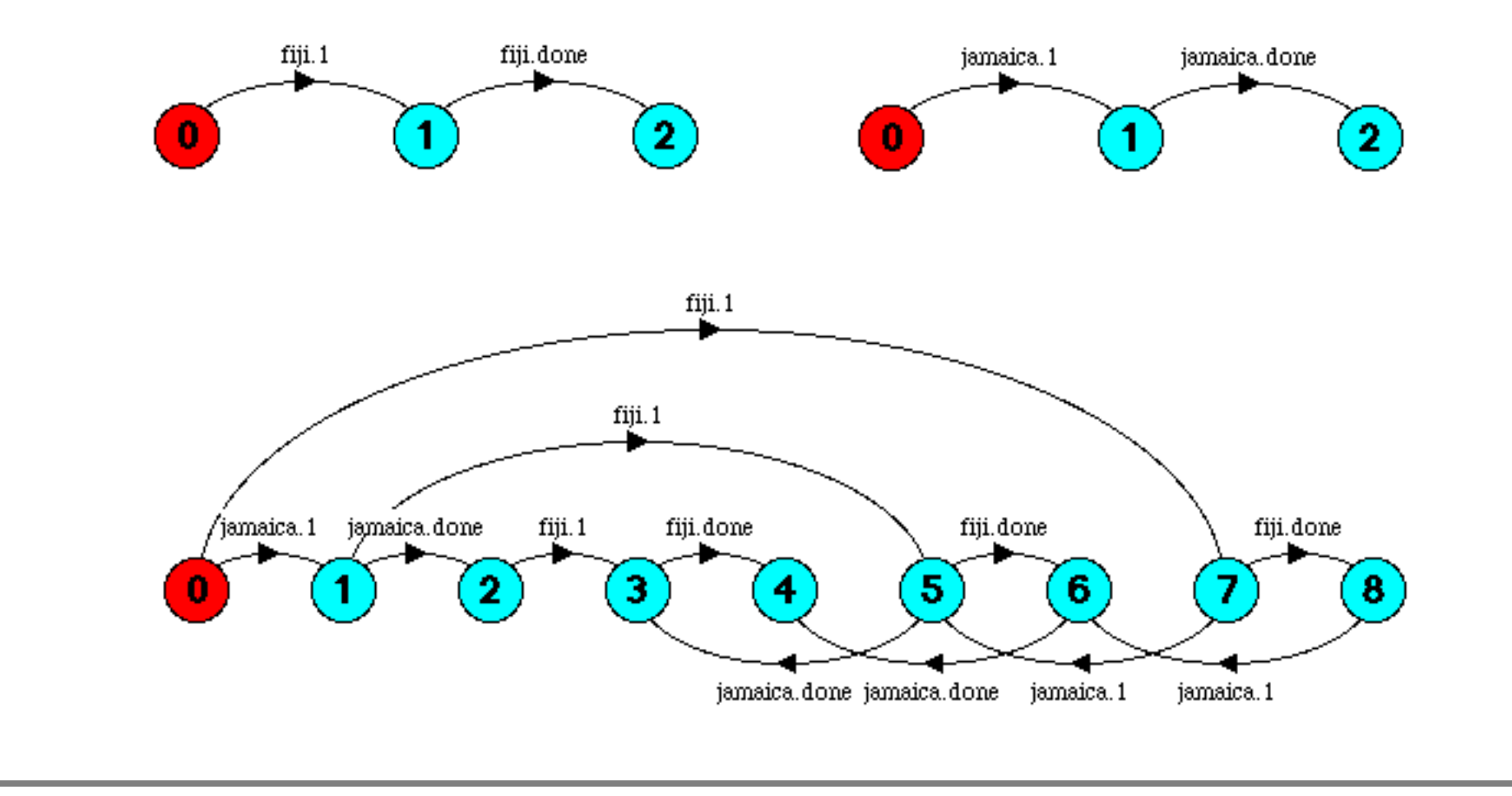

# **java.lang.Thread (creation)**

A Java thread can either inherit from java.lang.Thread, or contain a Runnable object:

```
public class java.lang.Thread
  extends java.lang.Object
{
  public <mark>Thread()</mark>;
  public <mark>Thread</mark>(Runnable <u>target</u>);
  public Thread(Runnable target, String name);
  public Thread(String name);
...
  implements java.lang.Runnable
```
# **java.lang.Thread (methods)**

A thread must be created, and then started:

```
...
 public void run();
 public synchronized void <mark>start()</mark>;
 public static void sleep(long millis)
             throws InterruptedException;
 public static void yield();
 public final String getName();
...
```
NB: suspend(), resume() and stop() are now deprecated!

}

```
java.lang.Runnable
```

```
public interface java.lang.Runnable
{
 public abstract void run();
}
```
Since Java does not support multiple inheritance, it is<br>impossible to inherit from both Thread and another class.

Instead, simply define:

class **MyStuff** extends UsefulStuff

implements Runnable ...

and instantiate:

```
new Thread(new MyStuff);
```
#### **Transitions between Thread States** Thread Runnable sleep() wait() block on I/O time elapsed notify() or notifyAll() I/O completed run() exits yield() start()

Not Runnable

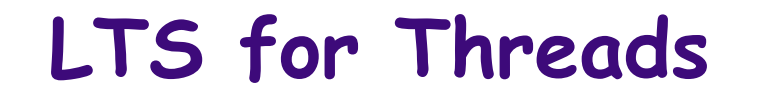

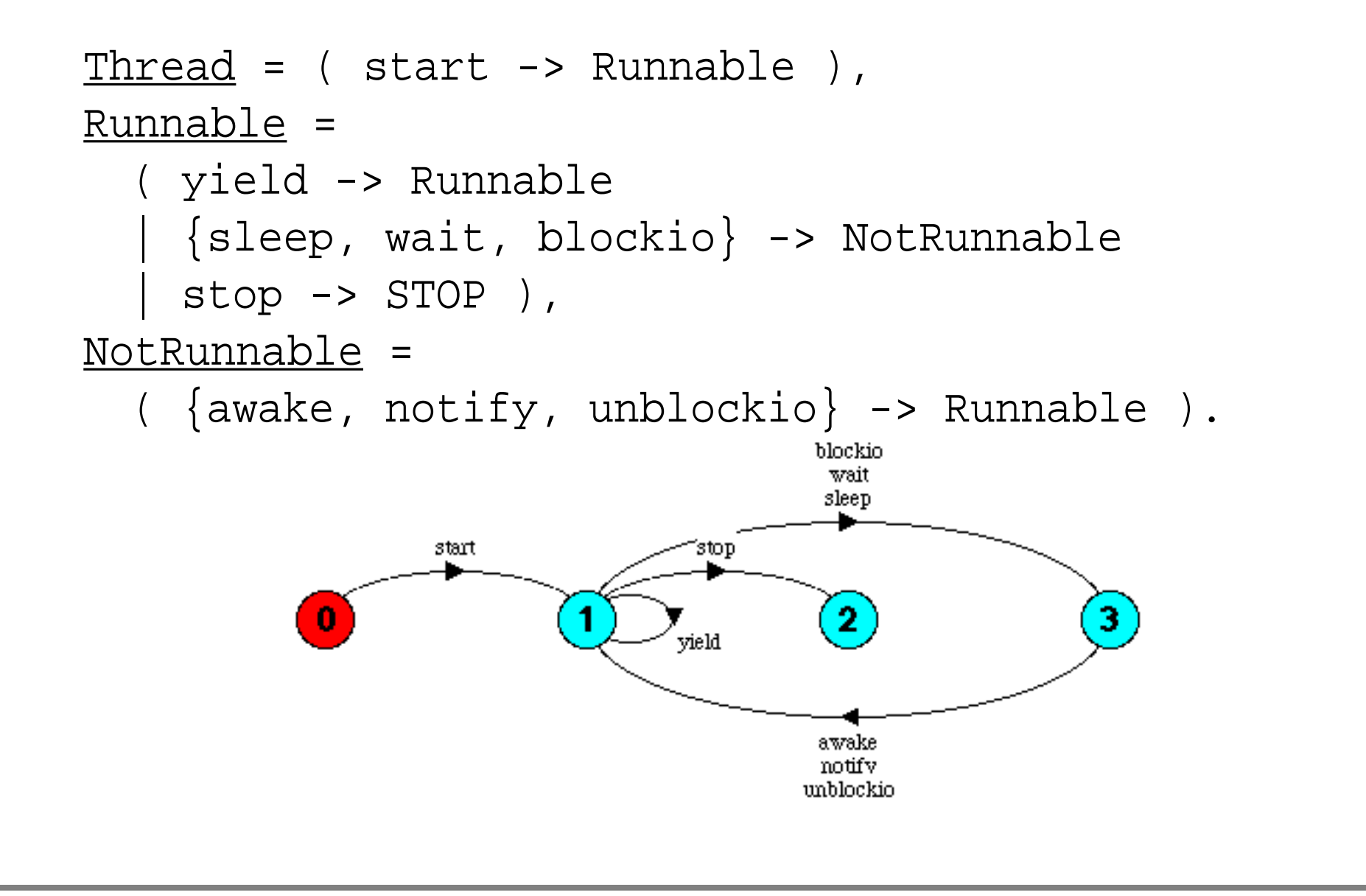

## **Creating Threads**

```
This Clock applet uses a thread to update the time:
 public class Clock
   extends java.applet.Applet
 {
   Thread clockThread = null;
   public void start() {
     if (clockThread == null) {
        ;
clockThread = new Thread(this, "Clock")
        clockThread.start();
     }
    } ...
   implements Runnable
```

```
Creating Threads ...
...
public void run() {
 // stops when clockThread is set to null
  {
while(Thread.currentThread()==clockThread)
   repaint();
    try { ; }
clockThread.sleep(1000)catch (InterruptedException e){ }
  }
}
. .
```
## **... And stopping them**

```
...
    public void paint(Graphics g) {
      Date now = new Date();
      g.drawString(now.getHours()
        +":" + now.getMinutes()
        +":" + now.getSeconds(), 5, 10);
    }
    // When the applet stops, stop its thread
    public void <mark>stop() {        clockThread = null;    }</mark>
  }
Be careful — Applets and Threads have strangely similar<br>interfaces!
```
## **Synchronization**

Without synchronization, an arbitrary number of threads may run at any time within the methods of an object.

☞ Class invariant may not hold when a method starts!

☞ So can't guarantee any post-condition!

**A solution:** consider a method to be a critical section which locks access to the object while it is running.

This works as long as methods cooperate in locking and unlocking access!

## **Synchronized methods**

**Either:** declare an entire method to be synchronized with other synchronized methods of an object:

```
public class PrintStream extends FilterOutputStream {
```

```
...
```
...

}

```
public <mark>synchronized</mark> void <u>println</u>(String <u>s</u>);
public synchronized void \frac{\text{printhIn}}{\text{char }c};
```
...

. .

}

...

# **Synchronized blocks**

**Or:** synchronize an individual block within a method with respect to some object:

```
public Object aMethod() {
  // unsynchronized code
```
synchronized(resource) { // Lock resource

} // unlock resource

## **wait and notify**

```
Synchronization must sometimes be interrupted:
  class Slot implements Buffer {
    private Object slotVal;
    public <mark>synchronized</mark> void <u>put</u>(Object val) {
      while (slotVal != null) { // wait till empty
        try { ; }
wait()
        catch (InterruptedException e) { }
      }
      slotVal = val;notifyAll();
      return;
      } ...
  }
```
# **java.lang.Object**

wait() and notify() are methods rather than keywords:

```
public class java.lang.Object
{
  . .
 public final void wait()
   throws InterruptedException;
 public final void notify();
 public final void notifyAll();
  ...
}
```
## **What you should know!**

- ✎ What are finite state processes?
- ✎ How are they used to model concurrency?
- ✎ What are traces, and what do they model?
- ✎ How can the same FSP have multiple traces?
- ✎ How do you create a new thread in Java?
- ✎ What states can a Java thread be in? How can it change state?
- ✎ What is the Runnable interface good for?
- ✎ What is a critical section?
- ✎ When should you declare a method to be synchronized?

## **Can you answer these questions?**

- ✎ How would you specify an FSP that repeatedly performs hello, but may stop at any time?
- ✎ How many states and how many possible traces does the full TwoThreadsDemo FSP have?
- ✎ When should you inherit from Thread?
- ✎ How can concurrency invalidate a class invariant?
- ✎ What happens if you call wait or notify outside a synchronized method or block?
- ✎ When is it better to use synchronized blocks rather than methods?
- ✎ How would you model synchronization in FSP?

# **3. Safety and Synchronization**

#### **Overview**

- ❑ Modelling interaction in FSP
- $\Box$  Safety  $-$  synchronizing critical sections
	- ☞ Locking for atomicity
	- ☞ The busy-wait mutual exclusion protocol
- ❑ Conditional synchronization
	- ☞ Slots in FSP
	- ☞ wait(), notify() and notifyAll()
	- ☞ Slots in Java

Selected material © Magee and Kramer

# **Modelling interaction — shared actions**

Actions that are common between two processes are shared and can be used to model process interaction:

- ❑ Unshared actions may be arbitrarily interleaved
- ❑ Shared actions occur simultaneously for all participants

```
MAKER = (make \rightarrow ready \rightarrow MAKER).
```

```
USER = ( ready -> use -> USER ).
```

```
\texttt{MAKER_USER} = (\texttt{MAKER} || \texttt{USER} ).
```
✎ What are the states of the LTS? ✎ The traces?

# **Modelling interaction — handshake**

### A handshake is an action that signals acknowledgement

- MAKERv2 =  $(make \rightarrow read \rightarrow used \rightarrow MAKERv2)$ .
- USERv2 =  $($  ready -> use -> used -> USERv2  $)$ .

 $|\texttt{MAXER_USERv2 = (MAXERv2 || USERv2 ).}$ 

✎ What are the states and traces of the LTS?

# **Modelling interaction — multiple processes**

Shared actions can be used to synchronize multiple processes:

 $\texttt{MAKE\_A}$  = (  $\texttt{makeA} \rightarrow \texttt{ready} \rightarrow \texttt{used} \rightarrow \texttt{MAKE\_A}$  ). MAKE B  $=$  ( makeB ->  $ready$  -> used -> MAKE B ). ASSEMBLE =  $($  ready -> assemble -> used -> ASSEMBLE  $)$ .

 $|FACTORY = (MAKE_A || MARE_B || ASSEMBLE ).$ 

✎ What are the states and traces of the LTS?

# **Safety problems**

Objects must only be accessed when they are in a consistent state, formalized by a class invariant.

Each method assumes the class invariant holds when it starts, and it re-establishes it when done.

If methods interleave arbitrarily, an inconsistent state may be accessed, and the object may be left in a "dirty" state.

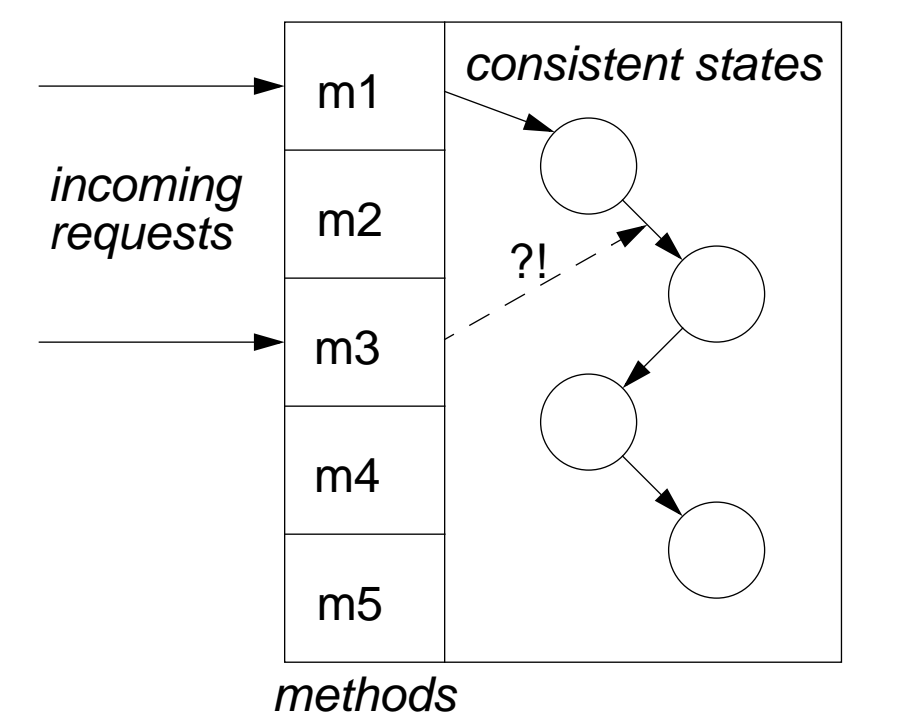

Where shared resources are updated may be a critical section.
## **Atomicity and interference**

Consider the two processes:

 $\{ x = 0 \}$ AInc:  $x := x+1$ BInc:  $x := x+1$  $\{ x = ? \}$ 

✎ How can these processes interfere?

#### **Atomic actions**

#### Individual reads and writes may be atomic actions:

```
const N = 3range T = 0 \dots NVar = Var[0],Var[u:T] = (read[u] \rightarrow Var[u]| write[v:T] -> Var[v]).
set VarAlpha = \{ read[T], write[T] \}Inc = <mark>( read[v:0..N-1]</mark>
                          +VarAlpha.
      -> write[v+1]
      -> STOP )
```
#### **Sequential behaviour**

A single sequential thread requires no synchronization:

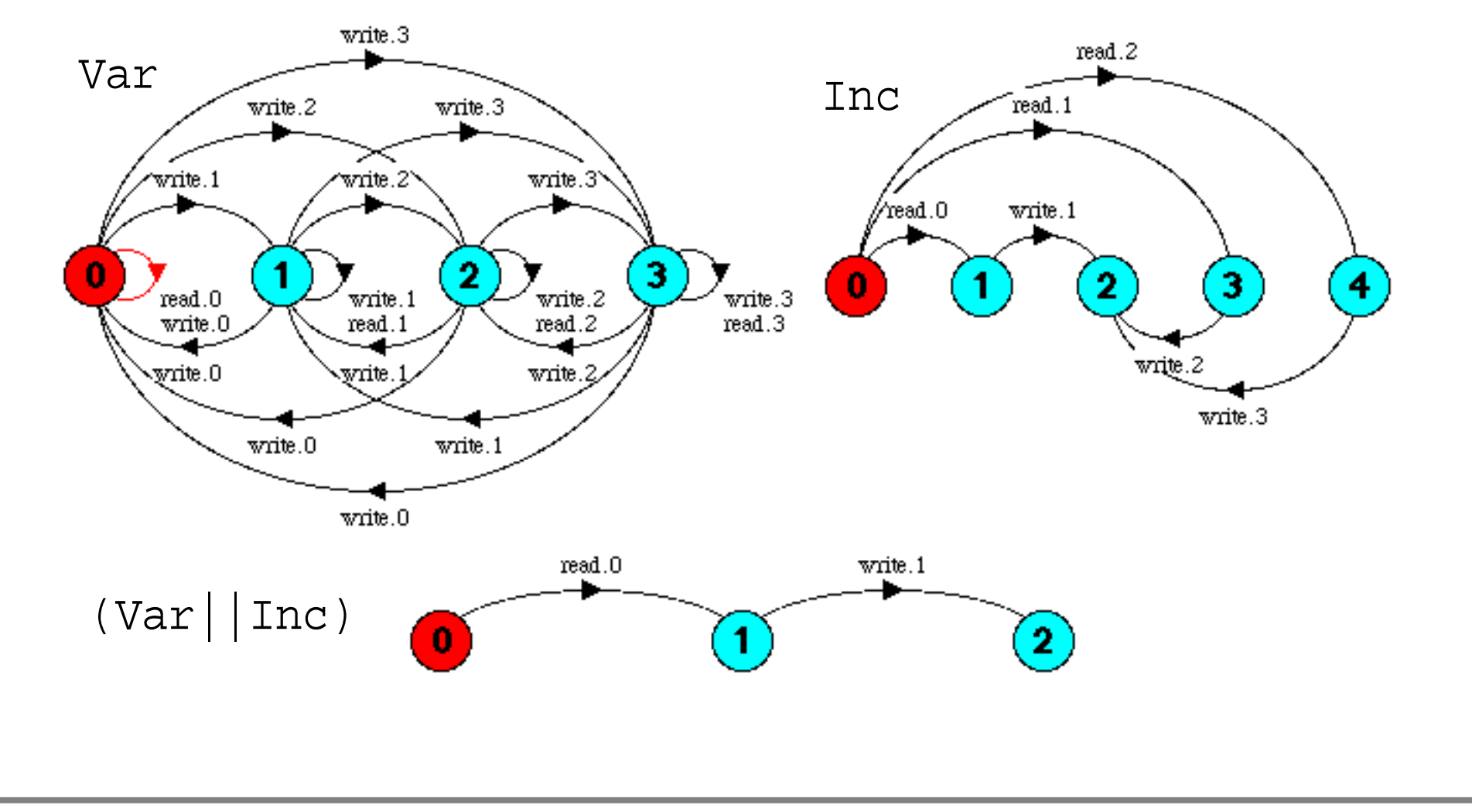

#### **Concurrent behaviour**

Without synchronization, concurrent threads may interfere:

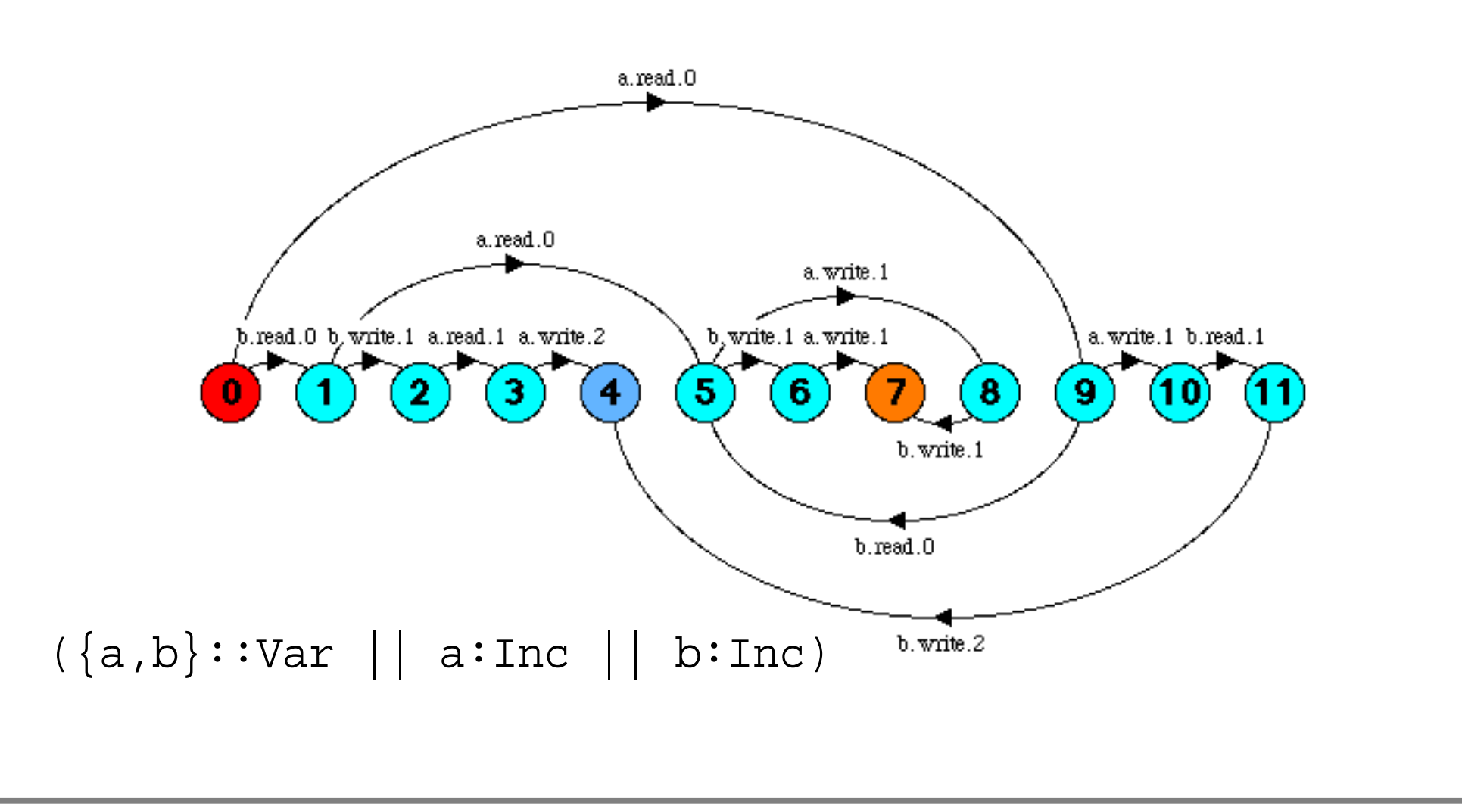

 $\degree$  O. Nierstrasz  $-$  U. Berne Server Safety and Synchronization

## **Locking**

Locks are used to make a critical section atomic:

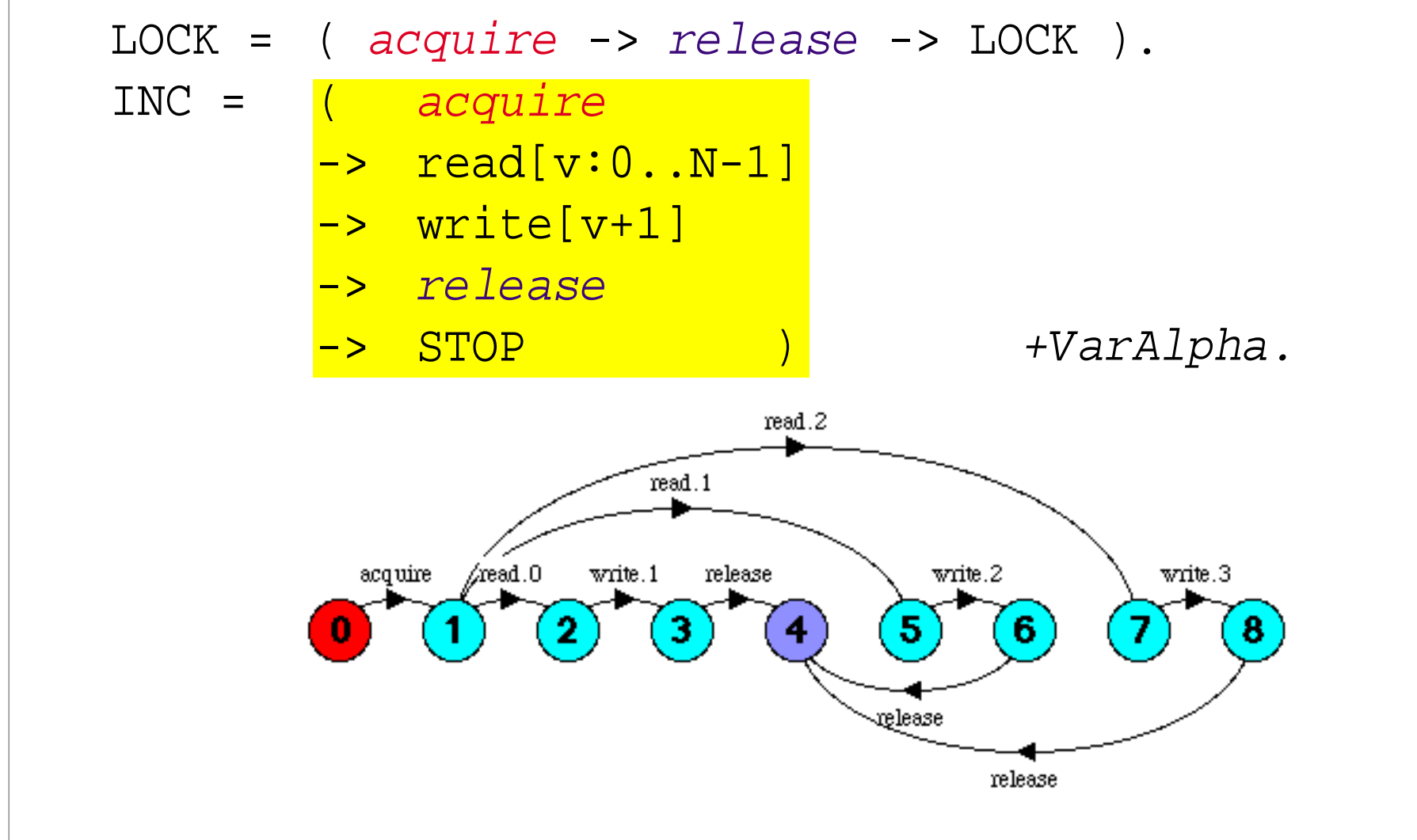

 $\degree$  O. Nierstrasz — U. Berne Serverstrasztion Safety and Synchronization

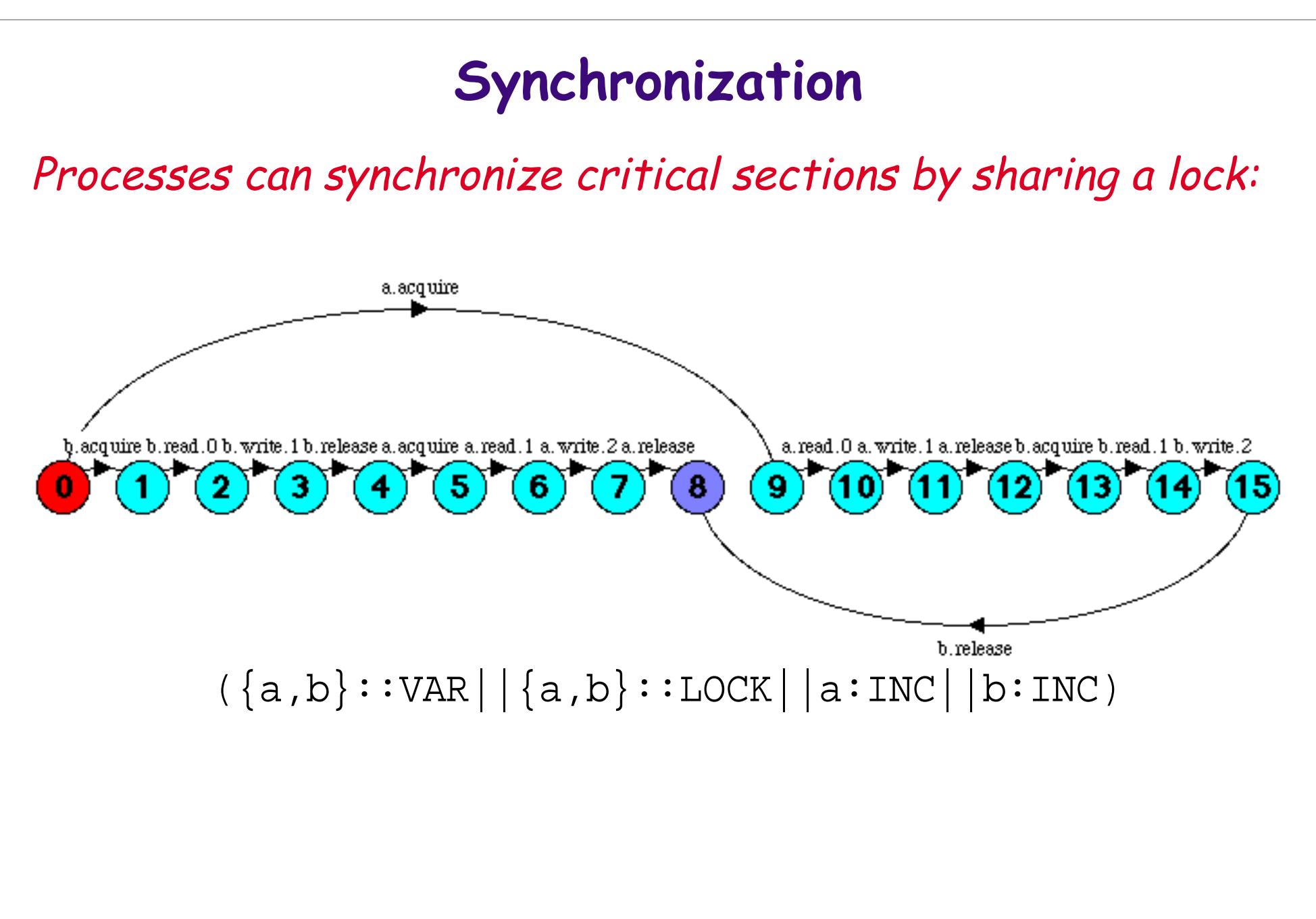

### **Synchronization in Java**

```
Java Threads also synchronize using locks:
is just convenient syntax for:
  T m() {
  }
  synchronized T m() {
    // method body
  }
    synchronized (this) {
      // method body
    }
```
Every object has a lock, and Threads may use them to synchronize with each other.

### **Busy-Wait Mutual Exclusion Protocol**

```
P1 sets enter1 := true when it wants to enter its CS,
but sets turn := "P2" to yield priority to P2:
```

```
process P1
  loop
     enter1 := true 
     turn := "P2"
     while enter2 and
            turn = "P2"do skip
     Critical Section
     enter1 := falseNon-critical Section
  end
end
```

```
process P2
  loop
     enter2 := trueturn := "PI''while enter1 and
            turn = "P1"do skip
     Critical Section
     enter2 := falseNon-critical Section
  end
end
```
✎ Is this protocol correct? Is it fair? Deadlock-free?

#### **Atomic read and write**

```
range T = 1 \ldots 2Var = Var[1],
Var[u:T] =( read[u] -> Var[u]
    write[v:T] -> Var[v].
set Bool = {true, false}BOOL(Init='false) = BOOL[Init],
BOOL[b:Bool] =\left( is[b] \rightarrow BOOL[b]
    setTo[x:Bool] \longrightarrow BOOL[x]).
```
We can model integer and boolean variables as processes with atomic read and write actions:

## **Modelling the busy-wait protocol**

Each process performs two actions in its CS:

```
P1 = ( enter1.setTo['true]
   -> turn.write[2]
   \rightarrow Gd1),
Gd1 =( enter2.is['false] -> CS1
   | enter2.is['true] ->
     (turn.read[1] \rightarrow CSIturn.read[2] \rightarrow Gd1),
CS1 = (a \rightarrow b-> enter1.setTo['false]
  \rightarrow P1).
         CS2 = ( 
a -> b c -> d
```

```
P2 = ( enter2.setTo['true]
   -> turn.write[1]
   \rightarrow Gd2),
Gd2 =( enter1.is['false] -> CS2
   | enter1.is|'true| ->
      (turn.read[2] \rightarrow CS2turn.read[1] \rightarrow Gd2)),
   -> enter2.setTo['false]
   \rightarrow P2).
```
 $||\text{Test} = (\text{enter1:BOOL}||\text{enter2:BOOL}||\text{turn:Var}||\text{P1}||\text{P2})@{a,b,c,d}.$ 

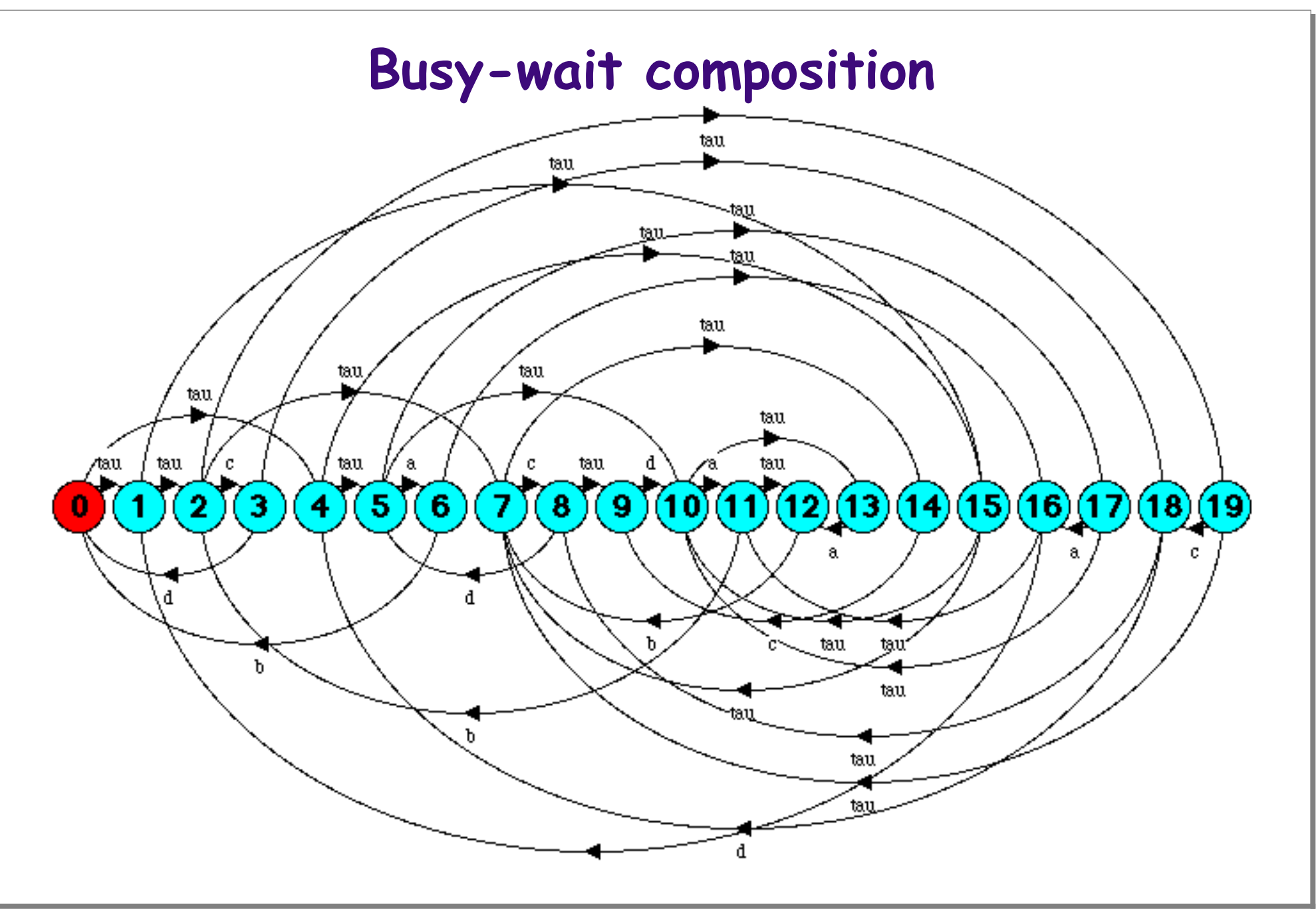

### **Checking for errors**

We can check for errors by composing our system with an agent that moves to the ERROR state if atomicity is violated:

\n
$$
Ok = \n \begin{array}{c}\n \begin{array}{c}\n a \rightarrow & c \rightarrow \text{ERROR} \\
 a \rightarrow & b \rightarrow \text{Ok}\n \end{array}\n \end{array}
$$
\n

\n\n $| \begin{array}{c}\n \begin{array}{c}\n \begin{array}{c}\n \begin{array}{c}\n \begin{array}{c}\n \end{array} \\
 \end{array} \\
 \end{array}$ \n

\n\n $| \begin{array}{c}\n \begin{array}{c}\n \begin{array}{c}\n \begin{array}{c}\n \end{array} \\
 \end{array} \\
 \end{array}$ \n

\n\n $| \begin{array}{c}\n \begin{array}{c}\n \begin{array}{c}\n \end{array} \\
 \end{array} \\
 \end{array}$ \n

\n\n $| \begin{array}{c}\n \begin{array}{c}\n \begin{array}{c}\n \end{array} \\
 \end{array} \\
 \end{array}$ \n

\n\n $| \begin{array}{c}\n \begin{array}{c}\n \end{array} \\
 \end{array} \\
 \end{array}$ \n

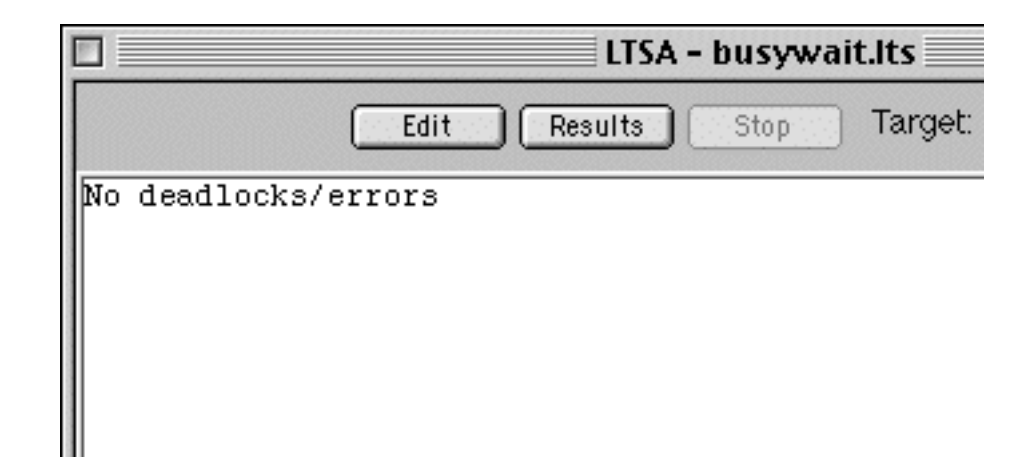

✎ What happens if we break the protocol?

## **Conditional synchronization**

A lock delays an acquire request if it is already locked:

```
LOCK = ( acquire -> release -> LOCK ).
```

```
Similarly, a one-slot buffer delays a put<br>request if it is full and delays a get<br>request if it is empty:
```

```
const N = 2Slot = ( put[v:0..N]\rightarrow get[v]
        -> Slot ).
```
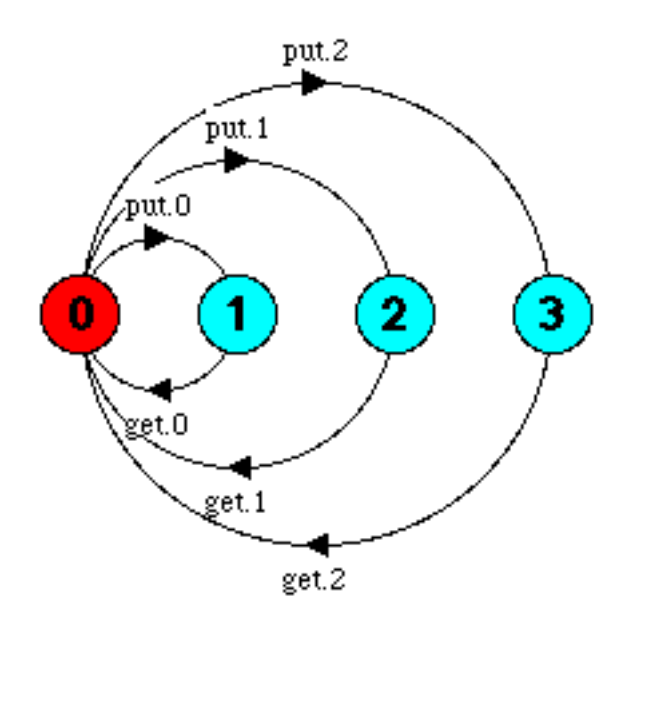

#### **Producer/Consumer composition**

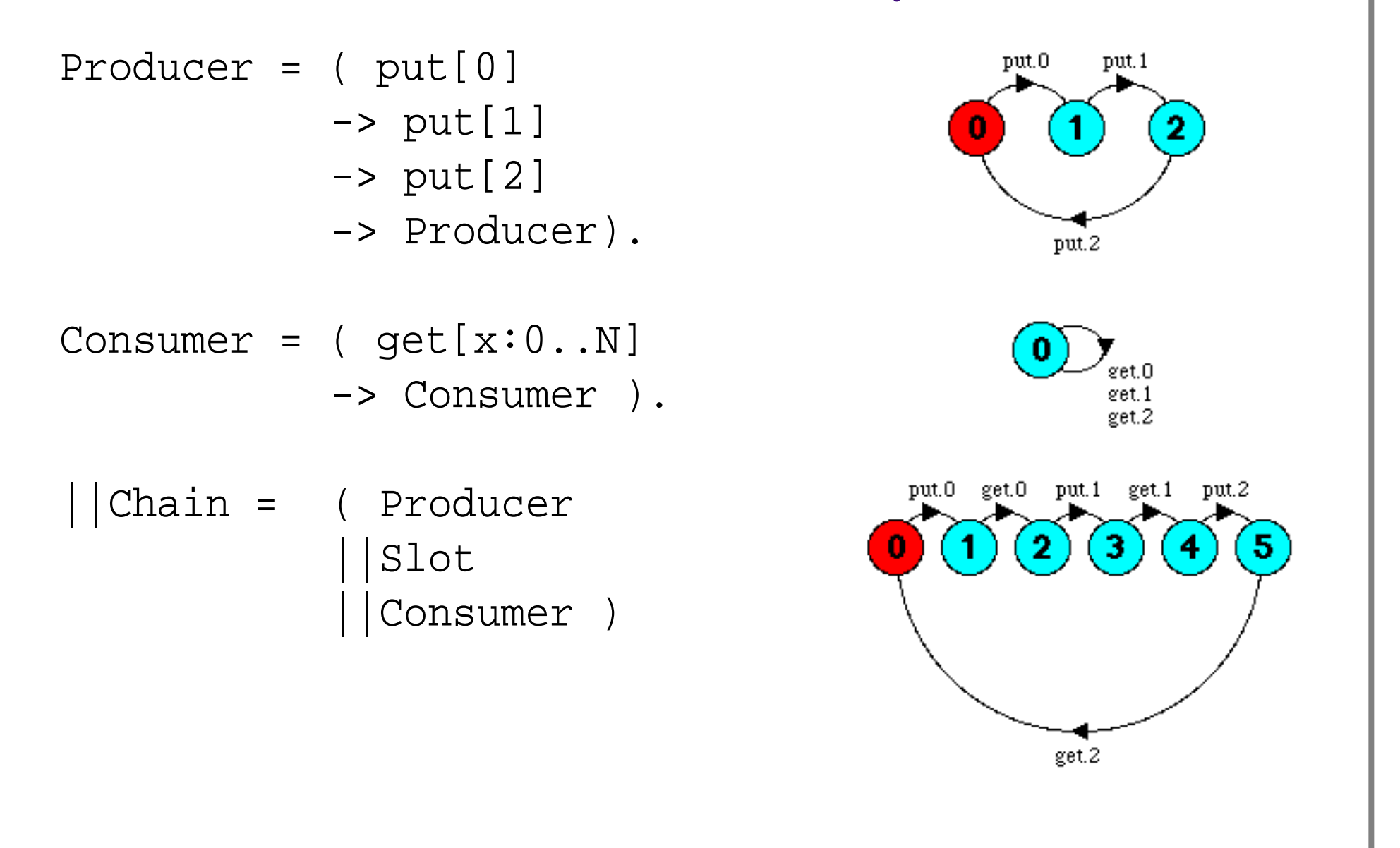

## **Wait and notify**

A Java object whose methods are all synchronized behaves like a monitor

Within a synchronized method or block:

- ❑ wait() suspends the current thread, releasing the lock
- notify() wakes up one thread waiting on that object
- notifyAll() wakes up all threads waiting on that object

Outside of a synchronized block, wait() and notify() will raise an IllegalMonitorStateException

Always use notifyAll() unless you are **sure** it doesn't matter which thread you wake up!

## **Slot (put)**

```
class Slot implements Buffer {
 private Object slotVal;
```

```
public <mark>synchronized</mark> void <u>put</u>(Object <u>val</u>) {
 while (slotVal != null) {
    try { ; } // become NotRunnable
wait()
    catch (InterruptedException e) { }
  }
  slotVal = val;<mark>notifyAll()</mark>; // make waiting threads Runnable
 return;
}
```
. .

...

}

## **Slot (get)**

```
public <mark>synchronized</mark> Object <u>get</u>() {
 Object rval;
 while (slotVal == null) {
    try { ; }
wait()
    catch (InterruptedException e) { }
  }
 rval = slotVal;
 slotVal = null;notifyAll();
 return rval;
}
```
#### **Producer in Java**

#### The Producer puts count messages to the slot:

```
class Producer extends Thread {
  protected int count;
  protected Buffer _slot;
  Producer(String name, 
     Buffer slot, int count) {
     super(name);
     slot = slot;count = count;}
  public void <mark>run()</mark> {
     int i;
     for (i=1; i<= count;i++) {
       this.action(i);
     }
  }
```

```
protected void \frac{\text{action}}{\text{action}} (int \frac{n}{s}) {
     String message;
     message = this.getName() + "('+ String.valueOf(n) + ")";
      _slot.put(message);
     System.out.println(getName() 
         +" put " + message);
   }
}
```
#### **Consumer in Java**

```
... and the Consumer gets them:
```

```
class Consumer extends Producer { // code reuse only!
  Consumer(String name, Buffer slot, int count) {
     super(name, slot, count);
   }
  protected void \underline{\text{action}}(\text{int } n) {
     String message;
     message = (String) ;
_slot.get()System.out.println(getName() + " got " + message);
   }
}
```
### **Composing Producers and Consumers**

Multiple producers and consumers may share the buffer:

```
public static void main(String args[]) {
   Buffer <u>slot</u> = <mark>new Slot()</mark>;
   <mark>new Producer</mark>("apple ", slot, count)<mark>.start()</mark>;
   new Producer("orange", slot, count).start();
   new Producer("banana", slot, count).start();
   <mark>new Consumer</mark>("asterix", slot, count)<mark>.start()</mark>;
   new Consumer("obelix ", slot, 2*count).start();
}
```
Java Console  $apple$  put apple  $(1)$ lasterix got apple (1) orange put orange(1) obelix got orange(1) brange put orange(2)  $\mathsf{bbel}$ ix  $\mathsf{qot}$  orange(2) apple put apple (2) lasterix got apple (2) banana put banana(1). asterix got banana(1) orange put orange(3) asterix got orange(3) kapple put apple (3) asterix got apple (3) banana put banana(2)  $\mathsf{bbel}$ ix qot banana $(2)$ orange put orange(4)  $\left| \text{obelix} \right|$  got orange(4) apple put apple (4) obelix got apple (4) apple put apple (5)  $bbelix$  got apple  $(5)$ orange put orange(5)  $\left| \text{obelix} \right|$  got orange(5) banana put banana(3) bbelix got banana(3)  $\frac{1}{2}$ banana put banana $(4)$  $\left| \text{obelix} \right|$  got banana $\left( 4 \right)$ banana put banana(5) obelix got banana(5)

#### **What you should know!**

- ✎ How do you model interaction with FSP?
- ✎ What is a critical section? What is critical about it?
- ✎ Why don't sequential programs need synchronization?
- ✎ How do locks address safety problems?
- ✎ What primitives do you need to implement the busy-wait mutex protocol?
- ✎ How can you use FSP to check for safety violations?
- ✎ What happens if you call wait or notify outside a synchronized method or block?
- ✎ When is it safe to use notifyAll()?

#### **Can you answer these questions?**

- ✎ What is an example of an invariant that might be violated by interfering, concurrent threads?
- ✎ What constitute atomic actions in Java?
- ✎ Can you ensure safety in concurrent programs without using locks?
- ✎ When should you use synchronize(this) rather than synchronize(someObject)?
- ✎ Is the busy-wait mutex protocol fair? Deadlock-free?
- ✎ How would you implement a Lock class in Java?
- ✎ Why is the Java Slot class so much more complex than the FSP Slot specification?

# **4. Safety Patterns**

#### **Overview**

- ❑ Immutability:
	- ☞ avoid safety problems by avoiding state changes
	- ❑ Full Synchronization:
		- ☞ dynamically ensure exclusive access
	- ❑ Partial Synchronization:
		- ☞ restrict synchronization to "critical sections"
	- ❑ Containment:
		- ☞ structurally ensure exclusive access

### **Idioms, Patterns and Architectural Styles**

Idioms, patterns and architectural styles express **best practice** in resolving common design problems.

#### **Idioms**

"an implementation technique"

#### **Design patterns**

"a commonly-recurring structure of communicating components that solves a general design problem within a particular context"

#### **Architectural patterns**

"a fundamental structural organization schema for<br>software systems"

#### **Pattern: Immutable classes**

Intent: Bypass safety issues by not changing an object's<br>state after creation.

**Applicability**

- ❑ When objects represent values of simple ADTs ☞ colours (java.awt.Color), numbers (java.lang.Integer)
- ❑ When classes can be separated into mutable and immutable versions

☞ java.lang.String vs. java.lang.StringBuffer

- ❑ When updating by copying is cheap  $\textcolor{red}{\mathcal{P}}\textcolor{blue}{\mathcal{P}}$  "hello" + " " + "world"  $\rightarrow$  "hello world"
- ❑ When multiple instances can represent the same value  $\textcolor{red}{\mathcal{P}}$  i.e., two copies of 712 represent the same integer

## **Immutability variants**

#### **Variants**

#### Stateless methods

- ❑ methods that do not access an object's state do not need to be synchronized (can be declared static)
- ❑ any temporary state should be local to the method

#### Stateless objects

❑ an object whose "state" is dynamically computed needs no synchronization!

"Hardening"

- ❑ object becomes immutable after a mutable phase
- expose to concurrent threads only after hardening

## **Immutable classes — design steps**

Declare a class with instance variables that are never changed<br>after construction.

class **Relay** { // helper for some Server class private final Server server\_;

 $Relay(Server g)$  { // blank finals must be server\_ = s; // initialized in all } // constructors

```
void doIt() { 
  server_.doIt();
}
```
}

#### **Design steps ...**

- $\Box$  Especially if the class represents an immutable data abstraction (such as  $String$ ), consider *overriding* Object.equals and Object.hashCode.
- □ Consider writing methods that generate new objects of<br>this class. (e.g., String concatenation)
- $\Box$  Consider declaring the class as  $final$ .
- □ If only some variables are immutable, use<br>synchronization or other techniques for the methods<br>that are not stateless.

### **Pattern: Fully Synchronized Objects**

**Intent:** Maintain consistency by **fully synchronizing all methods**. At most one method will run at any point in time.

**Applicability**

- ❑ You want to eliminate all possible read/write and write/ write conflicts, regardless of the context in which it the object is used.
- ❑ All methods can run to completion without waits, retries, or infinite loops.
- $\Box$  You do not need to use instances in a layered design in<br>which other objects control synchronization of this<br>class.

## **Applicability ...**

- ❑ You can avoid or deal with liveness failures, by:
	- $\textcolor{red}{\mathcal{P}}$  Exploiting partial immutability  $\textcolor{red}{\mathcal{P}}$
	- ☞ Removing synchronization for accessors
	- ☞ Removing synchronization in invocations
	- ☞ Arranging per-method concurrency

☞

...

## **Full Synchronization — design steps**

- ❑ Declare all methods as synchronized
	- ☞ Do not allow any direct access to state (i.e, no public instance variables; no methods that return references to instance variables).
	- ☞ Constructors cannot be marked as synchronized in Java. Use a synchronized block in case a constructor passes this to multiple threads.
	- ☞ Methods that access static variables must either do so via static synchronized methods or within blocks of the form synchronized(getClass())  $\{ \ldots \}$ .

### **Design steps ...**

- □ Ensure that every public method exits leaving the object in a consistent state, even if it exits via an exception.
- ❑ Keep methods short so they can atomically run to completion.

### **Design steps ...**

- ❑ State-dependent actions must rely on balking:
	- ☞ Return failure (i.e., exception) to client if preconditions fail
	- ☞ If the precondition does not depend on state (e.g., just on the arguments), then check outside synchronized code
	- ☞ Provide public accessor methods so that clients can check conditions before making a request

## **Example: a BalkingBoundedCounter**

```
public class BalkingBoundedCounter {
  protected long count = BoundedCounter.MIN; // between MIN and MAX
   public <mark>synchronized</mark> long <u>value</u>() { return count_; }
   public <mark>synchronized</mark> void <u>inc</u>()
     throws CannotIncrementException {
                                                     // if pre fails
         // throw exception
throw new CannotIncrementException();else
        ++count_;
   }
  public synchronized void <u>dec</u>() ... { ... } // analogous
}
     if (count_ >= BoundedCounter.MAX)
```
✎ What safety problems could arise if this class were not fully synchronized?

## **Example: an ExpandableArray**

#### A simplified variant of java.util.Vector:

```
import java.util.NoSuchElementException;
public class ExpandableArray {
  protected Object[] data ; \frac{1}{1} the elements
  protected int size i and the number of slots used
  public ExpandableArray(int cap) {
     data = new Object[cap]; // reserve some space
     size = 0;}
   public <mark>synchronized</mark> int <u>size</u>() { return size_; }
   public <mark>synchronized</mark> Object <u>at</u>(int <u>i</u>) // array indexing
     throws NoSuchElementException {
     else
       return data_[i];
     } ...
     if (i < 0 \vert i >= size )
             throw new NoSuchElementException();
```
#### **Example ...**

```
public void append(Object x) { // add at end
synchronized
    if (size_ > = data_.length) { \sqrt{ } // need a bigger array
       Object[] <u>olddata</u> = data_; <br> // so increase ~50%
       data_ = new Object[3 * (size_ + 1) / 2];
       for (int i = 0; i < size ; ++i)
         data [i] = olddata[i];}
    data [size ++] = x;
  }
  public <mark>synchronized</mark> void <u>removeLast</u>()
    throws NoSuchElementException {
    else
       data [-size] = null;}
}
    if (size == 0)throw new NoSuchElementException();
```
#### **Bundling Atomicity**

□ Consider adding synchronized methods that perform<br>sequences of actions as a single atomic action

```
public interface Procedure { // apply an operation to an object
  public void apply(Object x);
}
public class ExpandableArrayV2 extends ExpandableArray {
  public ExpandableArrayV2(int cap) { super(cap); }public synchronized void applyToAll(Procedure p) {
     for (int i = 0; i < size_; ++i) {
       p.apply(data_[i]);
     }
   }
```
✎ What possible liveness problems does this introduce?

}

#### **Using inner classes**

#### Use anonymous inner classes to pass procedures:

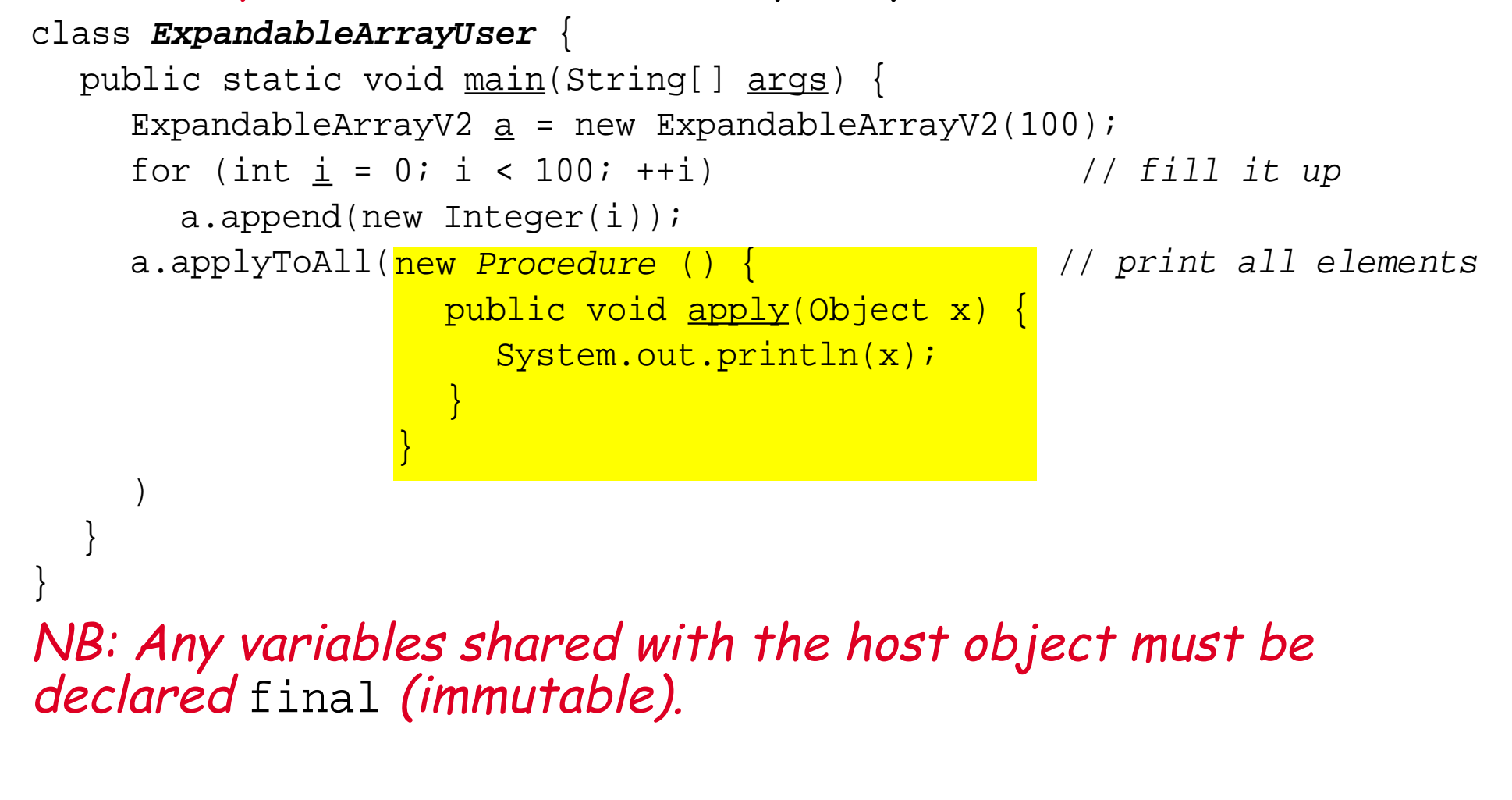

#### **Pattern: Partial Synchronization**

**Intent:** Reduce overhead by synchronizing only within "critical sections".

**Applicability**

- ❑ When objects have both mutable and immutable instance variables.
- ❑ When methods can be split into a "critical section" that deals with mutable state and a part that does not.

### **Partial Synchronization — design steps**

- ❑ Fully synchronize all methods
- Remove synchronization for accessors to atomic or<br>immutable values
- ❑ Remove synchronization for methods that access mutable state through a single other, already synchronized method
- $\Box$  Replace method synchronization by block<br>synchronization for methods where access to mutable<br>state is restricted to a *single, critical section*

#### **Example: LinkedCells**

```
public class LinkedCell {
  protected double value_; \frac{1}{2} // NB: doubles are not atomic!
  protected final LinkedCell next_; // fixed
  public LinkedCell (double val, LinkedCell next) {
     value = val; next = next;
   }
   public <mark>synchronized</mark> double <u>value</u>() { return value_; }
   public <mark>synchronized</mark> void <u>setValue</u>(double <u>v</u>) {        value_ = v;    }
                                               // not synched!
                                               // next_ is immutable
   ...
   public LinkedCell next() {
     return next ;
   }
```

```
Example ...
...
public double <u>sum</u>() { \qquad // add up all element values
   // get via synchronized accessor 
double v = value();
  if (next() != null)v += next(). sum();
  return v;
}
public boolean {\tt includes}(double \underline{x}) { // search for x
                                        // synch to access value
  if (next() == null) return false;
  else return next().includes(x);
}
  synchronized(this) {
     if (value_ == x) return true;
   }
```
}

#### **Pattern: Containment**

**Intent:** Achieve safety by avoiding shared variables. Unsynchronized objects are "contained" inside other objects that have at most one thread active at a time.

#### **Applicability**

❑ There is no need for shared access to the embedded objects.

❑ The embedded objects can be conceptualized as exclusively held resources.

# **Applicability ...**

 $\Box$  Embedded objects must be structured as islands —<br>communication-closed sets of objects reachable only<br>from a single unique reference.

They cannot contain methods that reveal their identities to other objects.

- $\Box$  You are willing to hand-check designs for compliance.
- ❑ You can deal with or avoid indefinite postponements or deadlocks in cases where host objects must transiently acquire multiple resources.

#### **Contained Objects — design steps**

❑ Define the interface for the outer host object.

- ☞ The host could be, e.g., an Adaptor, a Composite, or a Proxy, that provides synchronized access to an existing, unsynchronized class
- □ Ensure that the host is *either* fully synchronized, or is in turn a contained object.

#### **Design steps ...**

- □ Define instances variables that are *unique* references to the contained objects.
	- ☞ Make sure that these references cannot leak outside the host!
	- ☞ Establish policies and implementations that ensure that acquired references are really unique!
	- ෛ Consider methods to *duplicate* or *clone contained*<br>objects, to ensure that copies are unique

### **Managed Ownership**

- ❑ Model contained objects as physical resources:
	- ☞ If you have one, then you can do something that you couldn't do otherwise.
	- ☞ If you have one, then no one else has it.
	- ☞ If you give one to someone else, then you no longer have it.

☞ If you destroy one, then no one will ever have it.

### **Managed Ownership ...**

- ❑ If contained objects can be passed among hosts, define a transfer protocol.
	- ☞ Hosts should be able to acquire, give, take, exchange and forget resources
	- ☞ Consider using a dedicated class to manage transfer

# **A minimal transfer protocol class**

A simple buffer for transferring objects between threads:

```
public class ResourceVariable {
   protected Object ref_;
   public <u>ResourceVariable</u>(Object res) { ref_ = res; }
   public <mark>synchronized</mark> Object <u>resource</u>() { return ref_; }
   public <mark>synchronized</mark> Object <mark>exchange(Object r)</mark> {
      Object old = ref;
      ref = rireturn old;
   }
}
```
✎ What are the weaknesses of this class? ✎ How would you fix them?

#### **What you should know!**

- ✎ Why are immutable classes inherently safe?
- ✎ Why doesn't a "relay" need to be synchronized?
- ✎ What is "balking"? When should a method balk?
- ✎ When is partial synchronization better than full synchronization?
- ✎ How does containment avoid the need for synchronization?

#### **Can you answer these questions?**

- ✎ When is it all right to declare only some methods as synchronized?
- ✎ When is an inner class better than an explicitly named class?
- ✎ What could happen if any of the ExpandableArray methods were not synchronized?
- ✎ What liveness problems can full synchronization introduce?
- ✎ Why is it a bad idea to have two separate critical sections in a single method?
- ✎ Does it matter if a contained object is synchronized or not?

# **5. Liveness and Deadlock**

#### **Overview**

- ❑ Safety revisited
	- ☞ ERROR conditions
- ❑ Liveness
	- ☞ Progress Properties
- ❑ Deadlock
	- ☞ The Dining Philosophers problem
	- ☞Detecting and avoiding deadlock

Selected material © Magee and Kramer

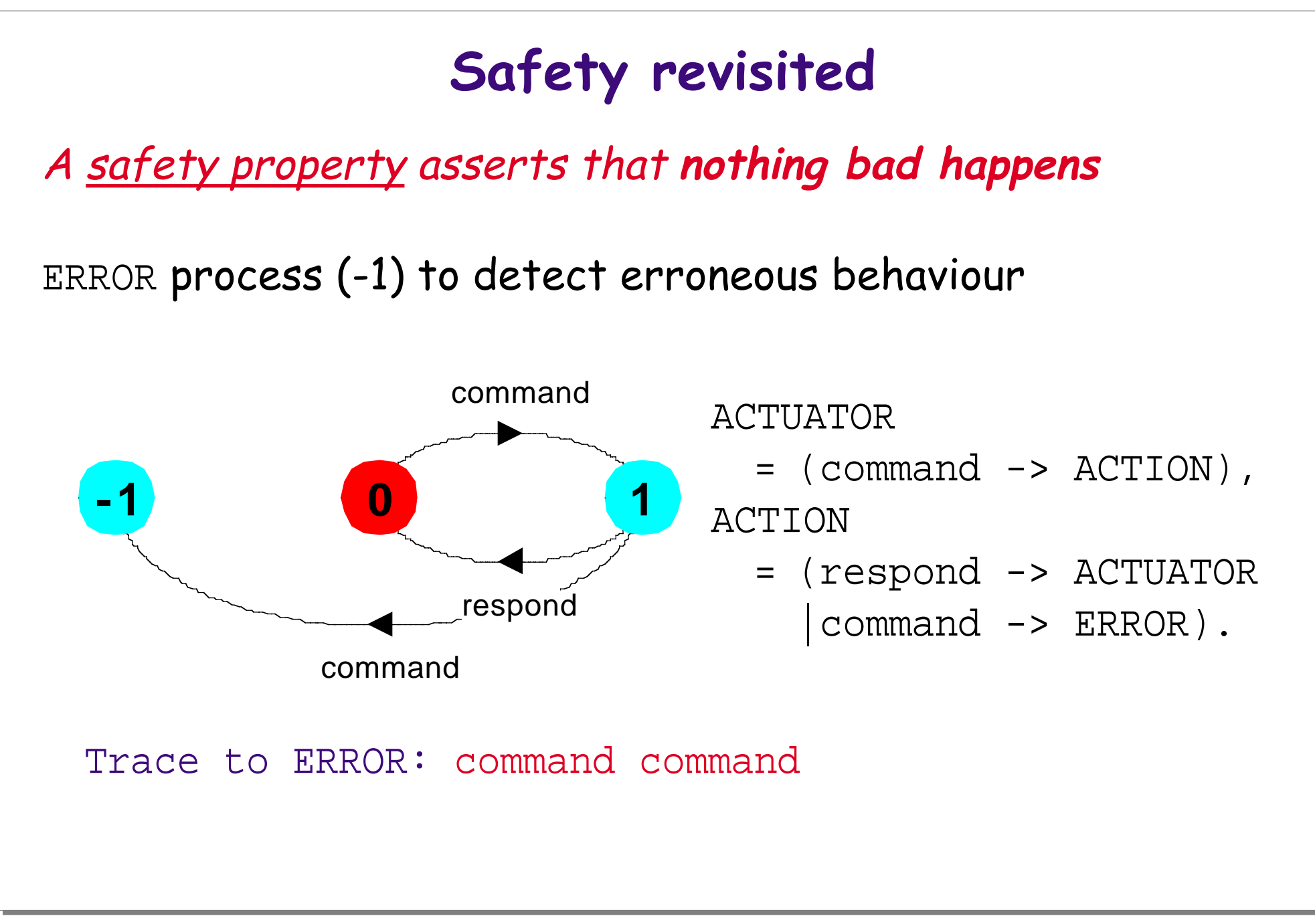

# **Safety — property specification**

ERROR conditions state what is not required

In complex systems, it is usually better to specify directly what is required.

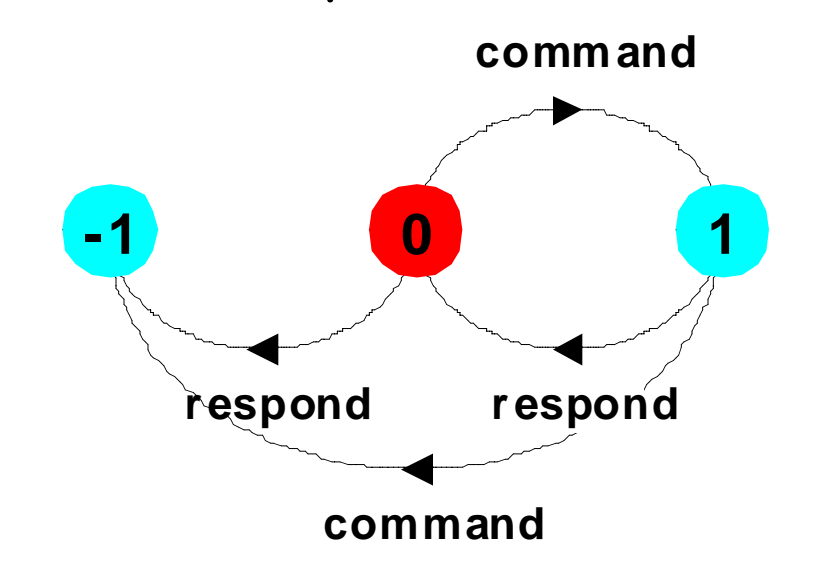

property SAFE\_ACTUATOR

- = (command
	- -> respond
	- -> SAFE\_ACTUATOR

).

Trace to property violation in SAFE\_ACTUATOR: command command

# **Safety properties**

A safety property P defines a **deterministic** process that asserts that any trace including actions in the alphabet of P is accepted by P.

#### **Transparency of safety properties:**

- □ Since all actions in the alphabet of a property are eligible choices, composing a property with a set of processes does not affect their correct behaviour.
- ❑ If a behaviour can occur which violates the safety property, then ERROR is reachable.

Properties must be deterministic to be transparent.

#### **Safety properties**

How can we specify that some action, disaster, never occurs?

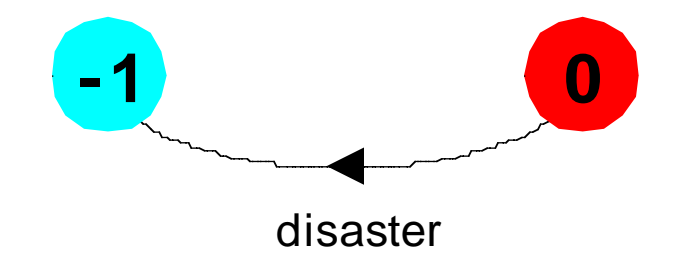

property CALM =  $STOP + \{ disaster\}$ .

A safety property must be specified so as to include all the acceptable, valid behaviours in its alphabet.

#### **Liveness**

A liveness property asserts that something good **eventually** happens.

A progress property asserts that it is **always** the case that an action is **eventually** executed.

Progress is the opposite of *starvation*, the name given to a concurrent programming situation in which an action is never executed.

#### **Liveness Problems**

A program may be "safe", yet suffer from various kinds of liveness problems:

**Starvation:** (AKA "indefinite postponement")

❑ The system as a whole makes progress, but some individual processes don't

**Dormancy:**

❑ A waiting process fails to be woken up

#### **Premature termination:**

❑ A process is killed before it should be

#### **Deadlock:**

❑ Two or more processes are blocked, each waiting for resources held by another

#### **Progress properties — fair choice**

**Fair Choice:** If a choice over a set of transitions is executed infinitely often, then every transition in the set will be executed infinitely often.

If a coin were tossed an infinite number of times, we would expect that both heads and tails would each be chosen infinitely often.

This assumes fair choice !

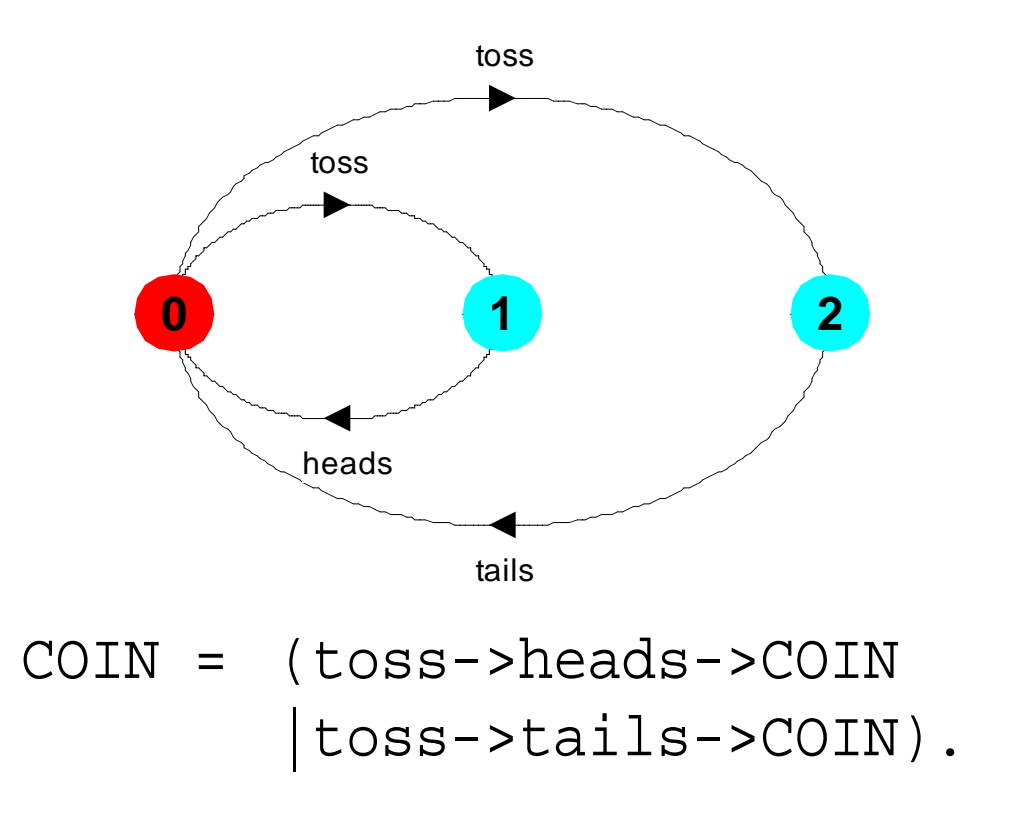

#### **Progress properties**

```
progress P = \{a1, a2 \ldots an\}
```
asserts that in an infinite execution of a target system,<br>at least one of the actions a1,a2...an will be executed infinitely often.

```
COIN system:
       progress HEADS = {heads} 
       progress TAILS = \{tails\}...
  No progress violations detected.
```
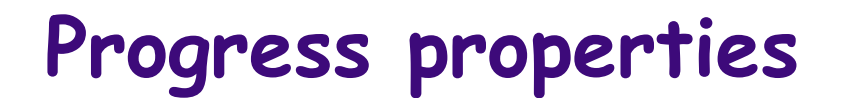

Suppose we have both a normal coin and a *trick coin* 

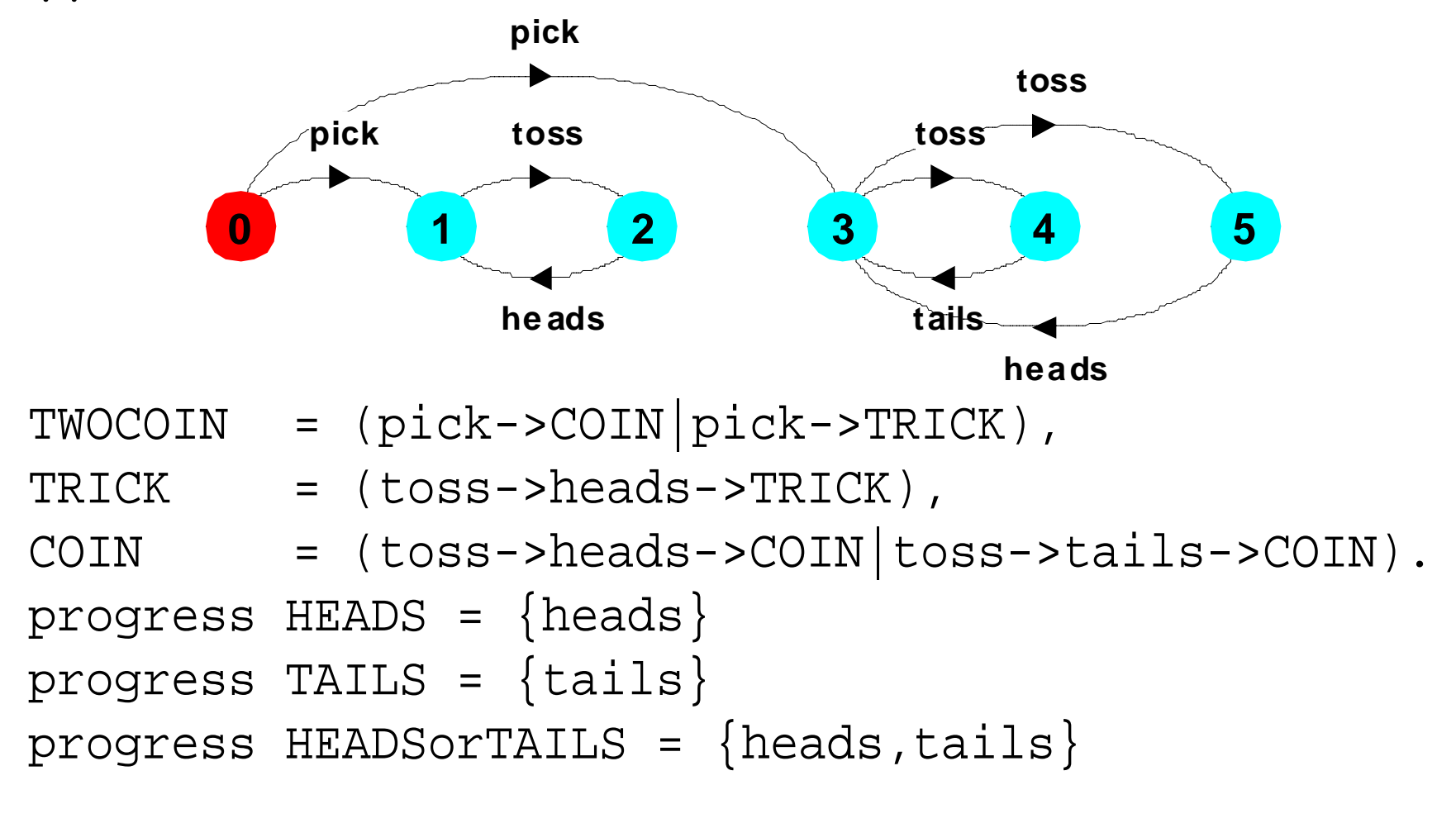

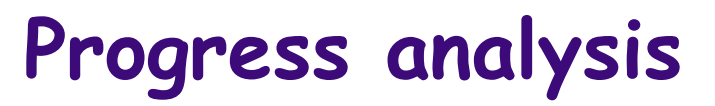

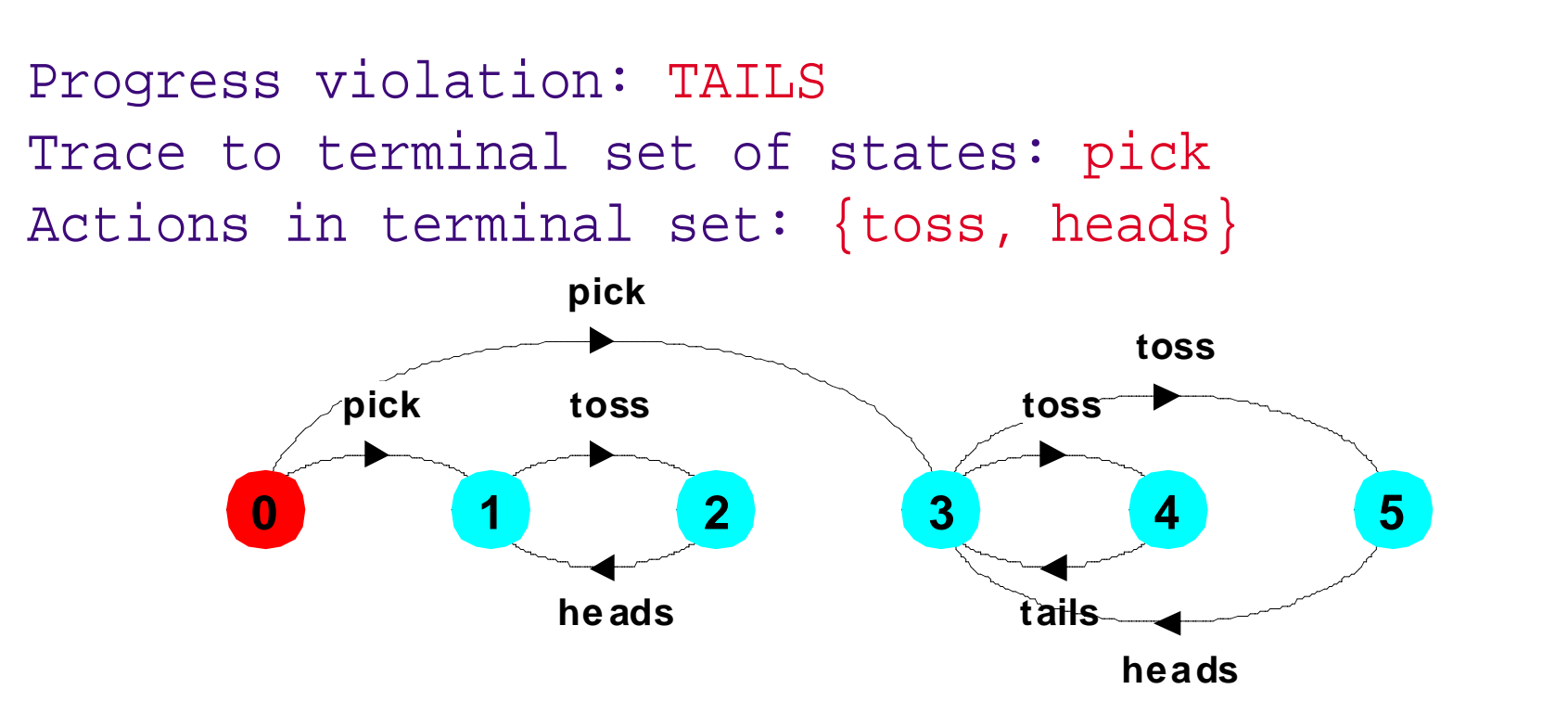

A terminal set of states is one in which every state is mutually reachable but no transitions leads out of the set.

The terminal set {1, 2} violates progress property TAILS

#### **Deadlock**

Four necessary and sufficient conditions:

**Serially reusable resources:** the deadlocked processes share resources under mutual exclusion.

- **Incremental acquisition:** processes hold on to acquired resources while waiting to obtain additional ones.
- No pre-emption: once acquired by a process, resources<br>cannot be pre-empted but only released voluntarily.
- Wait-for cycle: a cycle of processes exists in which<br>each process holds a resource which its successor in<br>the cycle is waiting to acquire.

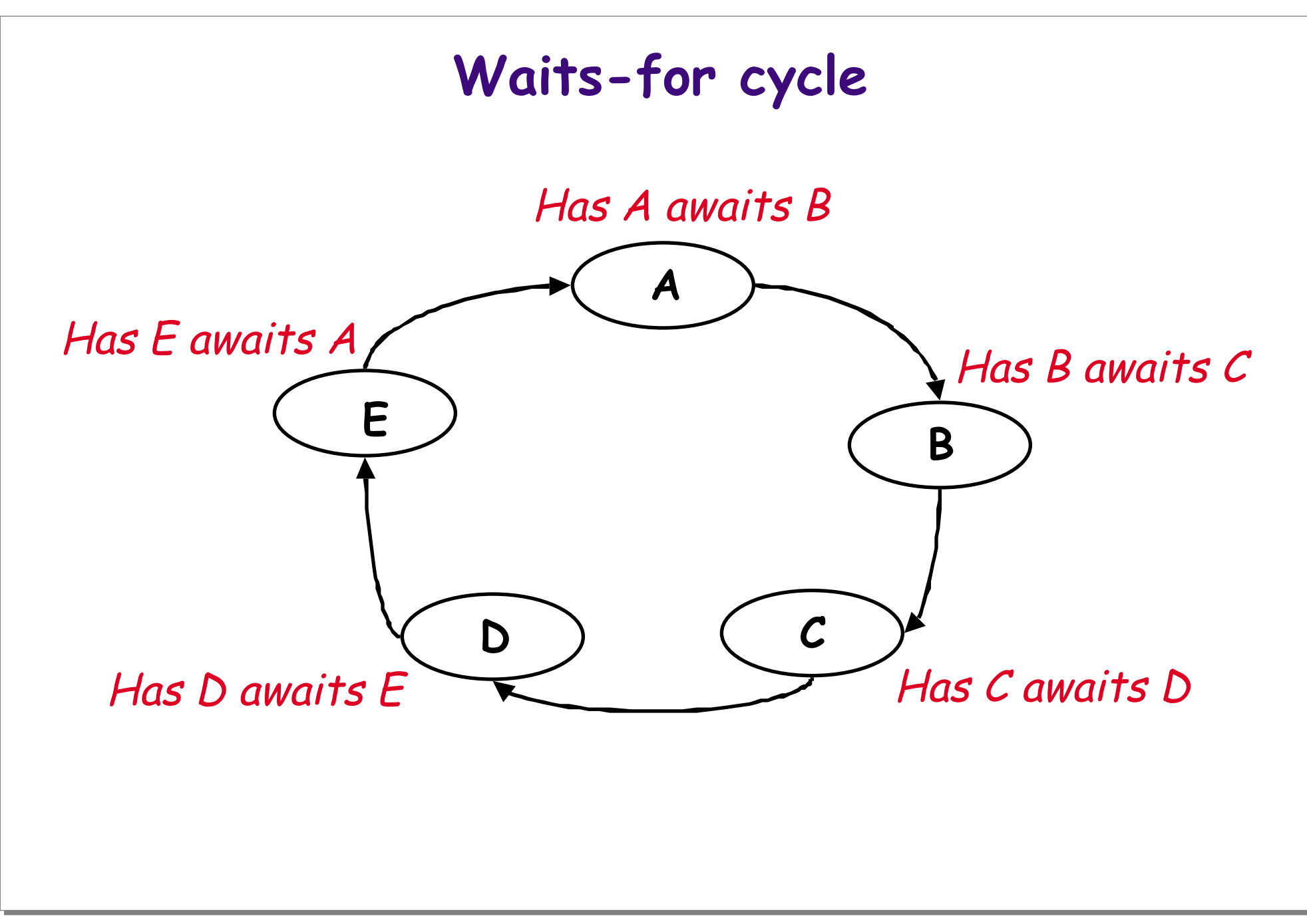

#### **Deadlock analysis - primitive processes**

 $\Box$  A deadlocked state is one with no outgoing transitions ❑ In FSP: STOP process

MOVE = (north->(south->MOVE|north->STOP)).

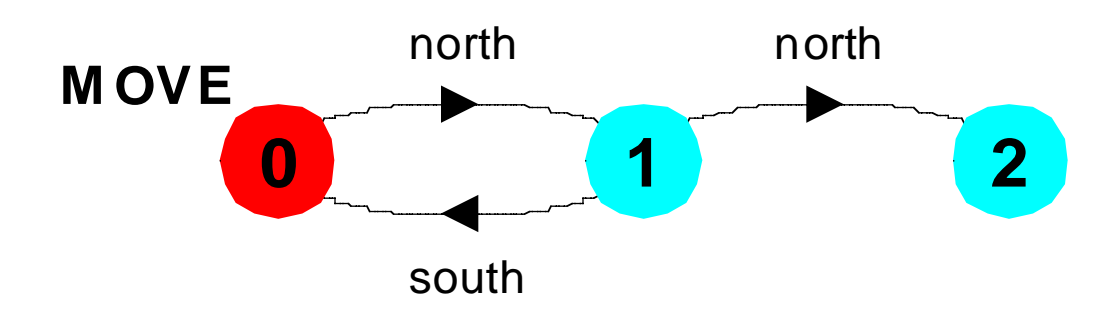

Progress violation for actions: {north, south} Trace to terminal set of states: north north Actions in terminal set: {}

#### **The Dining Philosophers Problem**

- ❑ Philosophers alternate between thinking and eating.
- ❑ A philosopher needs two forks to eat.
- ❑ No two philosophers may hold the same fork simultaneously.
- ❑ There must be no deadlock and no starvation.
- ❑ Want efficient behaviour under absence of contention.

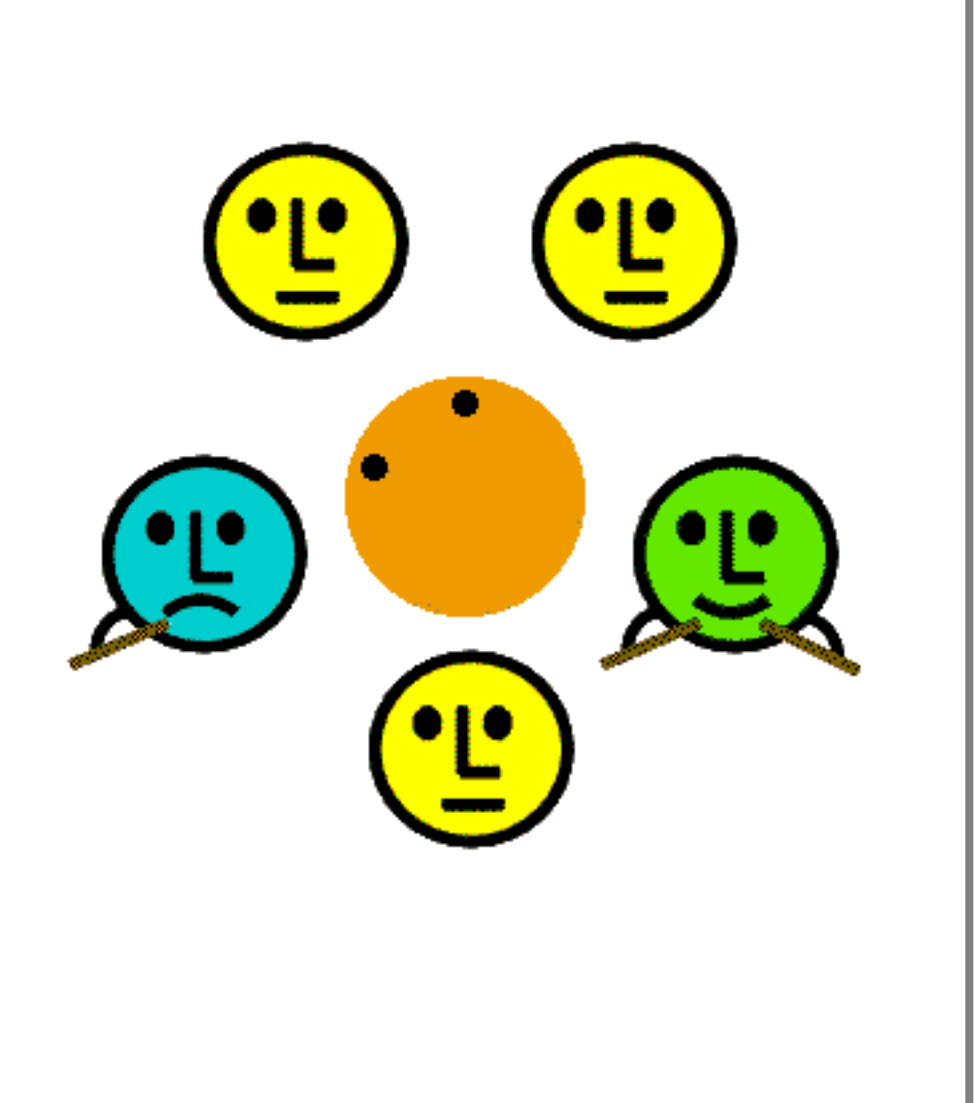

#### **Deadlocked diners**

A deadlock occurs if a waits-for cycle arises in which each philosopher grabs one fork and waits for the other.

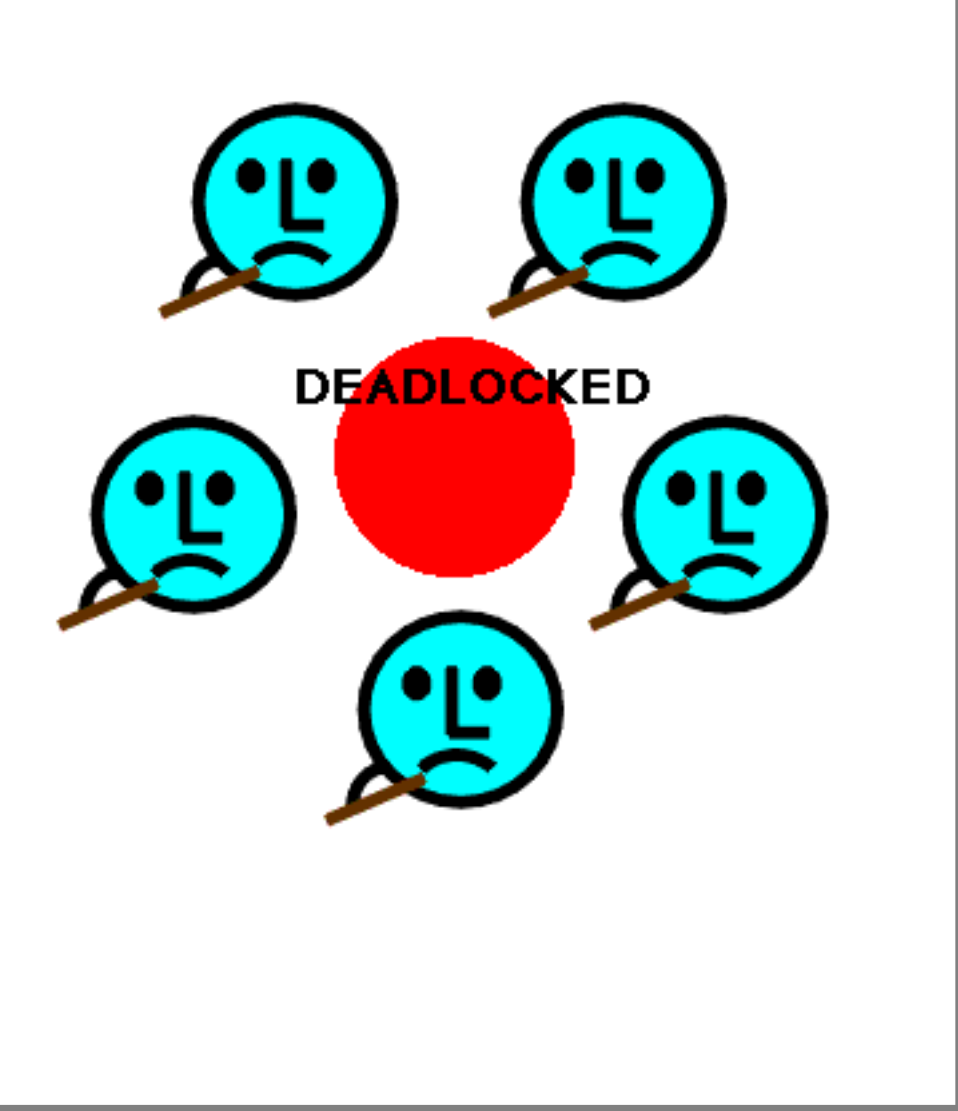

### **Dining Philosophers, Safety and Liveness**

Dining Philosophers illustrate many classical safety and liveness issues:

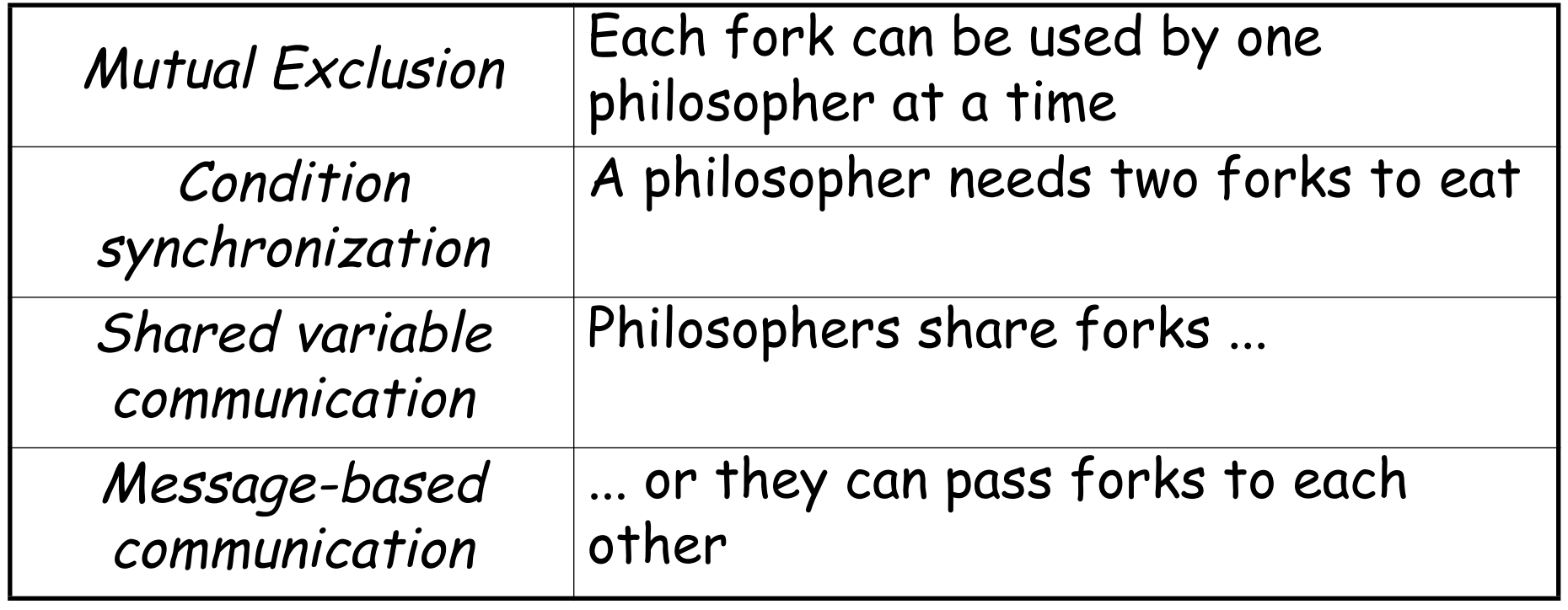

# **Dining Philosophers ...**

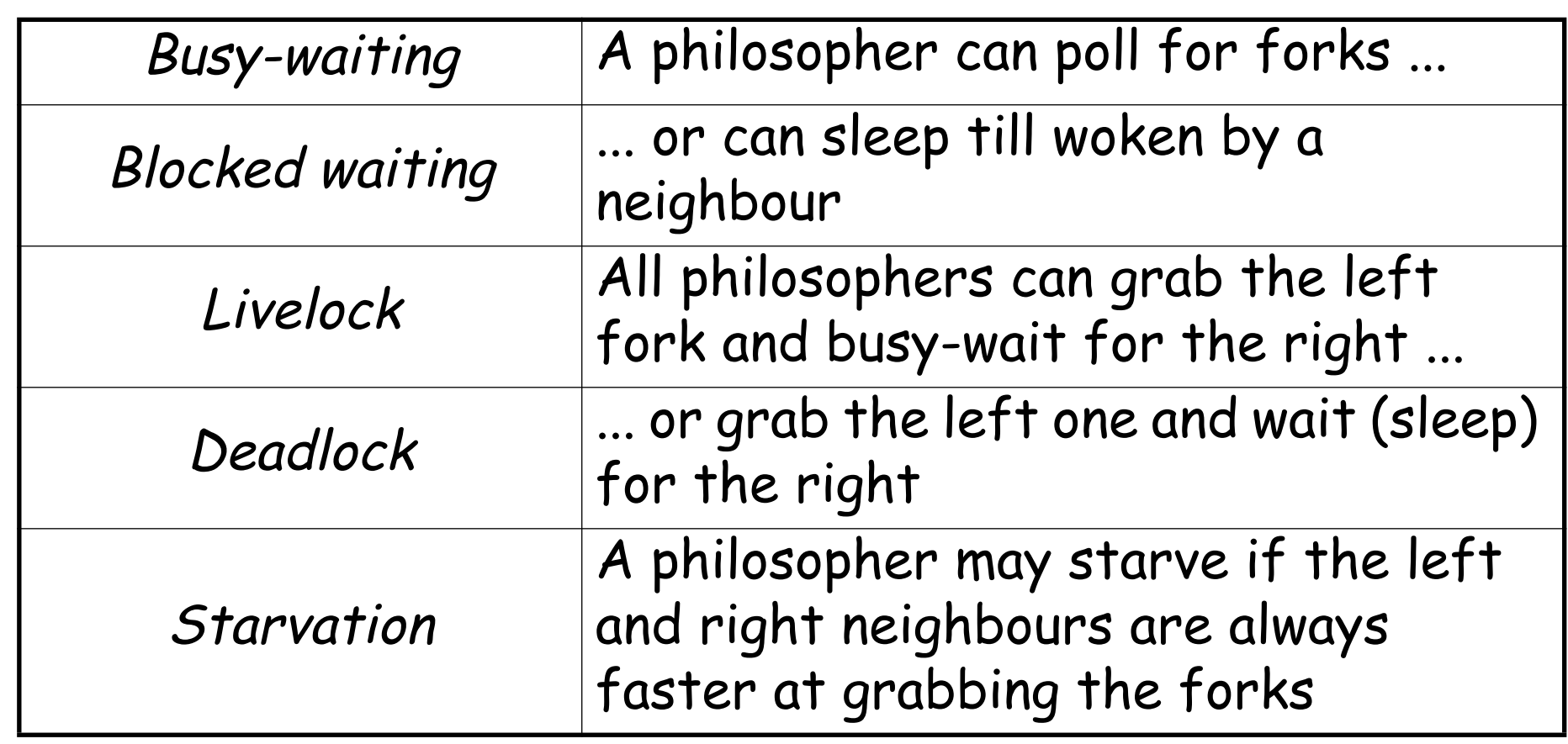

# **Modeling Dining Philosophers**

```
PHIL = ( sitdown 
         -> arise -> PHIL ).
FORK = ( qet \rightarrow put \rightarrow FORK ).
  DINES(N=5)=forall [i:0..N-1] 
     (phil[i]:<mark>PHIL</mark>
     ||{phil[i].left,phil[((i-1)+N)%N].right}::<mark>FORK</mark>).
         -> right.get -> left.get -> eat
         -> left.put -> right.put
```
#### ✎ Is this system safe? Is it live?

### **Dining Philosophers Analysis**

```
Trace to terminal set of states:
 phil.0.sitdown
 phil.0.right.get
 phil.1.sitdown
 phil.1.right.get
 phil.2.sitdown
 phil.2.right.get
 phil.3.sitdown
 phil.3.right.get
 phil.4.sitdown
 phil.4.right.get
Actions in terminal set: {}
```
No further progress is possible due to the waits-for cycle

# **Eliminating Deadlock**

There are two fundamentally different approaches to eliminating deadlock.

#### **Deadlock detection:**

- $\Box$  Repeatedly check for waits-for cycles. When detected,<br>choose a victim and force it to release its resources.
	- ☞ Common in transactional systems; the victim should "roll-back" and try again

#### **Deadlock avoidance:**

Design the system so that a waits-for cycle cannot<br>possibly arise.
# **Dining Philosopher Solutions**

There are countless solutions to the Dining Philosophers problem that use various concurrent programming styles and patterns, and offer varying degrees of liveness guarantees:

#### **Number the forks**

❑ Philosophers grab the lowest numbered fork first.

#### **Philosophers queue to sit down**

- ❑ allow no more than four at a time to sit
- ✎ Do these solutions avoid deadlock?
- ✎ What about starvation?
- ✎ Are they "fair"?

# **What you should know!**

- ✎ What are safety properties? How are they modelled in FSP?
- ✎ What kinds of liveness problems can occur in concurrent programs?
- ✎ Why is progress a liveness rather than a safety issue?
- ✎ What is fair choice? Why do we need it?
- ✎ What is a terminal set of states?
- ✎ What are necessary and sufficient conditions for deadlock?
- ✎ How can you detect deadlock? How can you avoid it?

### **Can you answer these questions?**

- ✎ How would you manually check a safety property?
- ✎ Why must safety properties be deterministic to be transparent?
- ✎ How would you manually check a progress property?
- ✎ What is the difference between starvation and deadlock?
- ✎ How would you manually detect a waits-for cycle?
- ✎ What is fairness?

# **6. Liveness and Guarded Methods**

#### **Overview**

- ❑ Guarded Methods
	- ☞ Checking guard conditions
	- ☞ Handling interrupts
	- ☞ Structuring notification
		- $\Rightarrow$  Encapsulating assignment
		- ➪ Tracking state
		- ➪ Tracking state variables
		- ➪Delegating notifications

# **Achieving Liveness**

There are various strategies and techniques to ensure liveness:

- ❑ Start with safe design and selectively remove synchronization
- ❑ Start with live design and selectively add safety
- Adopt *design patterns* that limit the need for synchronization
- ❑ Adopt standard architectures that avoid cyclic dependencies

#### **Pattern: Guarded Methods**

**Intent:** Temporarily suspend an incoming thread when an object is not in the right state to fulfil a request, and wait for the state to change rather than balking (raising an exception).

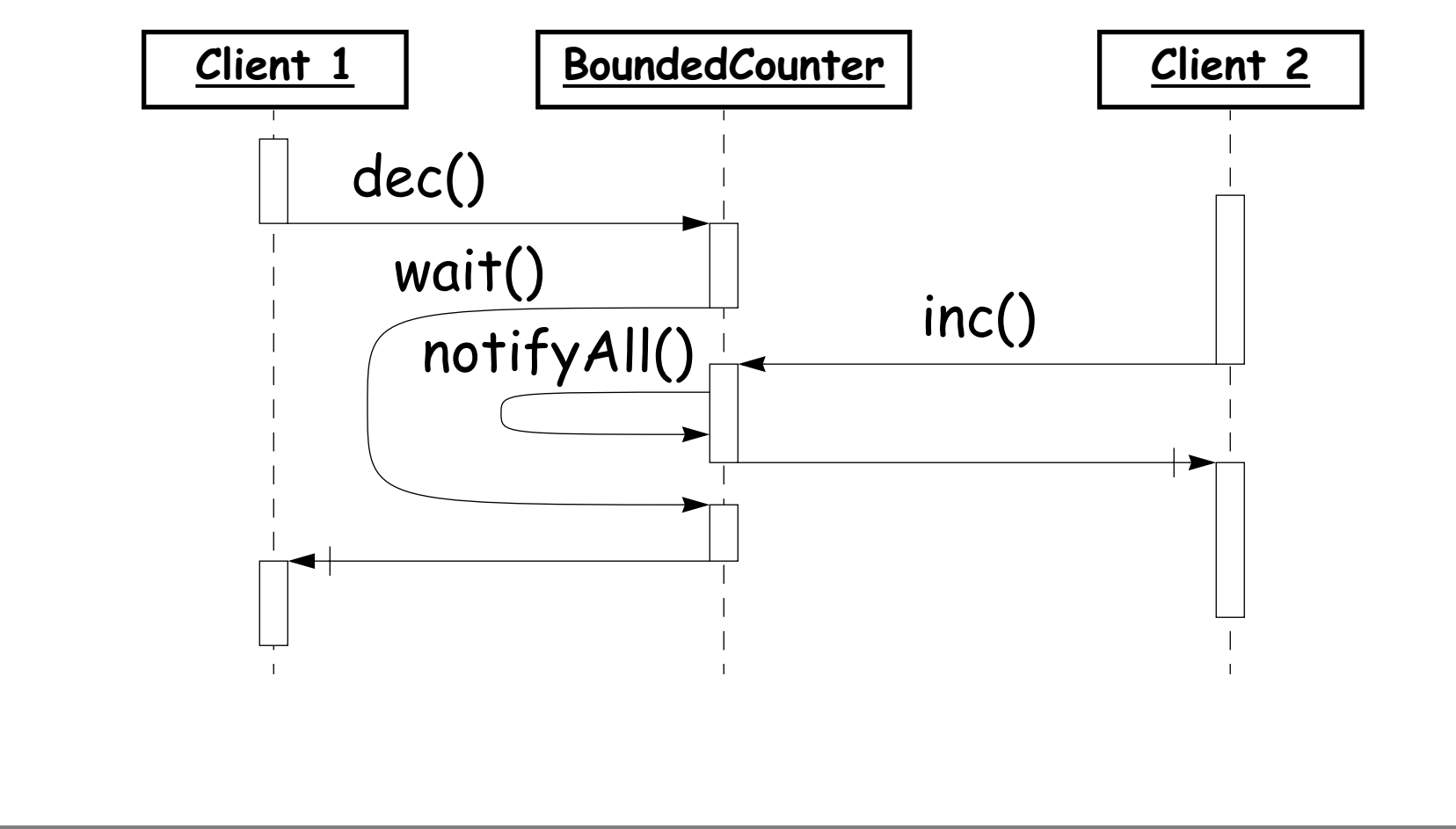

# **Guarded Methods — applicability**

- ❑ Clients can tolerate indefinite postponement. (Otherwise, use a balking design.)
- □ You can guarantee that the *required states are*<br>eventually reached (via other requests), or if not, that it<br>is acceptable to block forever.
- ❑ You can arrange that notifications occur after all relevant state changes. (Otherwise consider a design based on a busy-wait spin loop.)
- ❑ You can avoid or cope with liveness problems due to waiting threads retaining all synchronization locks.

# **Applicability ...**

- ❑ You can construct computable predicates describing the state in which actions will succeed. (Otherwise consider an optimistic design.)
- □ Conditions and actions are managed within a single<br>object. (Otherwise consider a transactional form.)

# **Guarded Methods — design steps**

The basic recipe is to use wait in a conditional loop to block<br>until it is safe to proceed, and use notifyAll to wake up<br>blocked threads.

```
public <mark>synchronized</mark> Object <u>service</u>() {
 while (wrong State) {
    try { }
wait();
    catch (InterruptedException \underline{e}) { }
  }
  // fill request and change state ...
  return result;
}
  notifyAll();
```
# **Step: Separate interface from policy**

❑ Define interfaces for the methods, so that classes can implement guarded methods according to different policies.

```
public <mark>interface</mark> BoundedCounter {
 public static final long MIN = 0; // min value
 public static final long MAX = 10; // max value
 public long value(); // inv't: MIN <= value() <= MAX
                        // init: value() == MINpublic void \text{inc}(); // pre: value() < MAX
 public void \text{dec}(); // pre: value() > MIN
}
```
# **Step: Check guard conditions**

- ❑ Define a predicate that precisely describes the conditions under which actions may proceed. (This can be encapsulated as a helper method.)
- ❑ Precede the conditional actions with a guarded wait loop of the form:

```
while (!condition)
 try \{ wait(); \}catch (InterruptedException ex) { ... }
```
Optionally, encapsulate this code as a helper method.

# **Step: Check guard conditions ...**

- $\Box$  If there is only one possible condition to check in this class (and all plausible subclasses), and notifications are issued only when the condition is true, then there is no need to re-check the condition after retur wait()
- □ Ensure that the object is in a consistent state (i.e., the class invariant holds) before entering any wait (since wait releases the synchronization lock). The easiest way to do this is to perform the guards before taking any actions.

### **Step: Handle interrupts**

- ❑ Establish a policy to deal with InterruptedExceptions. Possibilities include::
	- *Earthalien Ignore interrupts* (i.e., an empty catch clause), which preserves safety at the possible expense of liveness.
	- ෛ *Terminate* the current thread ( $\text{stop}$ ). This preserves<br>safety, though brutally! *(Not recommended.)*
	- Exit the method, possibly raising an exception. This preserves liveness but may require the caller to take<br>special action to preserve safety.
	- ☞ Cleanup and restart.
	- ☞ Ask for user intervention before proceeding.

Interrupts can be useful to signal that the guard can never become true because, for example, the collaborating threads have terminated.

# **Step: Signal state changes**

- ❑ Add notification code to each method of the class that changes state in any way that can affect the value of a guard condition. Some options are:
	- ☞use notifyAll to wake up all threads that are<br>blocked in waits for the host object.

...

...

# **Notify() vs notifyall()**

- ☞ use notify to wake up only one thread (if any exist). This is best treated as an optimization where:
	- ☆ all blocked threads are necessarily waiting for conditions signalled by the same notifications,
	- ➪ only one of them can be enabled by any given notification, and
	- ➪ it does not matter which one of them becomes enabled.
- sou build your own special-purpose notification methods using notify and notifyAll. (For example,<br>to selectively notify threads, or to provide certain fairness guarantees.)

#### **Step: Structure notifications**

❑ Ensure that each wait is balanced by at least one notification. Options include:

| Blanket<br>Notifications    | Place a notification at the end of every<br>method that can cause any state change (i.e.,<br>assigns any instance variable).<br>Simple and reliable, but may cause<br>performance problems |
|-----------------------------|----------------------------------------------------------------------------------------------------|
| Encapsulating<br>Assignment | Encapsulate assignment to each variable<br>mentioned in any guard condition in a helper<br>method that performs the notification after<br>updating the variable.                           |

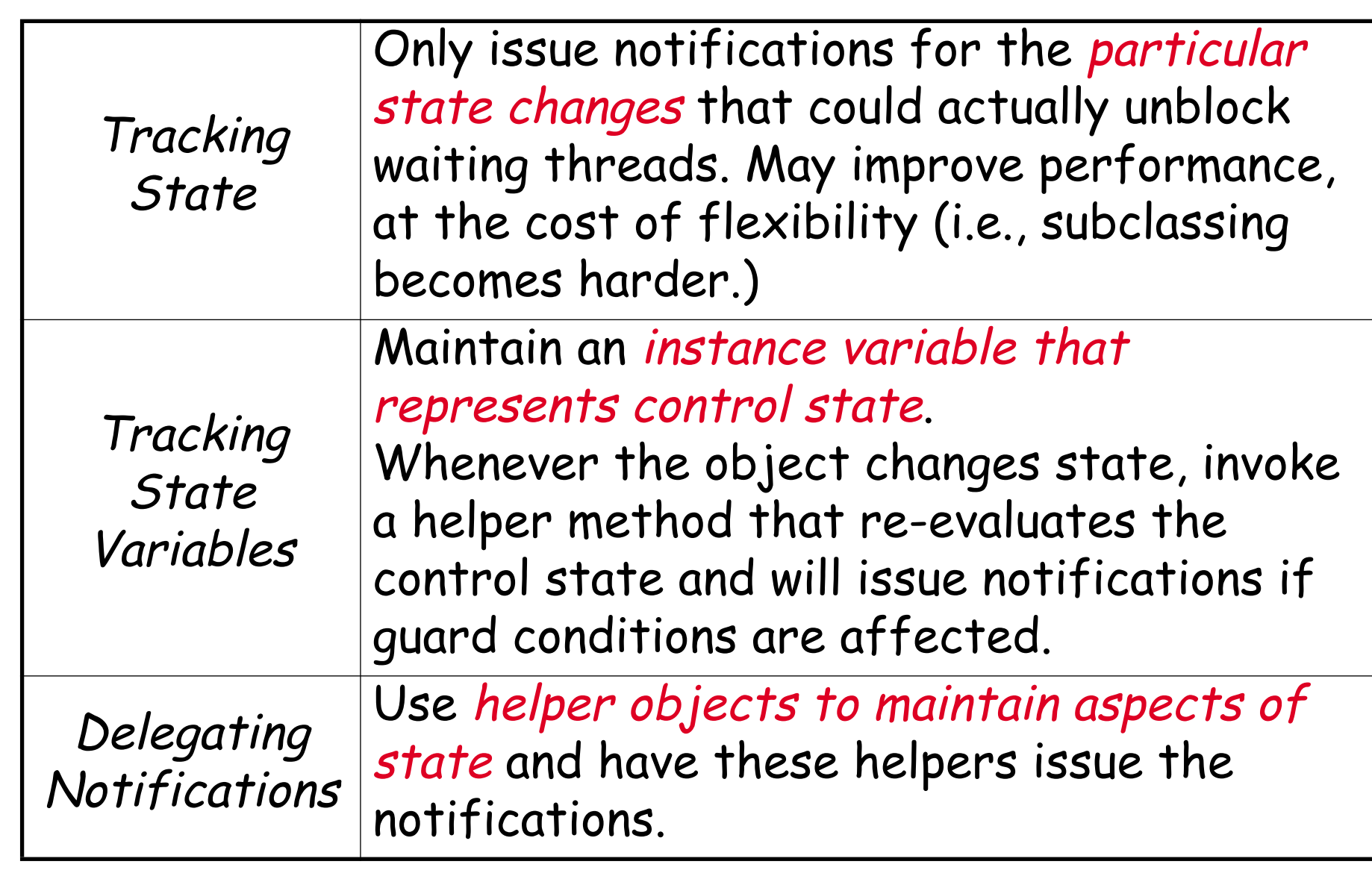

# **Encapsulating assignment**

```
Guards and assignments are encapsulated in helper methods:
public class BoundedCounterV1
    implements BoundedCounter {
  protected long count_ = MIN;
  public synchronized long value() { return count_; }
  public synchronized void inc() {
  }
  public synchronized void dec() {
   awaitDecrementable();
    setCount(count_ - 1);}
    awaitIncrementable();
    setCount(count_ + 1);
```

```
<mark>protected</mark> synchronized void <u>awaitIncrementable</u>() {
}
protected synchronized void awaitDecrementable() {
  while \text{(count_ <= MIN)}try \{ wait(); \}catch(InterruptedException ex) { };
}
<mark>protected</mark> synchronized void <u>setCount</u>(long <u>newValue</u>) {
}
  while (count_ >= MAX)
  try \{ wait(); \}catch(InterruptedException ex) { } ;
  count_ = newValue;
  notifyAll();
```
}

#### **Tracking State**

```
The only transitions that can possibly affect waiting threads are those that step away from logical states top and bottom:
  public class BoundedCounterVST
       implements BoundedCounter {
    protected long count = MIN; // ...
    public synchronized void inc() {
       while \text{(count_ == MAX)}try \{ wait(); \}catch(InterruptedException ex) {};
                                    // just left <u>bottom state</u>
     }
     ...
  }
       if (count++ == MIN)notifyAll();
```
### **Tracking State Variables**

```
public class BoundedCounterVSV
    implements BoundedCounter {
  static final int <mark>BOTTOM = 0</mark>; // logical states
  static final int MIDDLE = 1;
  static final int TOP = 2;
  protected int <mark>state_ = BOTTOM</mark>; // state variable
 protected long count_ = MIN;
 public synchronized void inc() { 
    while (<mark>state_ == TOP</mark>) // consult <u>logical state</u>
      try \{ wait(); \}catch(InterruptedException ex) {};
    ++count_; // modify actual state
    checkState();      // sync logical state
  } ...
```

```
...
 public synchronized void dec() { ... }
 public synchronized long value() { return count_; }
  <mark>protected</mark> synchronized void <mark>checkState()</mark> {
   int oldState = state_;
   if (count_ == MIN) state = BOTTOM;else if \text{count} == MAX) state = TOP;
   else state_ = MIDDLE;
 }
}
   if (state_ != oldState
           && (oldState == TOP
             || oldState == BOTTOM))
         notifyAll();
```
### **Delegating notifications**

```
public class NotifyingLong {
 private long value_;
 private Object observer_;
 public NotifyingLong(Object o, long v) {
     value_ = v; 
observer
_
 = o;
  }
 public synchronized long value() { return value_; }
 public void setValue(long v) {
    synchronized(this) { value = v; }
      // NB: must be synched!
observer_.notifyAll();
  }
}
    synchronized(observer_) {
    }
```
# **Delegating notifications ...**

```
Notification is delegated to the helper object:
 public class BoundedCounterVNL
      implements BoundedCounter {
   private NotifyingLong c_ = 
     new NotifyingLong(this, MIN);
   public synchronized void inc() { 
     while (c_.value() >= MAX)
       try \{ wait(); \}catch(InterruptedException ex) \{\}\}
    . .
  }
      c_.setValue(c_.value()+1);
```
#### **What you should know!**

- ✎ When can you apply the Guarded Methods pattern?
- ✎ When should methods recheck guard conditions after waking from a wait()?
- ✎ Why should you usually prefer notifyAll() to notify()?
- ✎ When and where should you issue notification?
- ✎ Why must you re-establish the class invariant before calling wait()?
- ✎ What should you do when you receive an InterruptedException?
- ✎ What is the difference between tracking state and using state-tracking variables?

### **Can you answer these questions?**

- ✎ When are guarded methods better than balking?
- ✎ When should you use helper methods to implement guarded methods?
- ✎ What is the best way to structure guarded methods for a class if you would like it to be easy for others to define correctly functioning subclasses?
- ✎ When is the complexity of delegating notifications worthwhile?

**7. Lab session I**

The lab exercises will be available on the course web page:

[matsu-www.is.titech.ac.jp/~oscar/cp/](http://matsu-www.is.titech.ac.jp/~oscar/cp/)

# **8. Liveness and Asynchrony**

#### **Overview**

- ❑ Asynchronous invocations
	- ☞ Simple Relays
		- ➪ Direct Invocations
		- ➪ Thread-based messages; Gateways
		- ➪ Command-based messages
	- ☞ Tail calls
	- ☞ Early replies
	- ☞ Futures

#### **Pattern: Asynchronous Invocations**

**Intent:** Avoid waiting for a request to be serviced by decoupling sending from receiving.

**Applicability**

- ❑ When a host object can distribute services amongst multiple helper objects.
- □ When an object *does not immediately need* the result of an invocation to continue doing useful work.
- ❑ When invocations that are logically asynchronous, regardless of whether they are coded using threads.
- ❑ During refactoring, when classes and methods are split in order to increase concurrency and reduce liveness problems.

# **Asynchronous Invocations — form**

Asynchronous invocation typically looks like this:

```
class Host {
 public service() {
   pre(); \qquad // code to run before invocation
    <mark>invokeHelper();</mark> // the invocation
   during(); \qquad // code to run in parallel
   post(); // code to run after completion
  }
}
```
### **Asynchronous Invocations — design steps**

#### Consider the following issues:

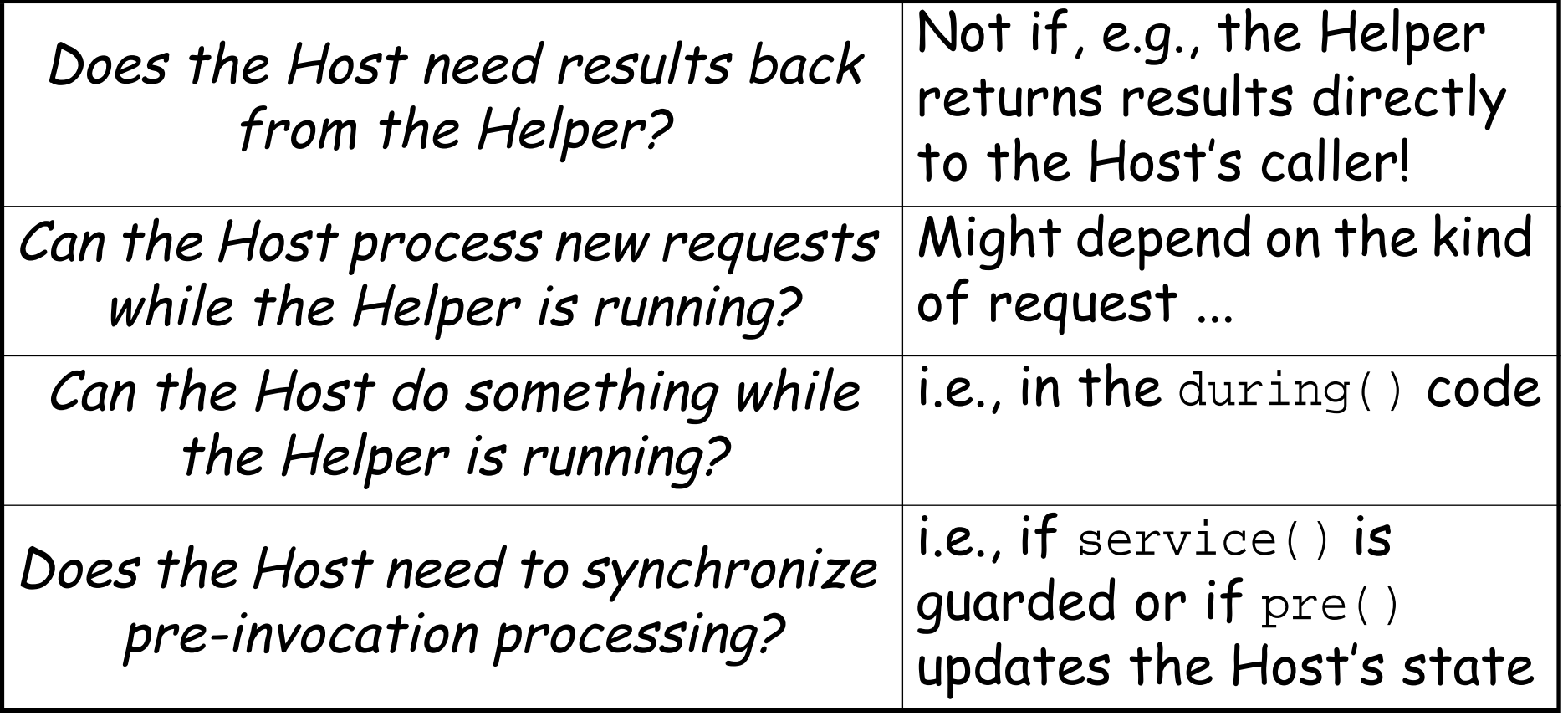

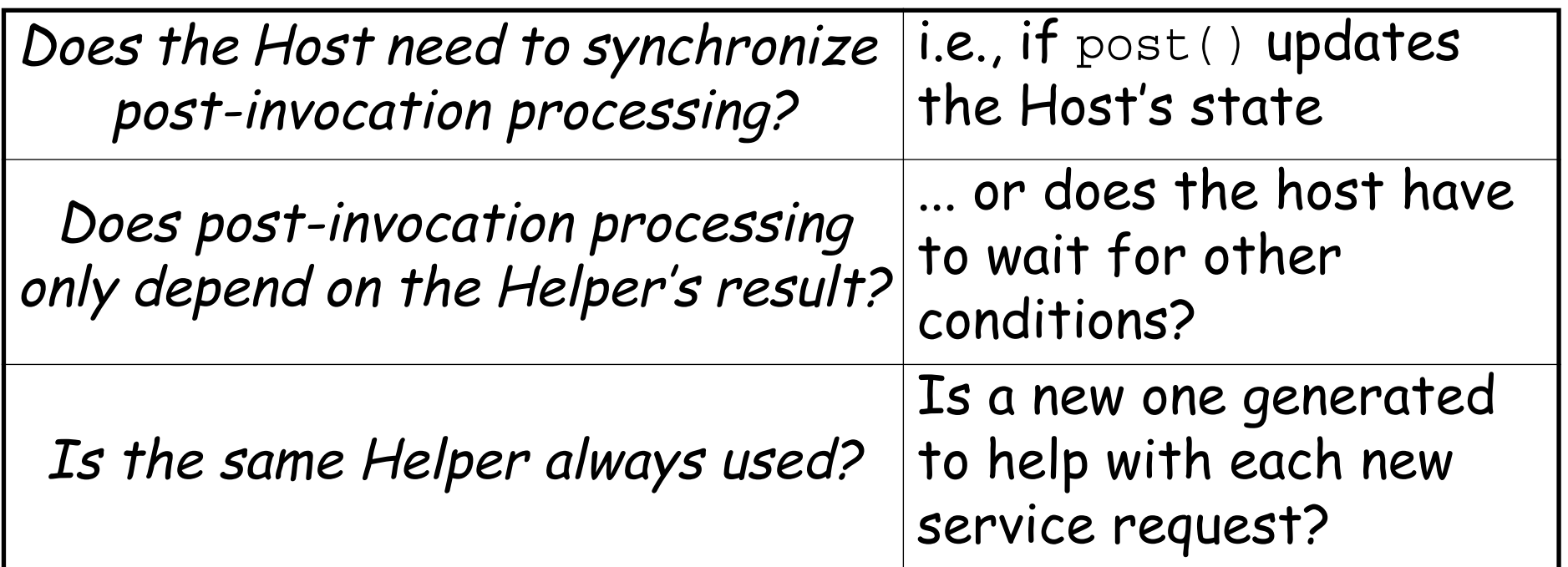

### **Simple Relays — three variants**

A relay method obtains all its functionality by delegating to the helper, without any  $pre()$ , during(), or  $post()$  actions.

**Direct invocations:** Invoke the Helper directly, but without synchronization

**Thread-based messages:** Create a new thread to invoke the Helper

**Command-based messages:** Pass the request to another object that will run it

Relays are commonly seen in Adaptors.

# **Variant: Direct invocations**

```
Asynchrony is achieved by avoiding synchronization.
  class Host {
   protected Helper helper_ = new Helper();
   public void service() { // unsynchronized!
      invokeHelper(); // (stateless method)
    }
   protected void invokeHelper() {
      helper_.help(); \qquad \qquad \qquad \qquad \qquad \qquad// unsynchronized!
    }
  }
```
The Host is free to accept other requests, while the Host's caller must wait for the reply.

#### **Direct invocations ...**

If helper\_ is mutable, it can be protected with an accessor:

```
class Host2 extends Host {
 protected Helper helper_ = new Helper();
  protected <mark>synchronized</mark> Helper <u>helper</u>() {
    return helper_;
  }
 public void service() { // unsynchronized
    helper().help(); // partially synchronized
  }
}
```
# **Variant: Thread-based messages**

The invocation can be performed within a new thread:

```
protected void invokeHelper() { 
                                     { // An inner class
     final Helper h_ = helper_;   // Must be final!
    public void <mark>run() { h_.help() ; }</mark>
  }<mark>.start()</mark>;
}
  new Thread() {
```
#### **Thread-based messages ...**

The cost of evaluating Helper.help() should outweigh the overhead of creating a thread!

- $\Box$  If the Helper is a *daemon* (loops endlessly)
- $\Box$  If the Helper does  $I/O$
- ❑ Possibly, if multiple helper methods are invoked

## **Thread-per-message Gateways**

```
The Host may construct a new Helper to service each request.
 public class FileIO {
   public void writeBytes(String file, byte[] data) {
   }
   public void <u>readBytes</u>(...) { ... }</u>
  }
  class FileWriter {
implements Runnable
   private String nm_; // hold arguments 
   private byte[] d_;
   public FileWriter(String name, byte[] data) { ... }
    // write to file ... 
public void run() { ... }}
     new Thread (new FileWriter(file, data)).start();
```
#### **Variant: Command-based messages**

The Host can also put a *Command object* in a *queue* for another object that will invoke the Helper:

```
protected <mark>EventQueue</mark> q_;
protected invokeHelper() { 
}
  q_.put(new HelperMessage(helper_));
```
Command-based forms are especially useful for:

- $\Box$  scheduling of helpers
- ❑ undo and replay capabilities
- transporting messages over networks

## **Tail calls**

# Applies when the helper method is the *last* statement of a method. Only  $pre()$  code is synchronized.

```
class Subject {
  protected Observer obs = new ...;
  protected double state_;
  public void <u>updateState</u>(double <u>d</u>) { \frac{1}{2} // not synched
                                                  // synched
                                                  // not synched
  }
  protected doUpdate(double d) { // synched
synchronizedstate = d;
  }
  protected void <u>sendNotification</u>() { // not synthesizedobs_.changeNotification(this);
  }
}
The host is immediately available to accept new requests
     doUpdate(d);
     sendNotification();
```
#### **Tail calls with new threads**

Alternatively, the tail call may be made in a separate thread:

```
public <mark>synchronized</mark> void <u>updateState</u>(double d) {
  state = d;
  new Thread() {
     final Observer o_ = obs_;
    public void <mark>run()</mark> {
       o_.changeNotification(Subject.this);
    }
  }<mark>.start()</mark>;
}
```
## **Early Reply**

Early reply allows a host to perform useful activities after<br>returning a result to the client:

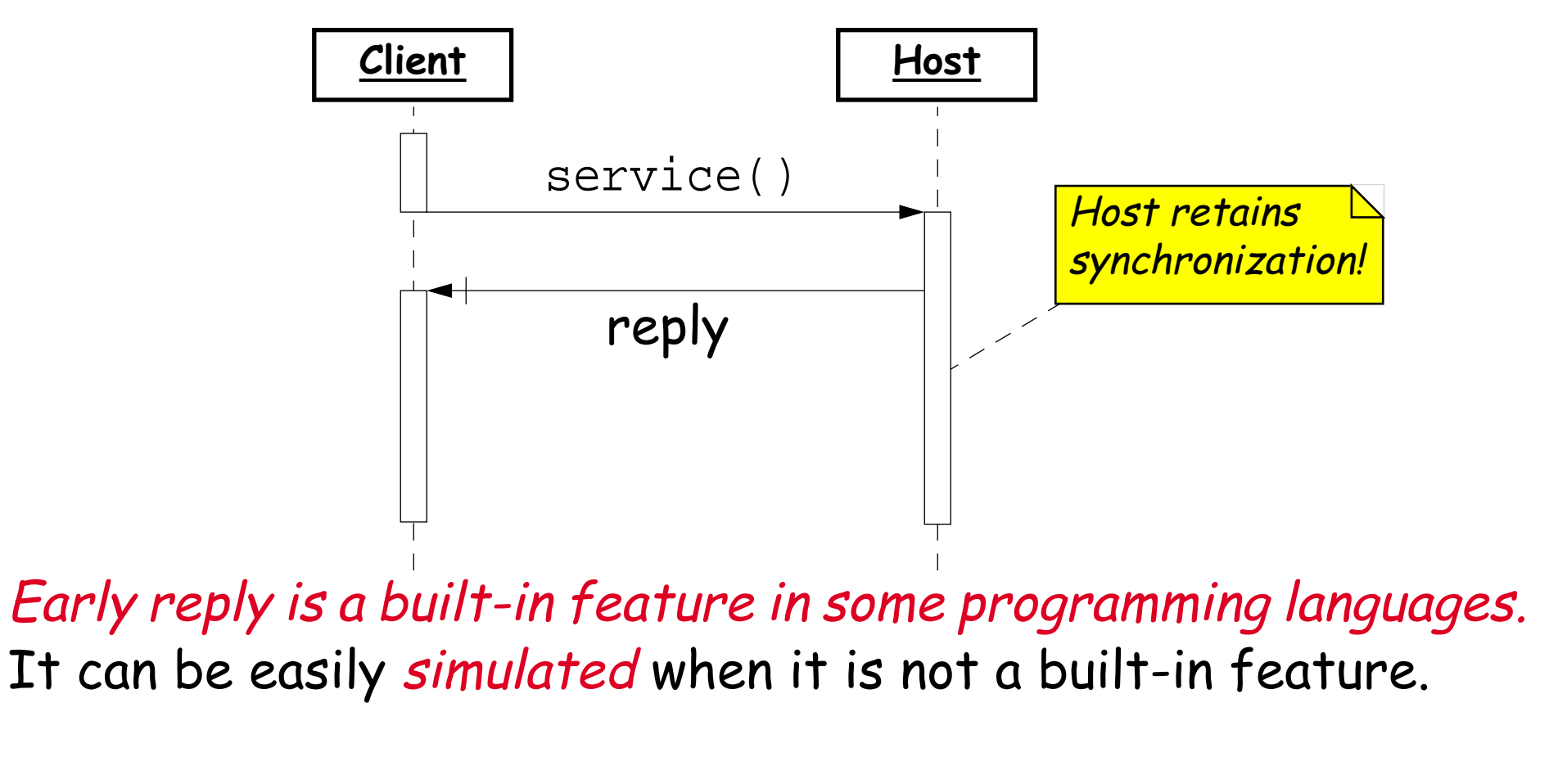

## **Simulating Early Reply**

A one-slot buffer can be used to pick up the reply from a helper thread:

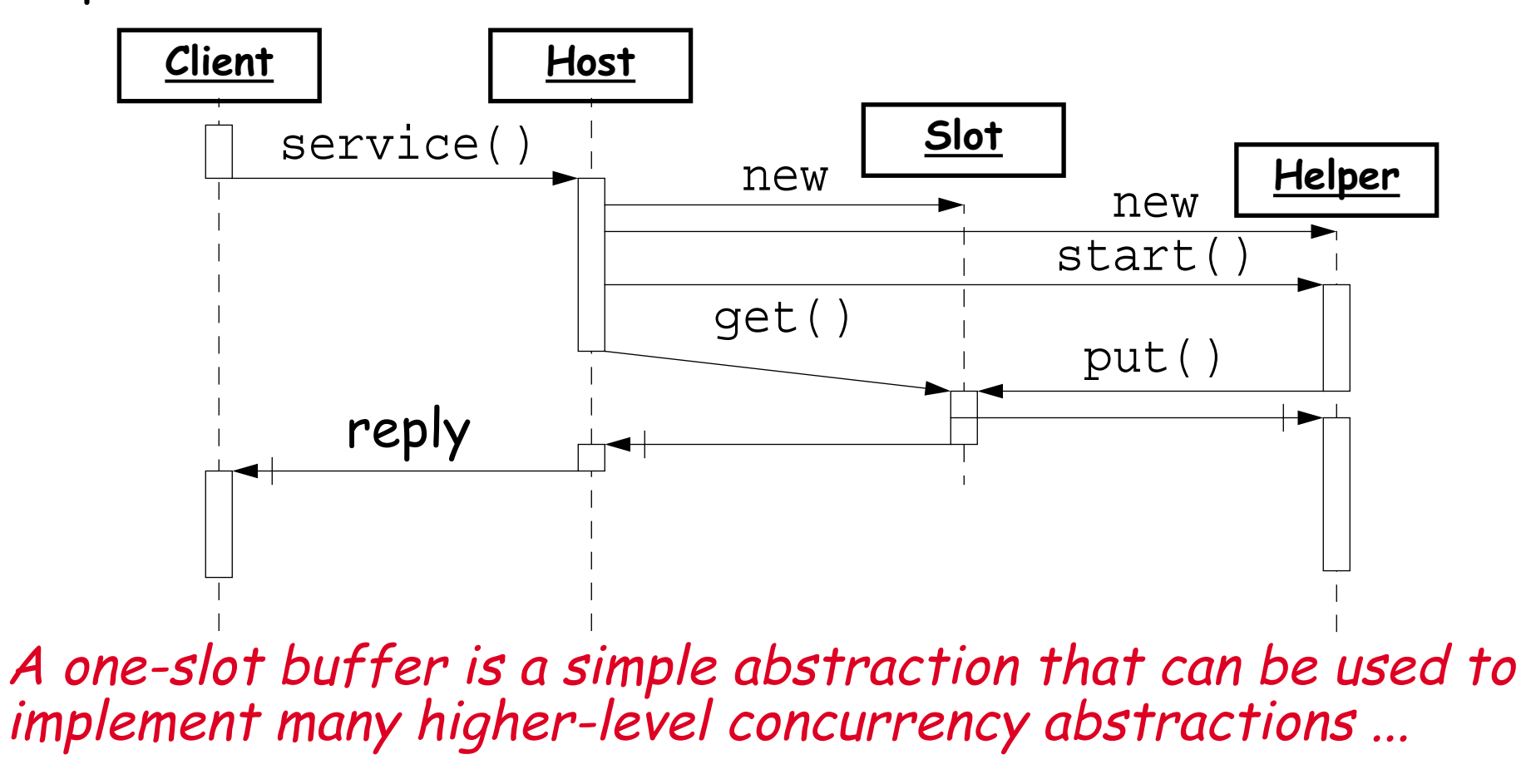

#### **Early Reply in Java**

```
public class Host { ...
 public Object service() { // unsynchronized
   final Slot <u>reply</u> = new Slot();</u>
   final Host host = this;
                            { // Helper
     public void run() {
         {
synchronized (host)
          ;
reply.put(host.compute())
         host.cleanup(); // retain lock
      } }
    }.start();
                               ; // early reply
    } ... 
}
   new Thread() {
   return reply.get();
```
#### **Futures**

Futures allow a client to continue in parallel with a host until<br>the future value is needed:

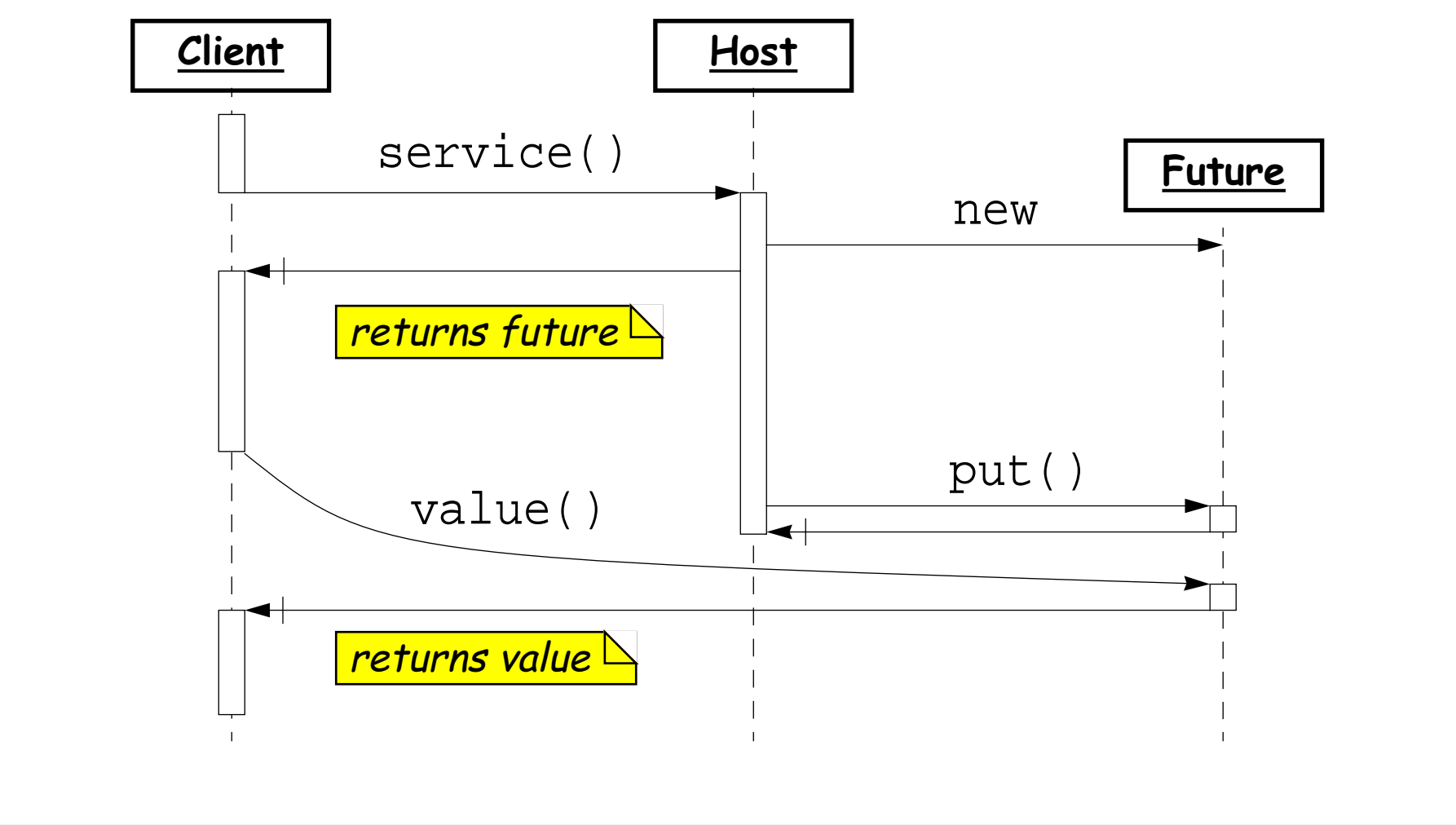

#### **A Future Class**

Futures can be implemented as a layer of abstraction around a shared Slot:

```
class Future {
 private Object val_; // initially null
 private Slot slot_; // shared with some worker
 public Future(Slot slot) {
   slot = slot;}
 public Object value() {
   return val_;
  }
}
   if (val_ == null)val_ = slot_.get();
```
#### **Using Futures in Java**

```
Without special language support, the client must explicitly request a value() from the future object.
  public Future service () { // unsynchronized
     final Slot _{\text{slot}} = new Slot();
    new Thread() {
       public void <u>run()</u> {</u>
          slot.put(compute());
       }
     }.start();
     return new Future(slot);
  }
  protected <mark>synchronized</mark> Object <u>compute</u>() { ... }
```
#### **What you should know!**

- ✎ What general form does an asynchronous invocation take?
- ✎ When should you consider using asynchronous invocations?
- ✎ In what sense can a direct invocation be "asynchronous"?
- ✎ Why (and how) would you use inner classes to implement asynchrony?
- ✎ What is "early reply", and when would you use it?
- ✎ What are "futures", and when would you use them?
- ✎ How can implement futures and early replies in Java?

## **Can you answer these questions?**

- ✎ Why might you want to increase concurrency on a singleprocessor machine?
- ✎ Why are servers commonly structured as thread-permessage gateways?
- ✎ Which of the concurrency abstractions we have discussed till now can be implemented using one-slot-buffers as the only synchronized objects?
- ✎ When are futures better than early replies? Vice versa?

## **9. Condition Objects**

#### **Overview**

- ❑ Condition Objects
	- ☞ Simple Condition Objects
	- ☞ The "Nested Monitor Problem"
	- ☞ Permits and Semaphores
	- ☞ Using Semaphores

#### **Pattern: Condition Objects**

**Intent:** Condition objects encapsulate the waits and notifications used in guarded methods.

**Applicability**

- $\Box$  To simplify class design by off-loading waiting and notification mechanics.
	- ☞condition objects in Java, in some cases the use of<br>condition objects will *increase* rather than decrease<br>design complexity!

## **Condition Objects — applicability**

- □ As an *efficiency* manoeuvre.
	- ☞ By isolating conditions, you can often avoid notifying waiting threads that could not possibly proceed given a particular state change.
- ❑ As a means of encapsulating special scheduling policies surrounding notifications, for example to impose fairness or prioritization policies.
- ❑ In the particular cases where conditions take the form of "permits" or "latches".

#### **Condition Objects**

Condition objects implement this interface:

```
public interface Condition { 
  public void (); // wait for some condition
await
  public void <mark>signal</mark>(); // signal that condition
}
```
A client that awaits a condition blocks until another object signals that the condition now may hold.

#### **A Simple Condition Object**

```
We can encapsulate quard conditions with this class:
  public class SimpleConditionObject
       implements Condition 
  { 
    public <mark>synchronized</mark> void <mark>await</mark>() {
       try { ; }
wait()
      catch (InterruptedException ex) {}
    }
    public <mark>synchronized</mark> void <mark>signal</mark>() {
       notifyAll();
    }
  }
```
Careless use can lead to the "Nested Monitor Problem"

## **The Nested Monitor problem**

```
We want to avoid waking up the wrong threads by separately<br>notifying the conditions notMin and notMax:
  public class BoundedCounterVBAD
    implements BoundedCounter {
    protected long count_ = MIN; 
    protected Condition
       notMin_ = new SimpleConditionObject();
    protected Condition
      notMax_ = new SimpleConditionObject();
    public synchronized long value() {
      return count_;
    }
  ...
```
#### **The Nested Monitor problem ...**

```
public <mark>synchronized</mark> void dec() {
   while (count == MIN)
      ; // wait till count not MIN
notMin_.await()
    if (count_{--}-- == MAX)notMax_.signal();
  }
  public <mark>synchronized</mark> void inc() { // can't get in!
   while \text{(count_ == MAX)}notMax_.await();
    if (count_{++} == MIN); // we never get here!
notMin_.signal()}
}
```
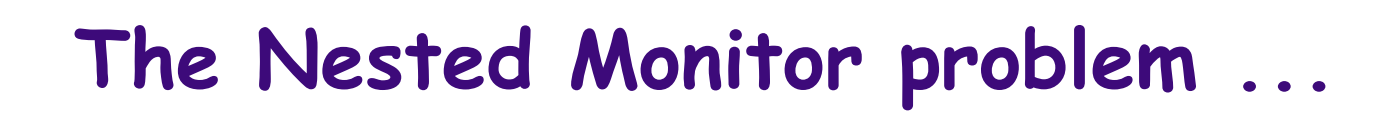

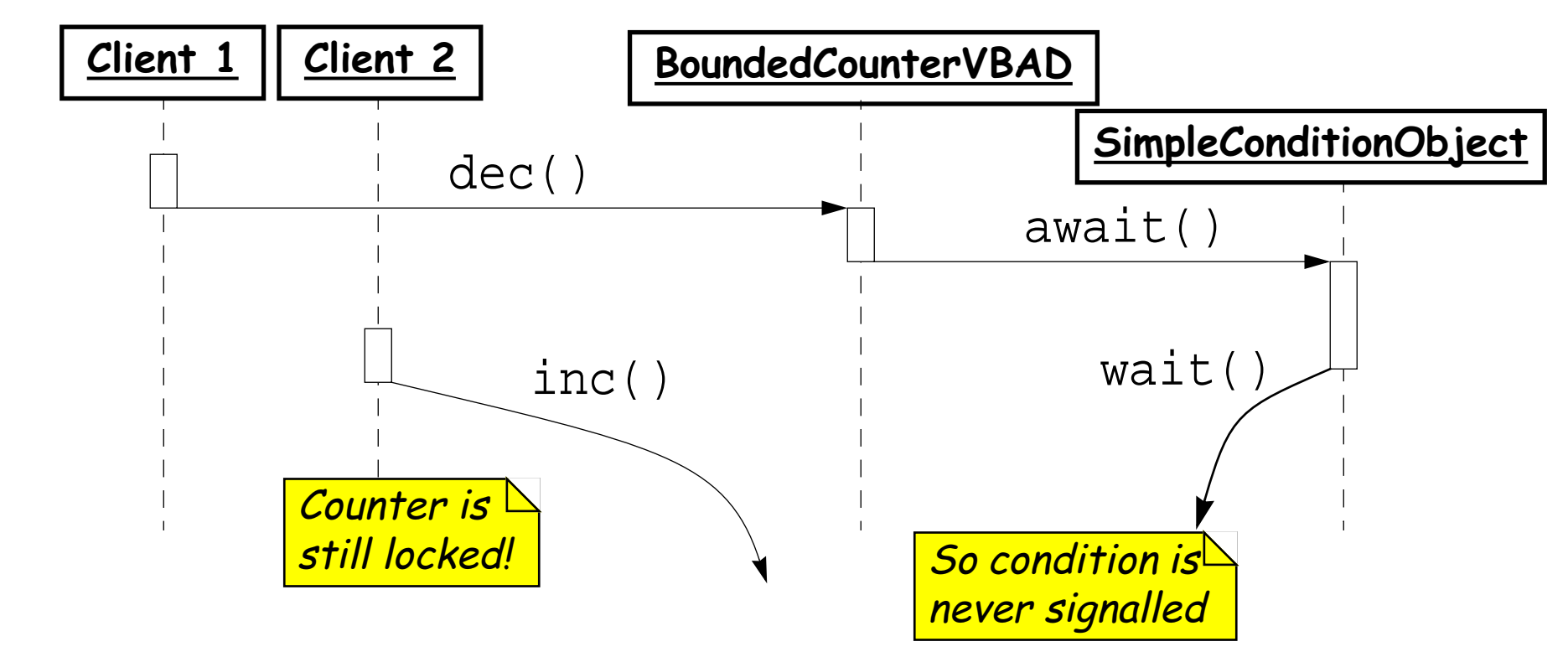

Nested monitor lockouts occur whenever a blocked thread holds the lock for an object containing the method that would otherwise provide a notification to unblock the wait.

#### **Nested Monitors in FSP**

Nested Monitors typically arise when one synchronized object is implemented using another.

Recall our one Slot buffer in FSP:

```
const N = 2Slot = (put[v:0..N] \rightarrow get[v] \rightarrow Slot).
```
Suppose we try to implement a call/reply protocol using a private instance of Slot:

```
ReplySlot =
  ( -> my.put[v] -> -> ReplySlot
put[v:0..N] ackget -> my.get[v] -> ret[v] -> ReplySlot ).
```
#### **Nested Monitors in FSP ...**

Our producer/consumer chain obeys the new protocol:

Producer =  $($  put $[0]$  -> ack -> put[1] -> ack -> put[2] -> ack -> Producer ).

Consumer =  $($  get-> ret $[x:0..N]$ ->Consumer  $).$ 

 $\vert$  Chain = (Producer  $\vert$  ReplySlot  $\vert$  my:Slot  $\vert$  Consumer).

#### **Nested Monitors in FSP ...**

But now the chain may deadlock:

```
Progress violation for actions: {put.0, ack, put.1,
put.2, my.put.0, my.put.1, my.put.2, get, my.get.2,
ret.2...........}
Trace to terminal set of states:
 get
 ret.0
Actions in terminal set: {}
```
## **Solving the Nested Monitors problem**

You must ensure that:

- $\Box$  Waits do not occur while synchronization is held on the host object.
	- ☞ This leads to a guard loop that reverses the synchronization seen in the faulty version.
- ❑ Notifications are never missed.
	- ☞ The entire guard wait loop should be enclosed within synchronized blocks on the condition object.

...

...

#### **Solving Nested Monitors ...**

- ❑ Notifications do not deadlock.
	- $\sigma$  All notifications should be performed only upon release of all synchronization (except for the notified condition object).
- ❑ Helper and host state must be consistent.
	- **Example 15 The helper object maintains any state, it must** always be consistent with that of the host, and if it<br>shares any state with the host, that access is<br>properly synchronized.

#### **Example solution**

```
public class BoundedCounterVCV implements BoundedCounter { ...
  public void <u>dec</u>() { \sqrt{2} // not synched!
    boolean wasMax = false; // record notification condition
     <mark>synchronized(notMin_)</mark> {       // synch on condition object
       while (true) { \sqrt{2} // new guard loop
          synchronized(this) {
            if (count > MIN) { // check and actwasMax = (count_ == MAX);count --;break;
            }
          }
                                     ; // release host synch before wait
        } 
     }
     if (wasMax) ; // first release all synchs!
notMax_.signal()}
}
         notMin_.await();
```
#### **Pattern: Permits and Semaphores**

**Intent:** Bundle synchronization in a condition object when synchronization depends on the value of a counter.

#### **Applicability**

- □ When any given await may proceed only if there have<br>been more signals than awaits.
	- ☞ I.e., when await decrements and signal increments the number of available "permits".
- ❑ You need to guarantee the absence of missed signals.
	- ☞ Unlike simple condition objects, semaphores work<br>even if one thread enters its await *after* another thread has signalled that it may proceed.
- ❑ The host classes can arrange to invoke Condition methods outside of synchronized code.

#### **Permits and Semaphores — design steps**

□ Define a class implementing Condition that maintains a<br>permit count, and *immediately* releases await if there<br>are already enough permits.

☞ e.g., BoundedCounter

```
public class CountCondition implements Condition {
  protected BoundedCounter
    counter_ = new BoundedCounterV0();
  public void <mark><u>await() {        counter_.dec();        }</u></mark>
  public void signal() { counter_.inc(); }
}
```
#### **Design steps ...**

□ As with all kinds of condition objects, their clients must<br>avoid invoking await inside of synchronized code. ☞ You can use a before/after design of the form:

```
class Host {
 Condition aCondition_; ...
 public method m1() {
    aCondition_.await();    // not synched
   doM1(); // synched
   for each Condition c enabled by m1()
                         ; // not synched
  }
  protected <mark>synchronized</mark> doM1() { ... }
}
     c.signal();
```
#### **Variants**

- **Permit Counters:** (Counting Semaphores)
	- Just keep track of the number of "permits"
	- ❑ Can use notify instead of notifyAll if class is final

#### **Fair Semaphores:**

Maintain FIFO queue of threads waiting on a SimpleCondition

#### **Locks and Latches:**

- ❑ Locks can be acquired and released in separate methods
- Keep track of thread holding the lock so locks can be reentrant!
- □ A latch is set to true by signal, and always stays true

#### See the On-line supplement for details!

#### **Semaphores in Java**

```
public class Semaphore { // simple version
 private int value;
 public Semaphore (int initial) { value = initial; }
   public void up() { // AKA V
synchronized
   ++v^{2}lue;
    notify();     // wake up just one thread!
  }
   public void down() { // AKA P
synchronized
   while (value==0)
      try { ; }
wait()catch(InterruptedException ex) { };
    --value;
  }
}
```
#### **Using Semaphores**

```
public class BoundedCounterVSem
   implements BoundedCounter {
 protected long count_ = MIN;
 protected Semaphore mutex;
 protected Semaphore full; // number of items
 protected Semaphore empty; // number of slots
```

```
BoundedCounterVSem() {
 mutes = new Semaphore(1);full = new Semaphore(0);
 empty = new Semaphore(MAX-MIN);
}
```
. .

#### **Using Semaphores ...**

```
public long value() {
  mutex.down();     // grab the resource
  long val = count_i; // release it
  return val;
}
public void <u>inc</u>() {
  <mark>empty.down()</mark>;     // grab a slot
  mutex.down();        // sequence is important!
  count_ ++;mutex.up();
                       ; // release an item
}
  mutex.up();
  full.up();
```
...

```
Using Semaphores ...
These would cause a nested monitor problem!
   public void BADinc() {
      mutex.down();    empty.down();    // locks out BADdec!
     count_ ++;
     full.up(); mutex.up();
   }
   public void BADdec() {
      mutex.down();    full.down();    // locks out BADinc!
     count --;
     empty.up(); mutex.up();
   }
```
#### **What you should know!**

- ✎ What are "condition objects"? How can they make your life easier? Harder?
- ✎ What is the "nested monitor problem"?
- ✎ How can you avoid nested monitor problems?
- ✎ What are "permits" and "latches"? When is it natural to use them?
- ✎ How does a semaphore differ from a simple condition object?
- ✎ Why (when) can semaphores use notify() instead of notifyAll()?
# **Can you answer these questions?**

- ✎ Why doesn't SimpleConditionObject need any instance variables?
- ✎ What is the easiest way to avoid the nested monitor problem?
- ✎ What assumptions do nested monitors violate?
- ✎ How can the obvious implementation of semaphores (in Java) violate fairness?
- ✎ How would you implement fair semaphores?

# **10. Fairness and Optimism**

❑ Concurrently available methods

- ☞ Priority
- ☞ Interception
- ☞ Readers and Writers
- ❑ Optimistic methods

Selected material © Magee and Kramer

# **Pattern: Concurrently Available Methods**

**Intent:** Non-interfering methods are made concurrently available by implementing policies to enable and disable methods based on the current state and running methods.

#### **Applicability**

- ❑ Host objects are accessed by many different threads.
- ❑ Host services are not completely interdependent, so need not be performed under mutual exclusion.
- ❑ You need to improve throughput for some methods by eliminating nonessential blocking.
- ❑ You want to prevent various accidental or malicious starvation due to some client forever holding its lock.
- ❑ Full synchronization would needlessly make host objects prone to deadlock or other liveness problems.

# **Concurrent Methods — design steps**

Layer concurrency control policy over mechanism by: **Policy Definition:**

- ❑ When may methods run concurrently?
- What happens when a *disabled method* is invoked?
- ❑ What priority is assigned to waiting tasks?

#### **Instrumentation:**

❑ Define state variables to detect and enforce policy.

#### **Interception:**

❑ Have the host object intercept public messages and then relay them under the appropriate conditions to protected methods that actually perform the actions.

# **Priority**

#### Priority may depend on any of:

- ❑ Intrinsic attributes of tasks (class & instance variables).
- Representations of task priority, cost, price, or urgency.
- The number of tasks waiting for some condition.
- The time at which each task is added to a queue.
- $\Box$  Fairness guarantees that each waiting task will eventually run.
- ❑ Expected duration or time to completion of each task.
- The desired completion time of each task.
- Termination *dependencies* among tasks.
- The number of tasks that have completed.
- The current time.

# **Fairness**

There are subtle differences between definitions of fairness:

Weak fairness: If a process continuously makes a request, eventually it will be granted.

# **Strong fairness:** If a process makes a request *infinitely*<br>often, eventually it will be granted.

**Linear waiting:** If a process makes a request, it will be granted before any other process is granted the request more than once.

**FIFO (first-in first out):** If a process makes a request, it will be granted before that of any process making a *later* request.

# **Interception**

Interception strategies include:

**Pass-Throughs:** The host maintains a set of immutable references to helper objects and simply relays all messages to them within unsynchronized methods.

**Lock-Splitting:** Instead of splitting the class, split the synchronization locks associated with subsets of the state.

**Before/After methods:** Public methods contain before/after processing surrounding calls to non public methods in the host that perform the services.

# **Concurrent Reader and Writers**

"Readers and Writers" is a family of concurrency control designs in which "Readers" (non-mutating accessors) may concurrently access resources while "Writers" (mutative, state-changing operations) require exclusive access.

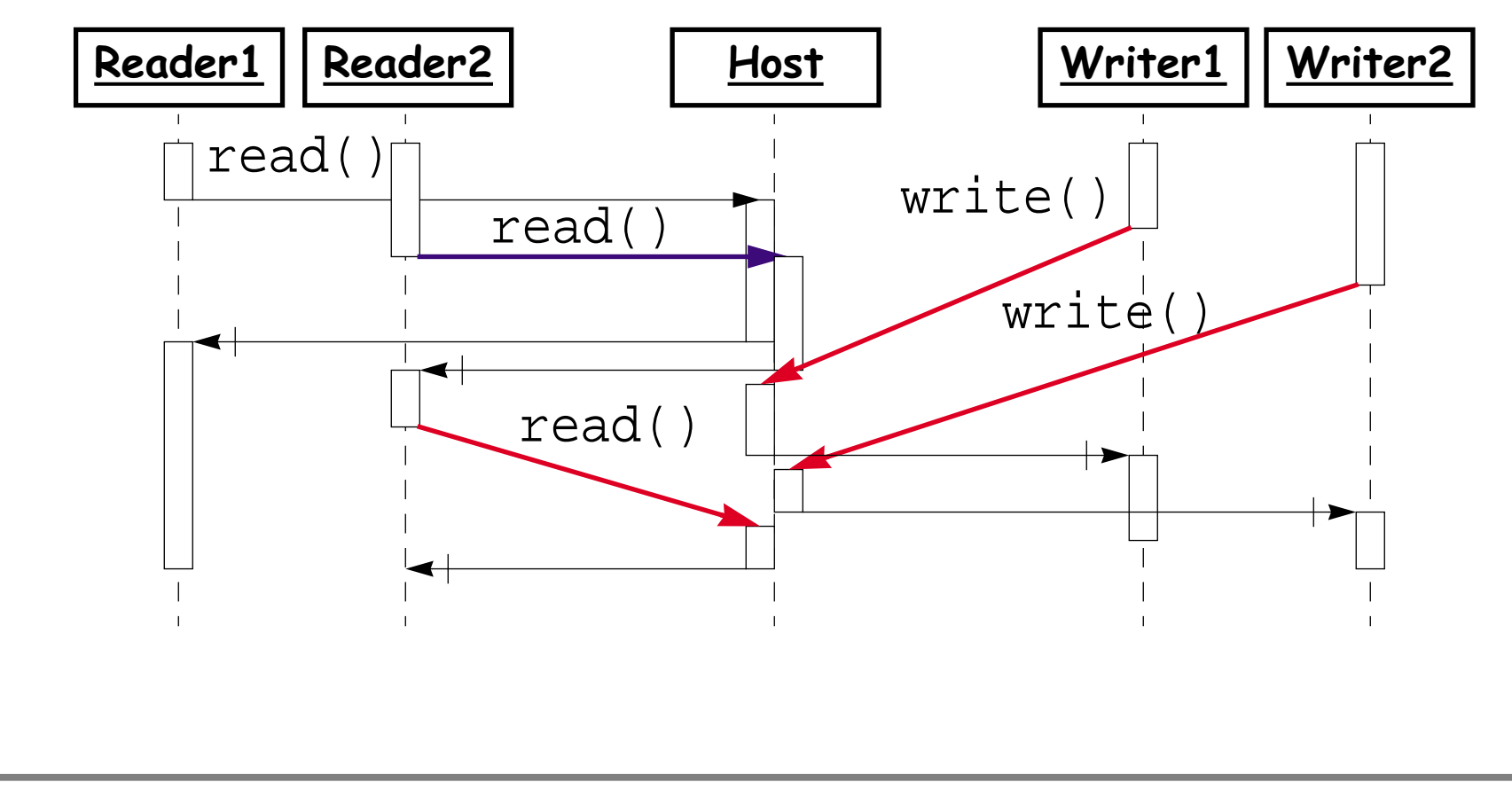

# **Readers/Writers Model**

We are interested only in capturing who gets access: set Actions =  $\{ \text{acquireRead, releaseRead, } \}$ acquireWrite, releaseWrite}

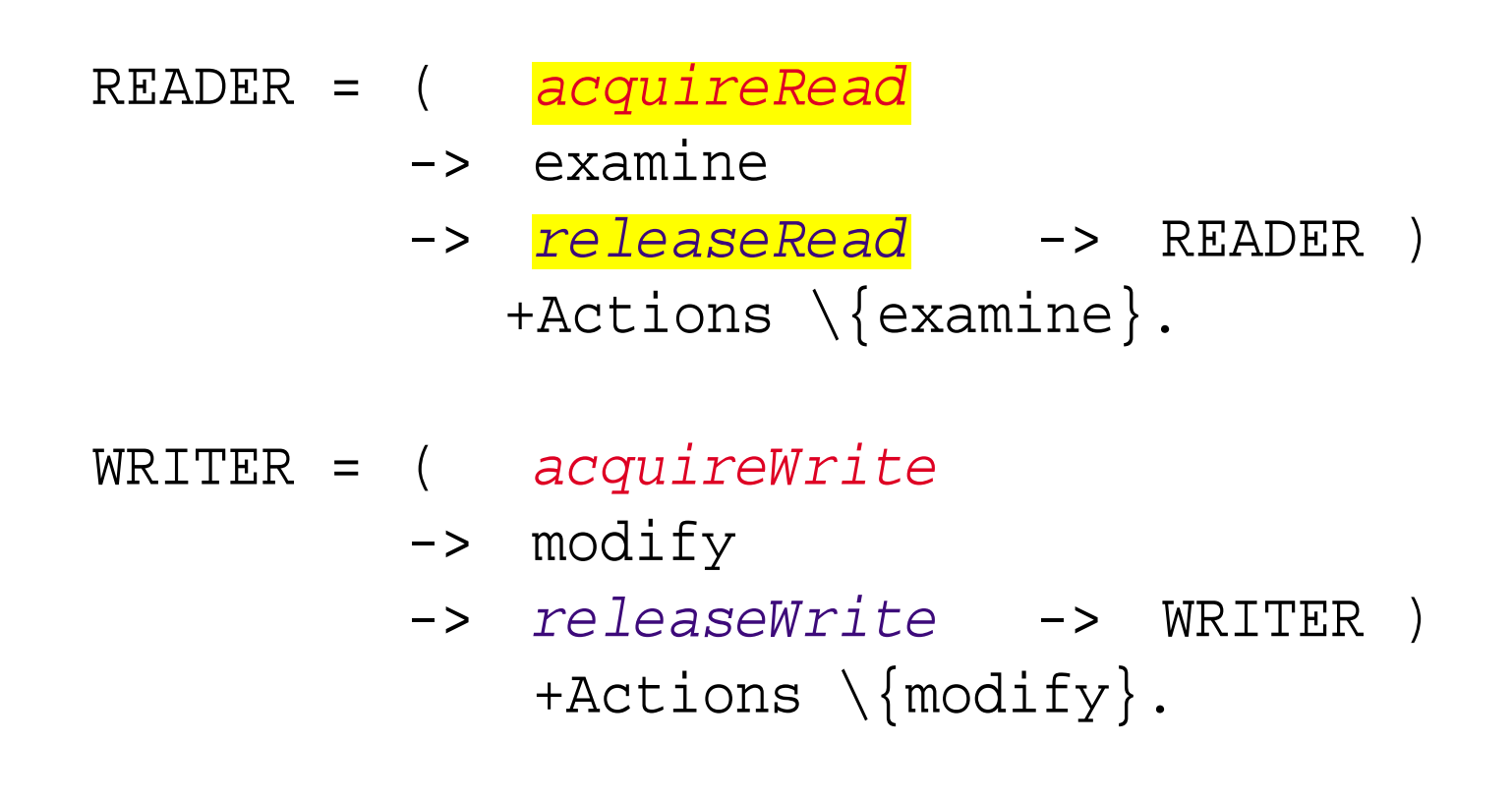

# **A Simple RW Protocol**

```
const Nread = 2 // Maximum readers
const Nwrite = 2 // Maximum writers
RW\_LOCK = RW[0][False],RW[readers:0..Nread][writing:Bool] =
  ( when (!writing) 
     acquireRead -> RW[readers+1][writing]
   releaseRead -> RW[readers-1][writing]
   when (readers==0 &&&&\nvert\text{writing}\nvertacquireWrite -> RW[readers][True]
   releaseWrite -> RW[readers][False]
  ).
```
# **Safety properties**

```
We specify the safe interactions:
 property SAFE_RW =
   ( acquireRead -> READING[1] 
     acquireWrite -> WRITING),
 READING[i:1..Nread] =( acquireRead -> READING[i+1]when(i>1) releaseRead -> READING[i-1]when(i==1) releaseRead -> SAFE_RW
   ),
 W\text{RITING} = ( releaseWrite -> S\text{AFE\_RW} ).
```
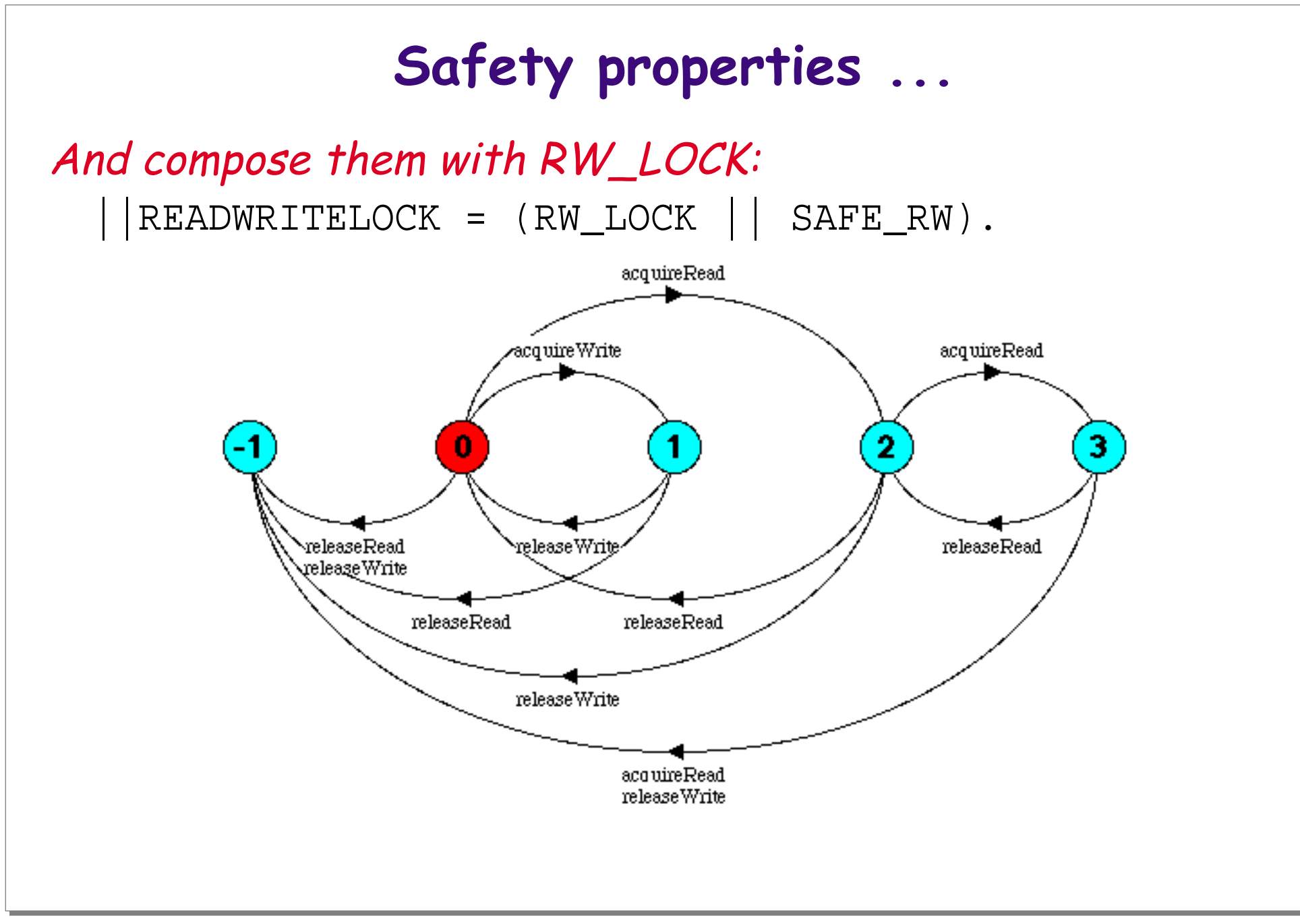

# **Composing the Readers and Writers**

We compose the READERS and WRITERS with the protocol and check for safety violations:

```
READERS_WRITERS =
```
- ( reader[1..Nread]:READER
	- || writer[1..Nwrite]:WRITER
- || {reader[1..Nread],
	- writer[1..Nwrite]}::READWRITELOCK).

No deadlocks/errors

## **Progress properties**

```
We similarly specify liveness properties:
   ||RW_PROGRESS = READERS_WRITERS 
         >>{reader[1..Nread].releaseRead,
         writer[1..Nread].releaseWrite}. 
 progress WRITE[i:1..Nwrite] = writer[i].acquireWrite
 progress READ[i:1..Nwrite] = reader[i].acquireRead
 Progress violation: WRITE.1 WRITE.2
 Trace to terminal set of states:
   reader.1.acquireRead tau
 Actions in terminal set:
   {reader.1.acquireRead, reader.1.releaseRead,
   reader.2.acquireRead, reader.2.releaseRead}
```
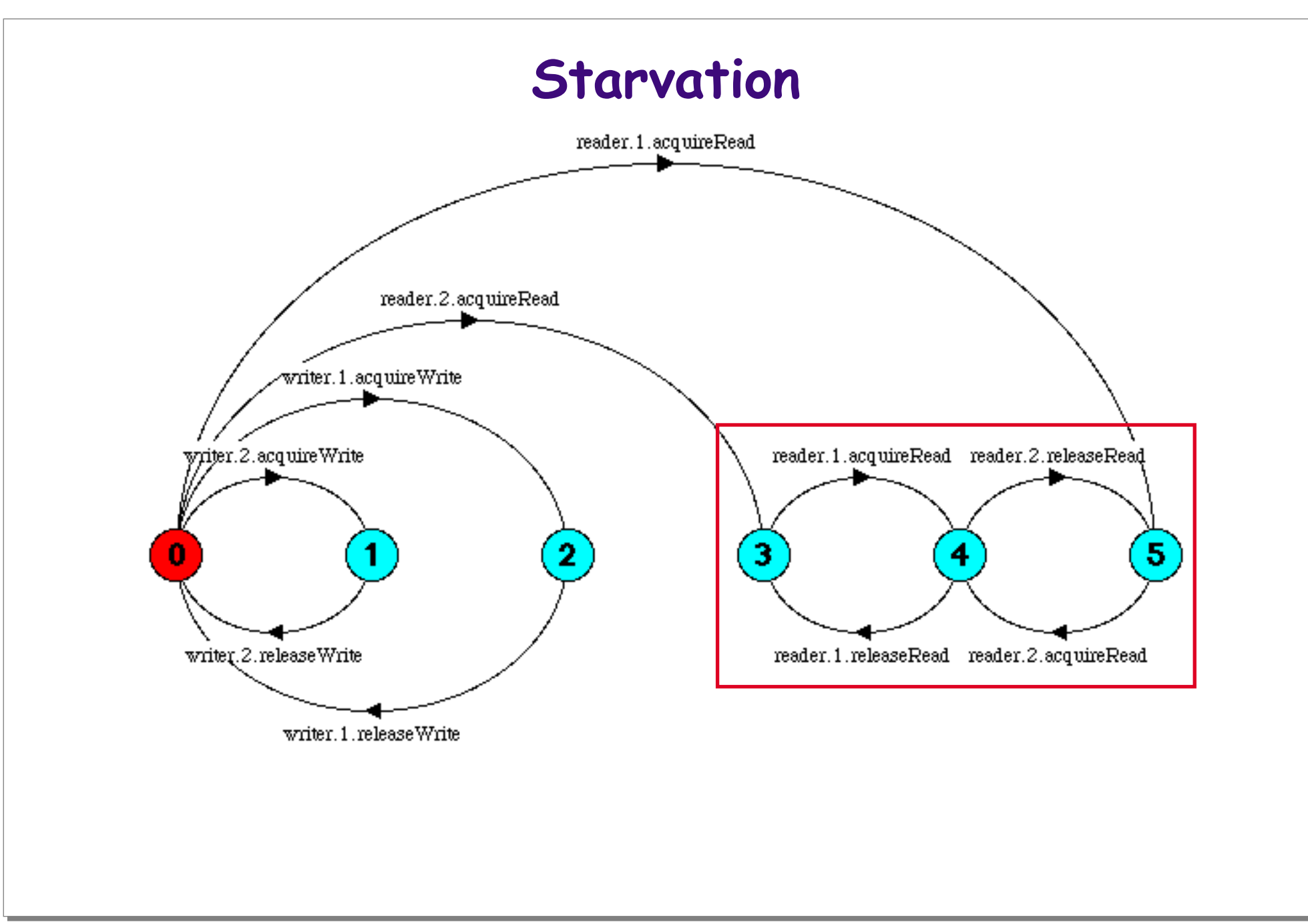

# **Readers and Writers Policies**

Individual policies must address:

- ❑ Can new Readers join already active Readers even if a Writer is waiting?
	- ☞ if yes, Writers may starve
	- ☞ if not, the throughput of Readers decreases
- $\Box$  If both Readers and Writers are waiting for a Writer to finish, which should you let in *first*?
	- ☞ Readers? A Writer? FCFS? Random? Alternate?
	- ☞ Similar choices exist after Readers finish.
- □ Can Readers upgrade to Writers without having to give up access?

# **Policies ...**

- A typical set of choices:
	- ❑ Block incoming Readers if there are waiting Writers.
	- ❑ "Randomly" choose among incoming threads (i.e., let the scheduler choose).
	- ❑ No upgrade mechanisms.

Before/after methods are the simplest way to implement Readers and Writers policies.

# **Readers and Writers example**

Implement state tracking variables

public abstract class **RWVT** { protected int ; // zero or more activeReaders\_ = 0 protected int activeWriters\_ =  $0$ ; // zero or one protected int <mark>waitingReaders\_ = 0</mark>; protected int waitingWriters  $= 0$ ;

```
protected abstract void read(); // define in
protected abstract void write_(); // subclass
```
. .

...

# **Readers and Writers example**

Public methods call protected before/after methods

```
public void <u>read</u>() { // unsynchronized
                   // obtain access
                      // perform service
                      // release access
}
public void write() {
 beforeWrite();
 write ();
 afterWrite();
}
  beforeRead();
  read_();
  afterRead();
```
...

...

# **Readers and Writers example**

Synchronized before/after methods maintain state variables

```
protected <mark>synchronized</mark> void beforeRead() {
    ; // available to subclasses
++waitingReaders_
   while (!allowReader())
      try { ; }
wait()
     catch (InterruptedException ex) {}
 }
 protected <mark>synchronized</mark> void afterRead() {
 }
...
   --waitingReaders_; ++activeReaders_;
   --activeReaders_; notifyAll();
```
...

...

## **Readers and Writers example**

Different policies can use the same state variables ...

```
protected boolean allowReader() { // default policy
  return <mark>waitingWriters_ == 0</mark>
}
          && activeWriters_ == 0;
```
✎ Can you define suitable before/after methods for Writers?

# **Pattern: Optimistic Methods**

**Intent:** Optimistic methods attempt actions, but rollback state in case of interference. After rollback, they either throw failure exceptions or retry the actions.

#### **Applicability**

- ❑ Clients can tolerate either failure or retries.
	- ☞ If not, consider using guarded methods .
- ❑ You can avoid or cope with livelock.
- ❑ You can undo actions performed before failure checks
	- ☞ Rollback/Recovery: undo effects of each performed action. If messages are sent to other objects, they must be undone with "anti-messages"
	- ☞ Provisional action: "pretend" to act, delaying commitment until interference is ruled out.

# **Optimistic Methods — design steps**

Collect and encapsulate all mutable state so that it can be<br>tracked as a unit:

- ❑ Define an immutable helper class holding values of all instance variables.
- ❑ Define a representation class, but make it mutable (allow instance variables to change), and additionally include a version number (or transaction identifier) field or even a sufficiently precise time stamp.
- □ Embed all instance variables, plus a version number, in<br>the host class, but define commit to take as *arguments*<br>all assumed values and all new values of these variables.
- ❑ Maintain a serialized copy of object state.
- ❑ Various combinations of the above ...

{

}

}

### **Detect failure ...**

```
Provide an operation that simultaneously detects version conflicts and performs updates via a method of the form: 
  class Optimistic { // code sketch
```

```
private State currentState_; // immutable values
```

```
<mark>synchronized</mark> boolean
```

```
commit(State assumed, State next)
```

```
boolean success = <mark>(currentState_ == assumed)</mark>;
```

```
if (success)
```

```
currentState = next;
```

```
return success;
```
# **Detect failure ...**

Structure the main actions of each public method as follows:

```
State <mark>assumed = currentState()</mark>;
State next = ... // compute optimistically
if (!commit(assumed, next))
 rollback();
```
else

otherActionsDependingOnNewStateButNotChangingIt();

# **Handle conflicts ...**

Choose and implement a policy for dealing with commit failures:

- $\Box$  Throw an exception upon commit failure that tells a client that it may retry.
- Internally retry the action until it succeeds.
- Retry some bounded number of times, or until a timeout occurs, finally throwing an exception.
- ❑ Pessimistically synchronize selected methods which should not fail.

# **Ensure progress ...**

Ensure progress in case of internal retries

- $\Box$  Immediately retrying may be counterproductive!
- ❑ Yielding may only be effective if all threads have reasonable priorities and the Java scheduler at least approximates *fair choice* among waiting tasks (which it is not quaranteed to do)!
- ❑ Limit retries to avoid livelock

# **An Optimistic Bounded Counter**

```
public class BoundedCounterVOPT
    implements BoundedCounter
{
 protected Long count_ = new Long(MIN);
  protected <mark>synchronized</mark> boolean
    commit(Long oldc, Long newc)
  {
    boolean success = \text{(count_ == old)};
  }
...
    if (success) count = newc;
      return success;
```
# **An Optimistic Bounded Counter**

```
...
 public long value() { return count_.longValue(); }
 public void inc() { 
   for (i; j) \{j \in j \} thinly disguised busy-wait!
     Long c = count_i long v = c.length// is there another thread?!
   }
 }
...
     if (v < MAX && commit(c, new Long(v+1)))
       break;
     Thread.currentThread().yield();
```
# **What you should know!**

- ✎ What criteria might you use to prioritize threads?
- ✎ What are different possible definitions of fairness?
- ✎ What are readers and writers problems?
- ✎ What difficulties do readers and writers pose?
- ✎ When should you consider using optimistic methods?
- ✎ How can an optimistic method fail? How do you detect failure?

# **Can you answer these questions?**

- ✎ When does it make sense to split locks? How does it work?
- ✎ When should you provide a policy for upgrading readers to writers?
- ✎ What are the dangers in letting the (Java) scheduler choose which writer may enter a critical section?
- ✎ What are advantages and disadvantages of encapsulating synchronization conditions as helper methods?
- ✎ How can optimistic methods livelock?

# **11. Lab session II**

The lab exercises will be available on the course web page:

[matsu-www.is.titech.ac.jp/~oscar/cp/](http://matsu-www.is.titech.ac.jp/~oscar/cp/)

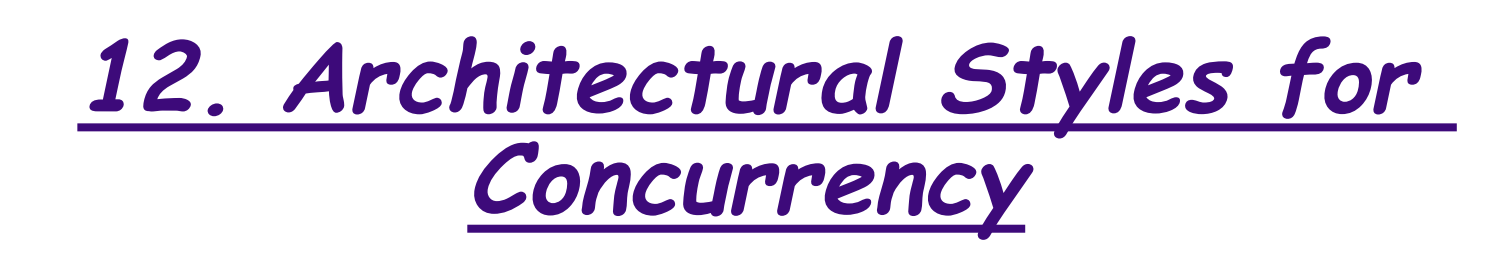

#### **Overview**

- ❑ What is Software Architecture?
- ❑ Three-layered application architecture
- ❑ Flow architectures
	- ☞ Active Prime Sieve
- ❑ Blackboard architectures
	- ☞ Fibonacci with Linda

#### **Sources**

- ❑ M. Shaw and D. Garlan, Software Architecture: Perspectives on an Emerging Discipline, Prentice-Hall, 1996.
- ❑ F. Buschmann, et al., Pattern-Oriented Software Architecture — A System of Patterns, John Wiley, 1996.
- ❑ D. Lea, Concurrent Programming in Java Design principles and Patterns, The Java Series, Addison- Wesley, 1996.
- ❑ N. Carriero and D. Gelernter, How to Write Parallel Programs: a First Course, MIT Press, Cambridge, 1990.

## **Software Architecture**

A Software Architecture defines a system in terms of computational components and interactions amongst those components.

An Architectural Style defines a family of systems in terms of a pattern of structural organization.

— cf. Shaw & Garlan, Software Architecture, pp. 3, 19

# **Architectural style**

Architectural styles typically entail four kinds of properties:

- ❑ A vocabulary of design elements
	- ☞ e.g., "pipes", "filters", "sources", and "sinks"
- ❑ A set of configuration rules that constrain compositions
	- $\, \circledast \,$  e.g., pipes and filters must alternate in a linear  $\,$ sequence
- ❑ A semantic interpretation
	- ☞ e.g., each filter reads bytes from its input stream and writes bytes to its output stream
- ❑ A set of analyses that can be performed
	- ☞ e.g., if filters are "well-behaved", no deadlock can occur, and all filters can progress in tandem
#### **Communication Styles**

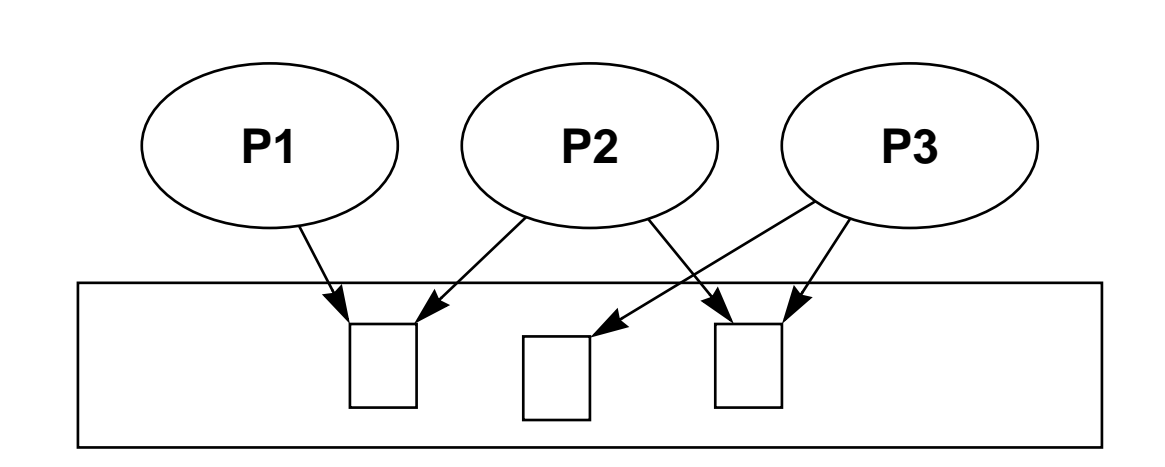

#### **Shared Variables**

Processes communicate indirectly.

Explicit synchronization mechanisms are needed.

**Message-Passing**

Communication and synchronization are combined.

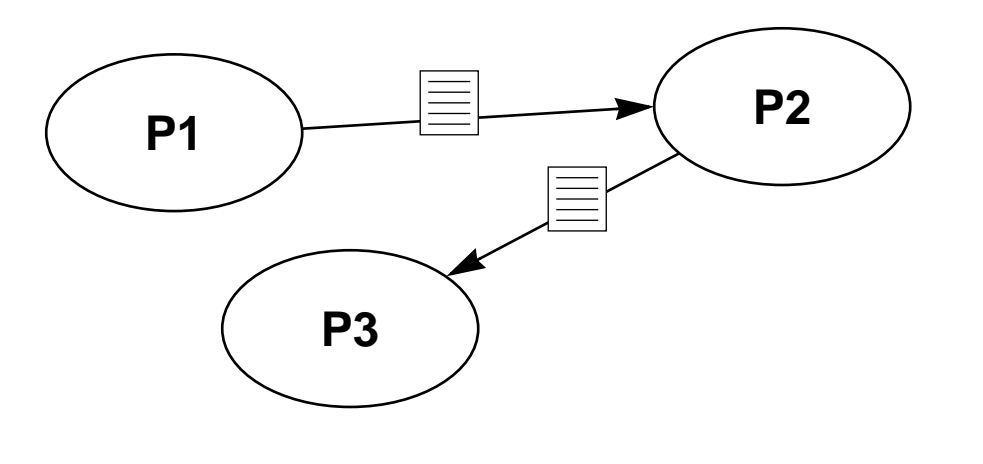

# **Simulated Message-Passing**

Most concurrency and communication styles can be simulated by one another:

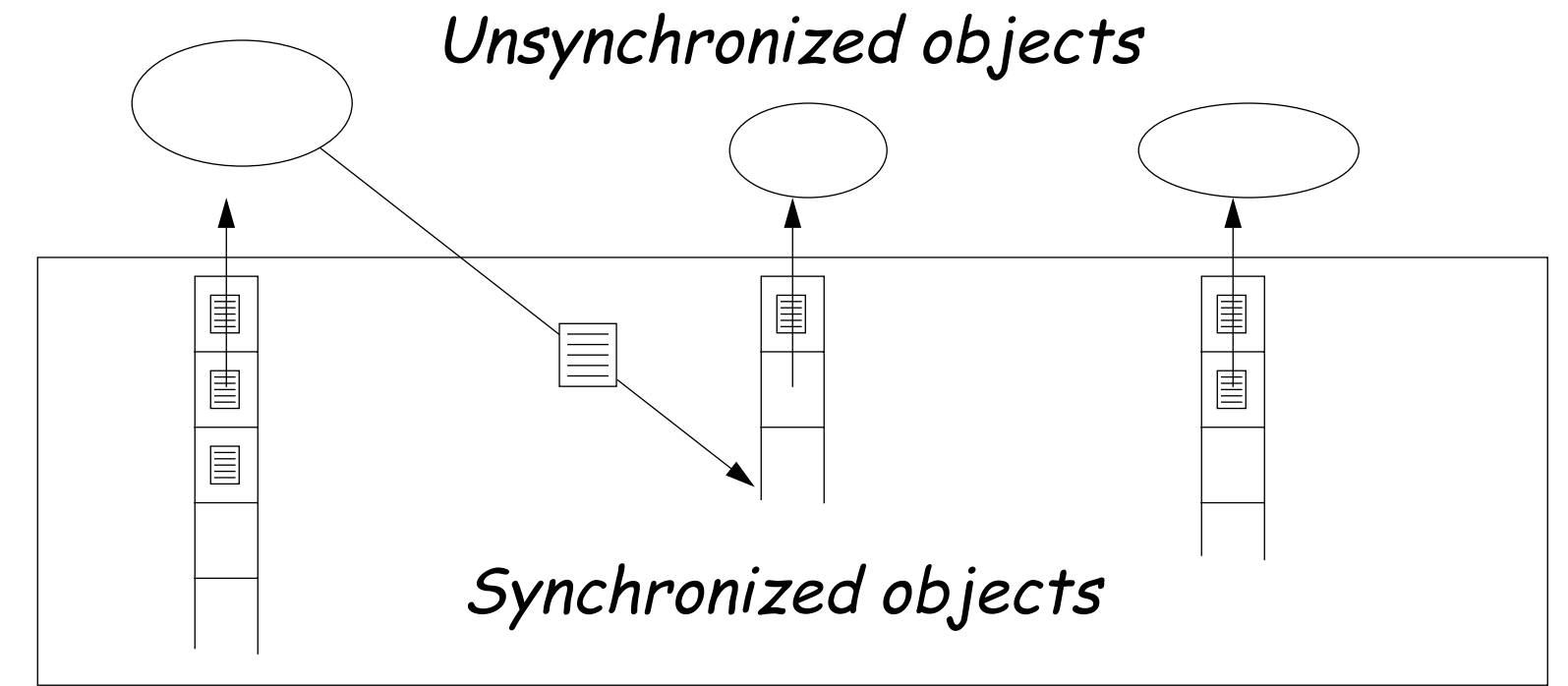

Message-passing can be modelled by associating message queues to each process.

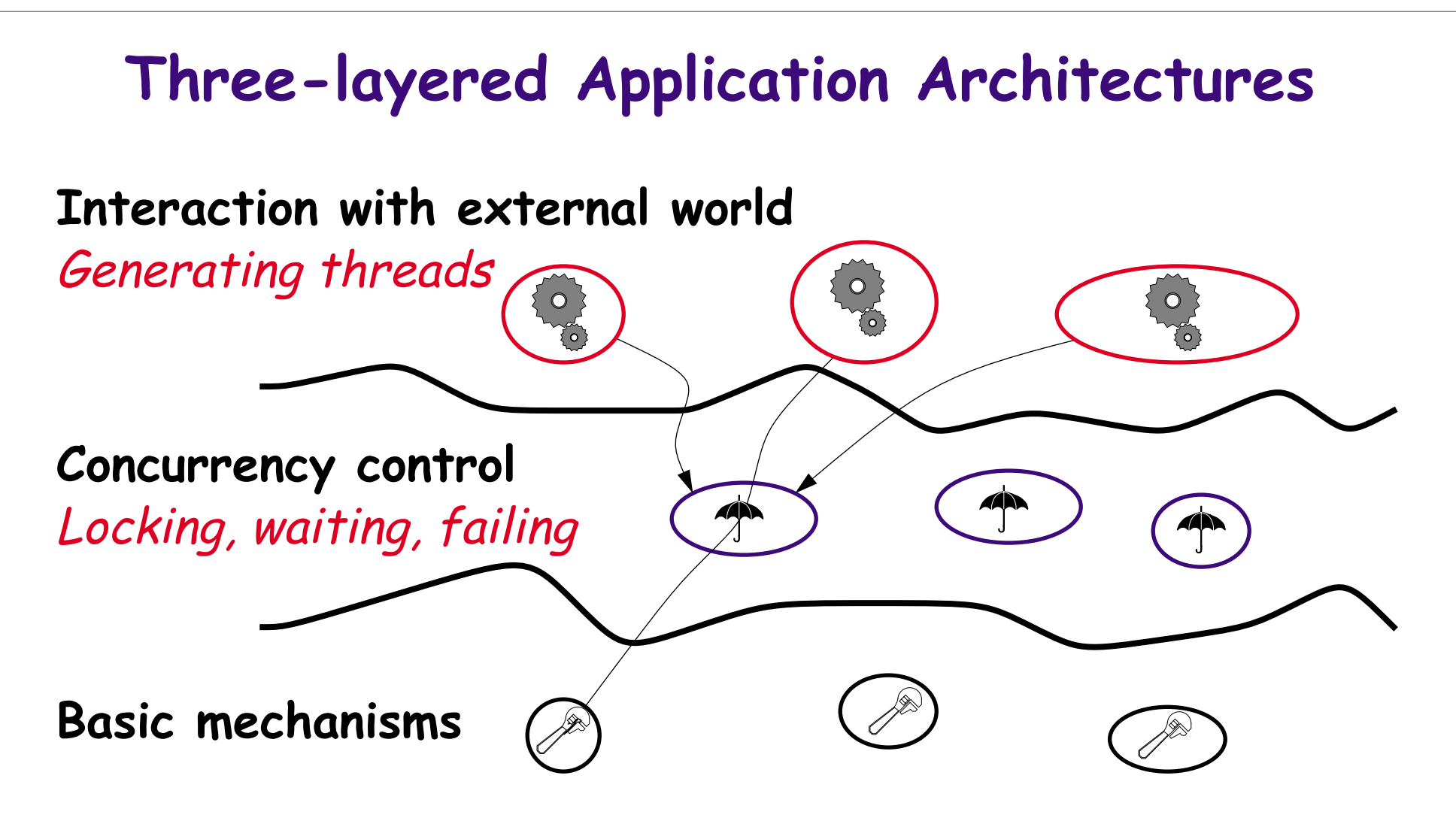

This kind of architecture avoids nested monitor problems by restricting concurrency control to a single layer.

# **Problems with Layered Designs**

Hard to extend beyond three layers because:

- ❑ Control may depend on unavailable information ☞ Because it is not safely accessible
	- $\textcolor{red}{\mathcal{P}}$  Because it is not represented (e.g., message history)
- ❑ Synchronization policies of different layers may conflict
	- ☞ E.g., nested monitor lockouts
- ❑ Ground actions may need to know current policy ☞ E.g., blocking vs. failing

#### **Flow Architectures**

Many synchronization problems can be avoided by arranging things so that information only flows in one direction from sources to filters to sinks.

**Unix "pipes and filters":** Processes are connected in a linear sequence.

**Control systems:** events are picked up by sensors, processed, and generate new events.

**Workflow systems:** Electronic documents flow through workflow procedures.

# **Unix Pipes**

Unix pipes are bounded buffers that connect producer and consumer processes (sources, sinks and filters):

cat file  $\#$  send file contents to output stream  $tr$  -c 'a-zA-Z' '\012' # put each word on one line sort  $\#$  sort the words uniq  $-c$   $\#$  count occurrences of each word sort -rn # sort in reverse numerical order more  $\#$  and display the result

# **Unix Pipes**

Processes should *read* from standard input and *write* to standard output streams:

❑ Misbehaving processes give rise to "broken pipes"!

Process creation and scheduling are handled by the O/S.

Synchronization is handled implicitly by the I/O system (through buffering).

# **Flow Stages**

Every flow stage is a *producer* or *consumer* or both:

- ❑ Splitters (Multiplexers) have multiple successors ☞ Multicasters clone results to multiple consumers ☞ Routers distribute results amongst consumers
- ❑ Mergers (Demultiplexers) have multiple predecessors ☞ Collectors interleave inputs to a single consumer
	- ☞ Combiners process multiple input to produce a single result
- Conduits have both multiple predecessors and consumers

### **Flow Policies**

Flow can be *pull-based, push-based*, or a mixture:

- ❑ Pull-based flow: Consumers take results from Producers
- Push-based flow: Producers put results to Consumers
- ❑ Buffers:
	- ☞ Put-only buffers (relays) connect push-based stages
	- ☞ Take-only buffers (pre-fetch buffers) connect pull- based stages
	- ☞ Put-Take buffers connect (adapt) push-based stages to pull-based stages

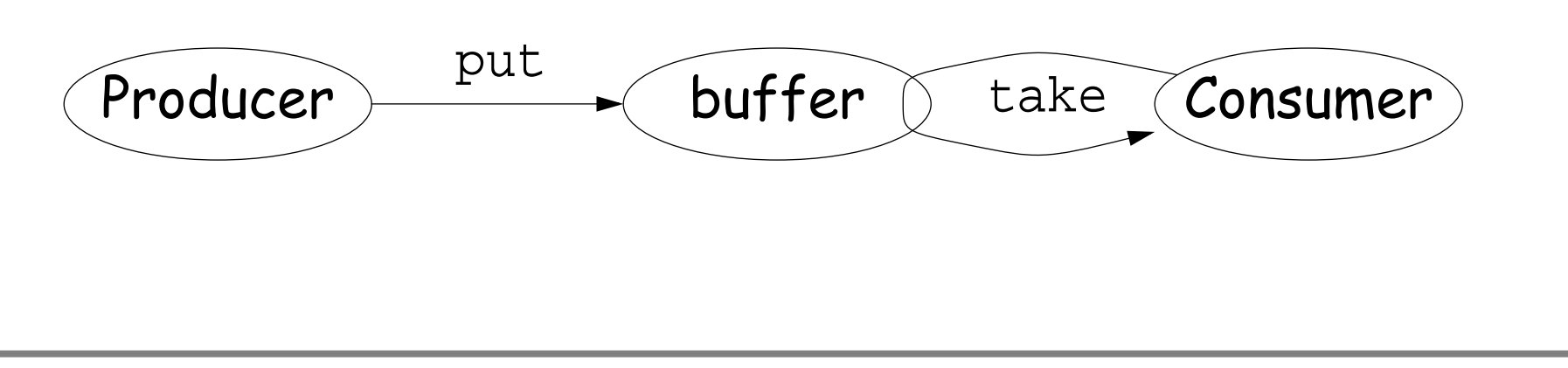

# **Limiting Flow**

**Unbounded buffers:** If producers are faster than consumers, buffers may exhaust available memory

**Unbounded threads:** Having too many threads can exhaust system resources more quickly than unbounded buffers

**Bounded buffers:** Tend to be either always full or<br>always empty, depending on relative speed of<br>producers and consumers

**Bounded thread pools:** Harder to manage than bounded buffers

# **Example: a Pull-based Prime Sieve**

Primes are agents that reject non-primes, pass on candidates, or instantiate new prime agents:

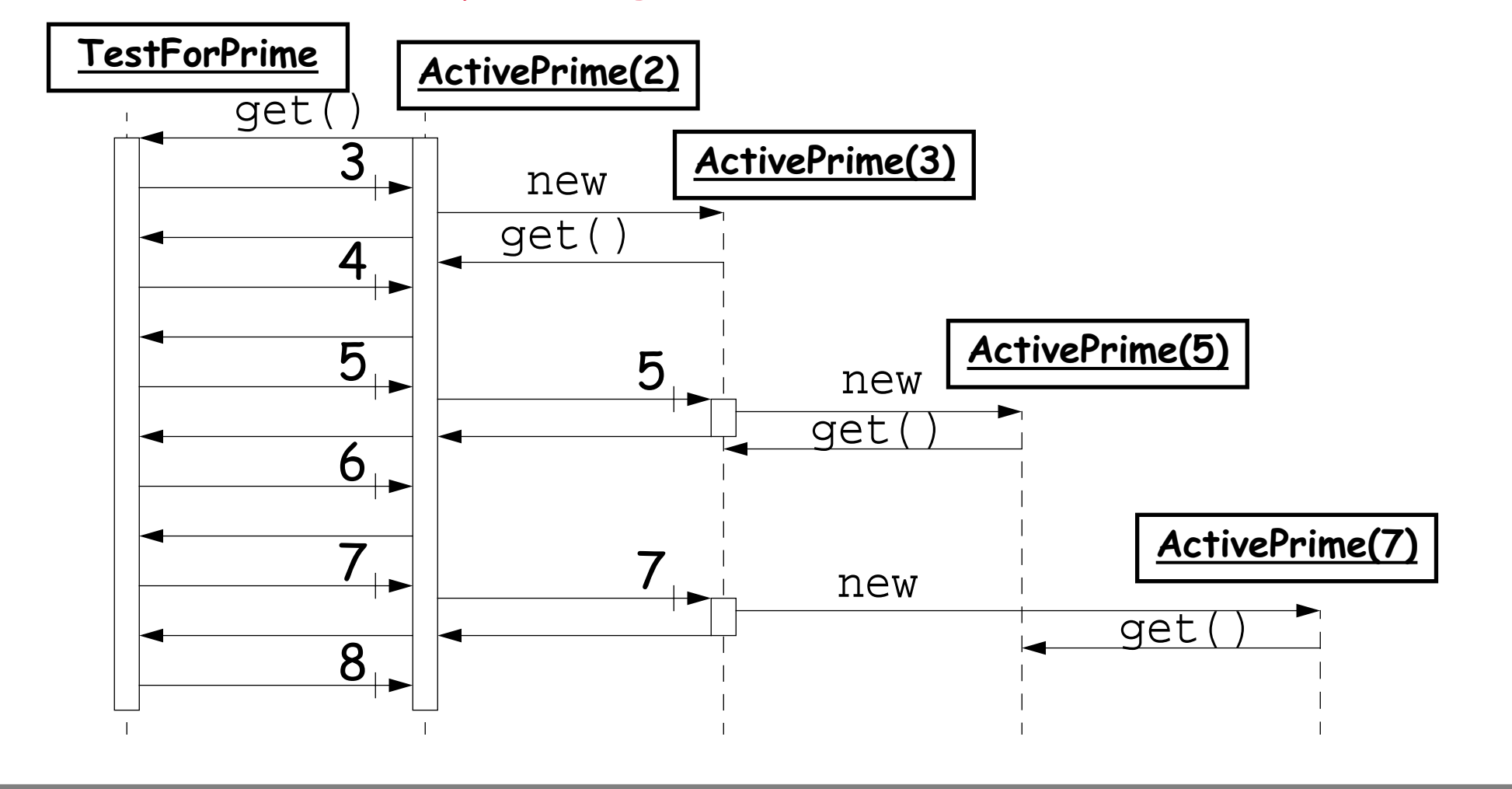

# **Using Put-Take Buffers**

Each ActivePrime uses a one-slot buffer to feed values to the next ActivePrime.

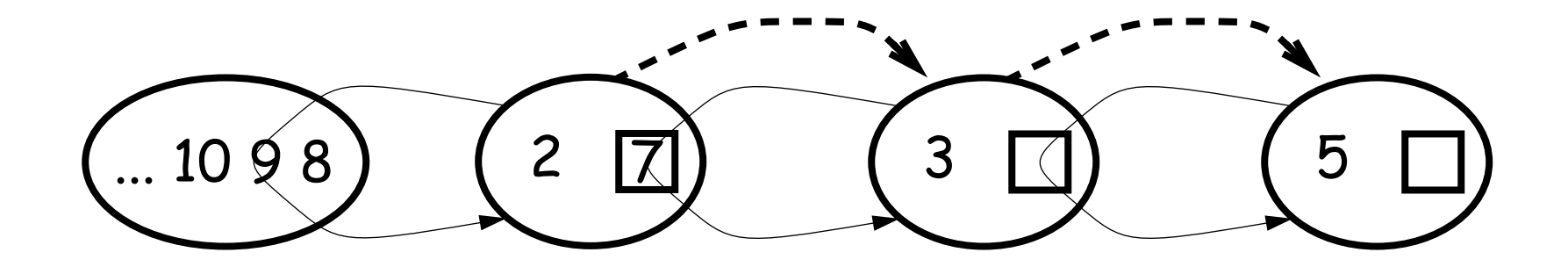

The first ActivePrime *holds* the seed value 2, gets values from<br>a TestForPrime, and *creates* new ActivePrime instances whenever it detects a prime value.

#### **The PrimeSieve**

```
The main PrimeSieve class creates the initial configuration
 public class PrimeSieve {
   public static void main(String args[]) {
     genPrimes(1000); 
   }
   public static void genPrimes(int n) {
     try {
       ActivePrime firstPrime =
      \{ catch (Exception e) \{ \}}
 }
         new ActivePrime(2, new TestForPrime(n));
```
# **Pull-based integer sources**

```
Active primes get values to test from an IntSource:
  interface IntSource { int getInt(); }
  class TestForPrime implements IntSource {
   private int nextValue;
   private int maxValue;
   public TestForPrime(int max) {
     this.nextValue = 3; this.maxValue = max;
    }
   public int getInt() { \prime // not synched!
      if (nextValue < maxValue) { return nextValue++; }
     else { return 0; }
    }
  }
```
### **The ActivePrime Class**

ActivePrimes themselves implement IntSource

#### class **ActivePrime**

extends Thread <mark>implements IntSource</mark> { private <mark>static</mark> IntSource lastPrime*; // shared* private int value;  $\frac{1}{10}$  // this prime private int square; // its square private IntSource intSrc; // ints to test private Slot slot; // to pass values on

...

#### **The ActivePrime Class**

```
...
 public ActivePrime(int value, IntSource intSrc) 
   throws ActivePrimeFailure
 {
   this.value = value;
   ...
    // NB: private
slot = new Slot();
                         // unsynchronized (safe!)
                      // become active
 }
   lastPrime = thisthis.start();
```
It is impossible for primes to be discovered out of order!

...

```
The ActivePrime Class ...
...
 public int value() {
   return this.value;
 }
  void putInt(int val) { // may block
private
    <mark>slot.put()</mark>(new Integer(val));
 }
 public int <u>getInt</u>() { \qquad // may block
   return ((Integer) <mark>slot.get()</mark>).intValue();
 }
```
The only synchronization is hidden in the Slot class.

...

### **The ActivePrime Class ...**

```
public void run() {
  int testValue = <mark>intSrc.getInt()</mark>; // may block
  while (testValue != 0) { // stopif (this.square > testValue) \{ // got a prime
      try {
        new ActivePrime(testValue, lastPrime);
      } catch (Exception e) { break; } // exit loop
    \} else if ((testValue % this.value) > 0) {
      this.putInt(testValue);     // may block
    }
    testValue = <mark>intSrc.getInt()</mark>;   // may block
  }
  putInt(0); \qquad \qquad \qquad \qquad // stop next
}
```
# **Blackboard Architectures**

Blackboard architectures put all synchronization in a "coordination medium" where agents can exchange messages.

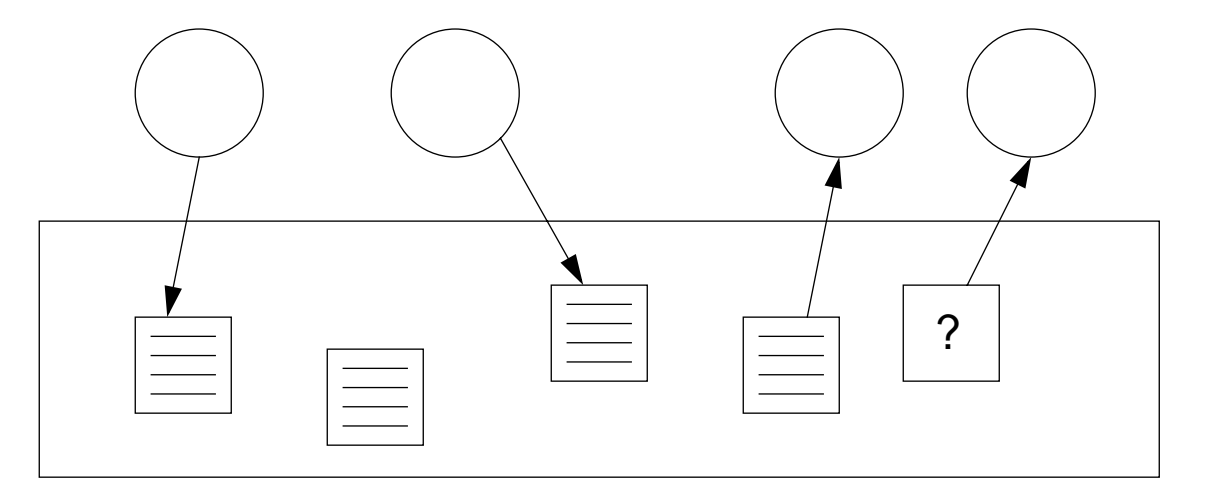

Agents do not exchange messages directly, but post messages<br>to the blackboard, and retrieve messages either by reading<br>from a specific location (i.e., a *channel*), or by posing a query<br>(i.e., a *pattern* to match).

## **Result Parallelism**

Result parallelism is a blackboard architectural style in which workers produce parts of a more complex whole.

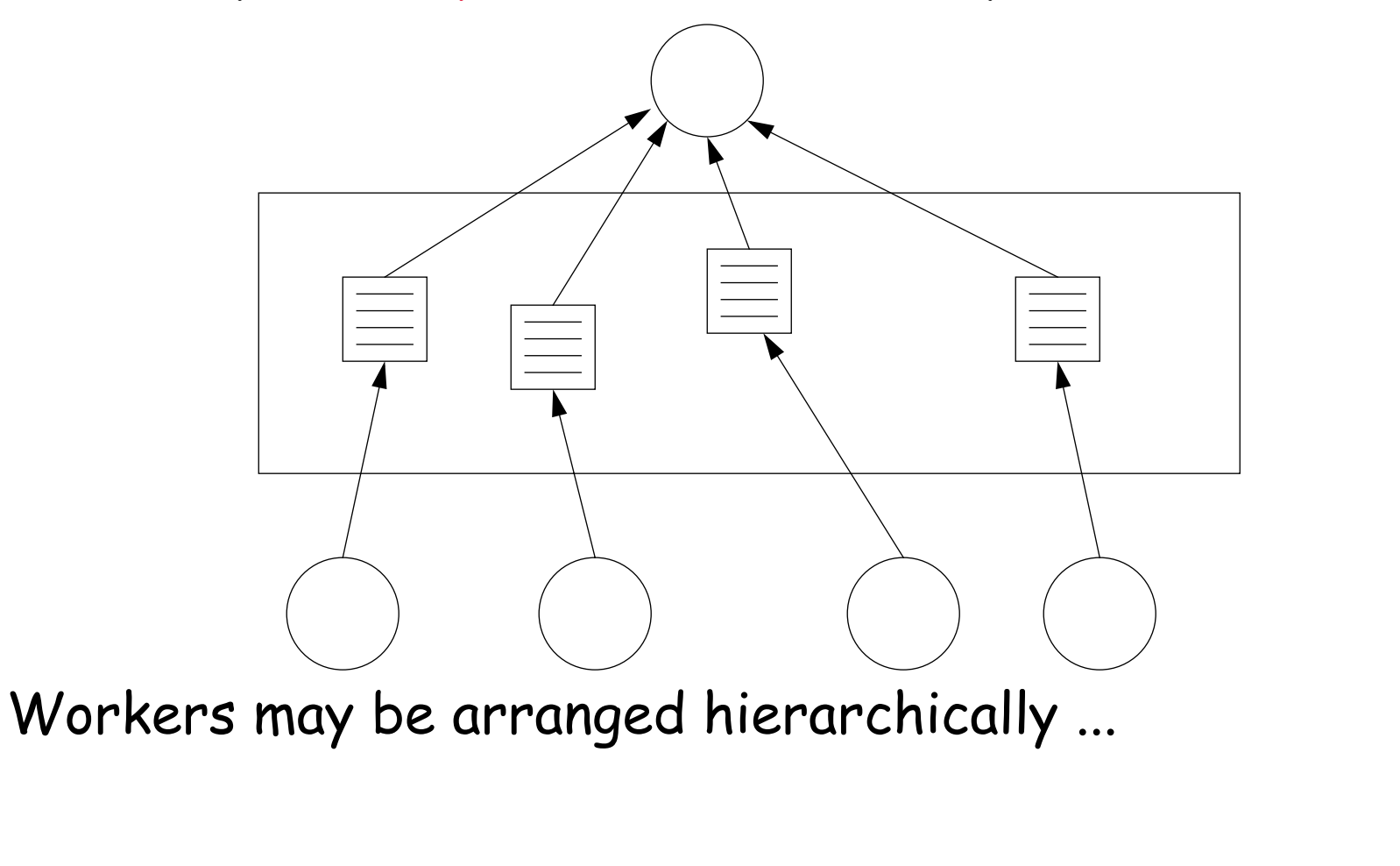

## **Agenda Parallelism**

Agenda parallelism is a blackboard style in which workers retrieve tasks to perform from a blackboard, and may generate new tasks to perform.

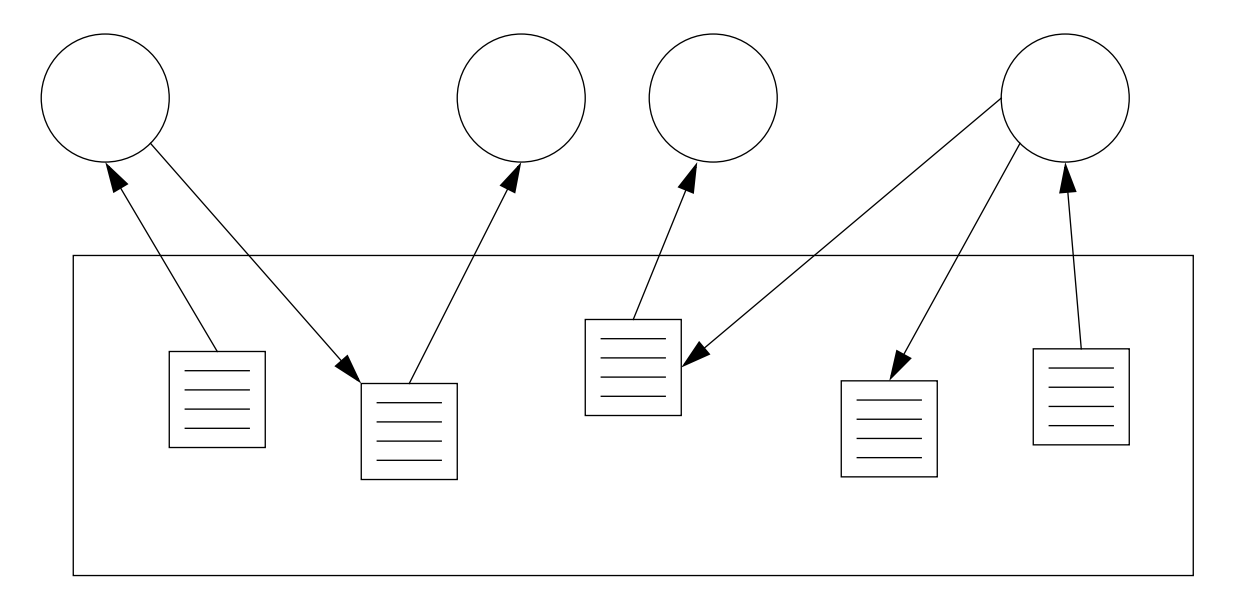

Workers repeatedly retrieve tasks until everything is done. Workers are typically able to perform arbitrary tasks.

### **Specialist Parallelism**

Specialist parallelism is a style in which each worker is specialized to perform a particular task.

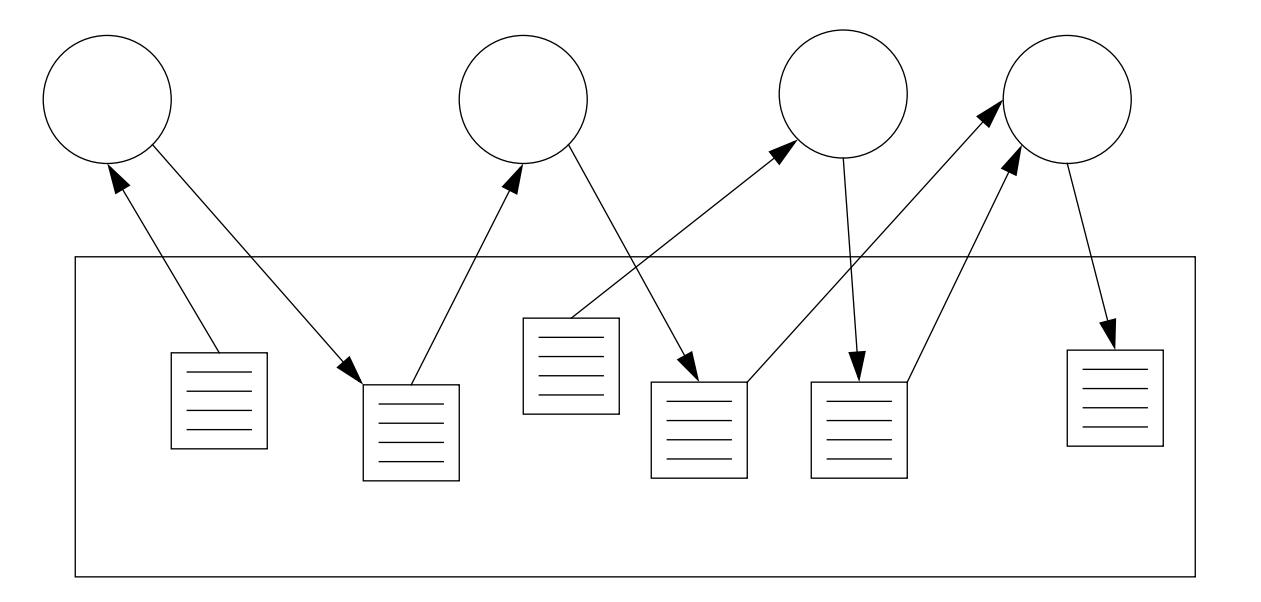

Specialist designs are equivalent to message-passing, and are often organized as *flow architectures*, with each specialist producing results for the next specialist to consume.

# **Linda**

Linda is a coordination medium, with associated primitives for<br>coordinating concurrent processes, that can be added to an<br>existing programming language.

The coordination medium is a *tuple-space*, which can contain:

- data tuples tuples of primitives vales (numbers, strings ...)
- $\Box$  active tuples expressions which are evaluated and eventually turn into data tuples

# **Linda primitives**

#### Linda's coordination primitives are:

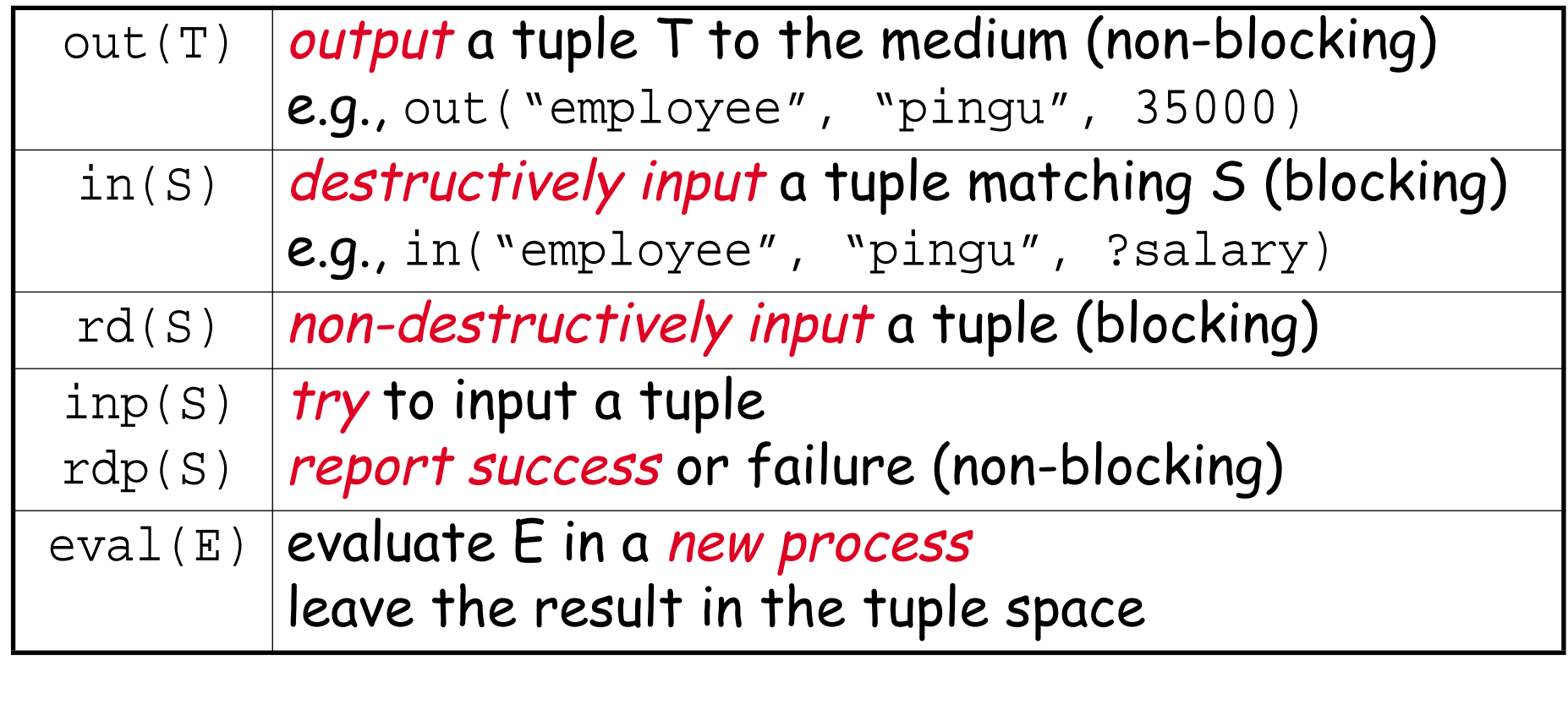

### **Example: Fibonacci**

```
A (convoluted) way of computing Fibonacci numbers with Linda:
  int fib(int n) {
    if (<mark>rdp("fib", n, ?<u>fibn</u>)</mark>)   // non-blocking
      return fibn;
    if (n<2) {
                                    ; // non-blocking
      return 1;
    }
    eval("fib", n, fib(n-1) + fib(n-2)); // asynch
                           ; // blocks
    return(fibn);
      out("fib", n, 1);
    rd("fib", n, ?<u>fibn</u>);
```
 $\}$  // Post-condition: rdp("fib",n,?fibn) == True

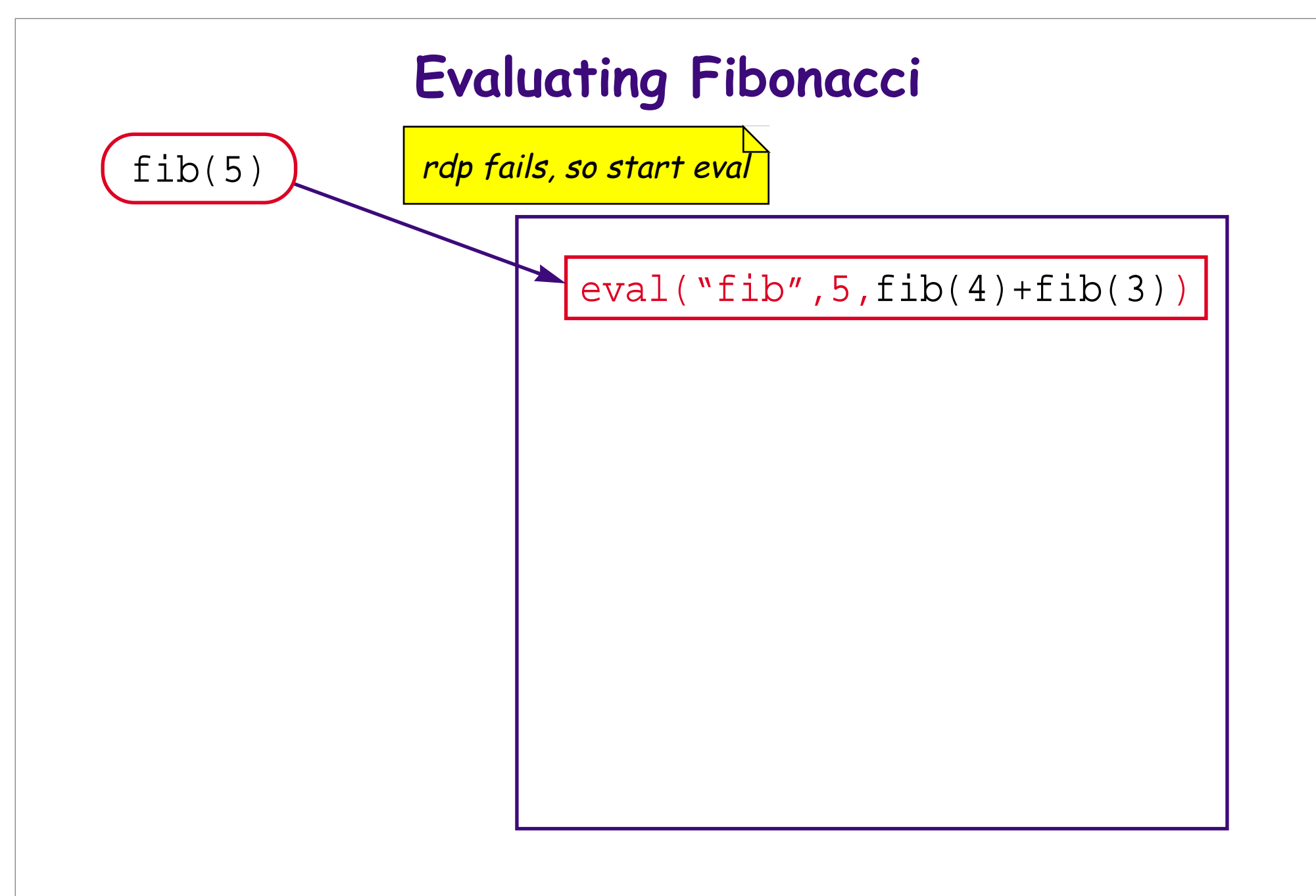

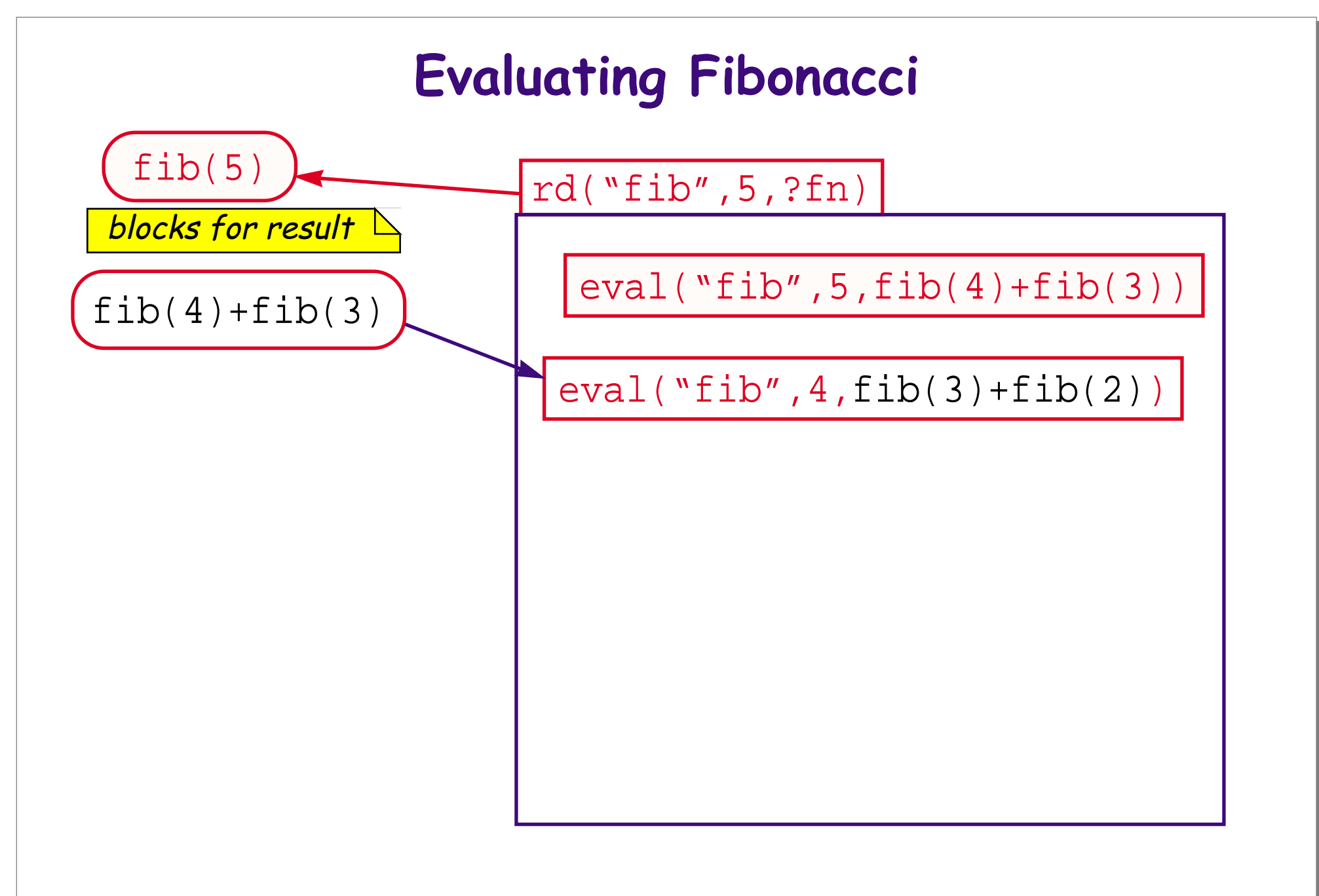

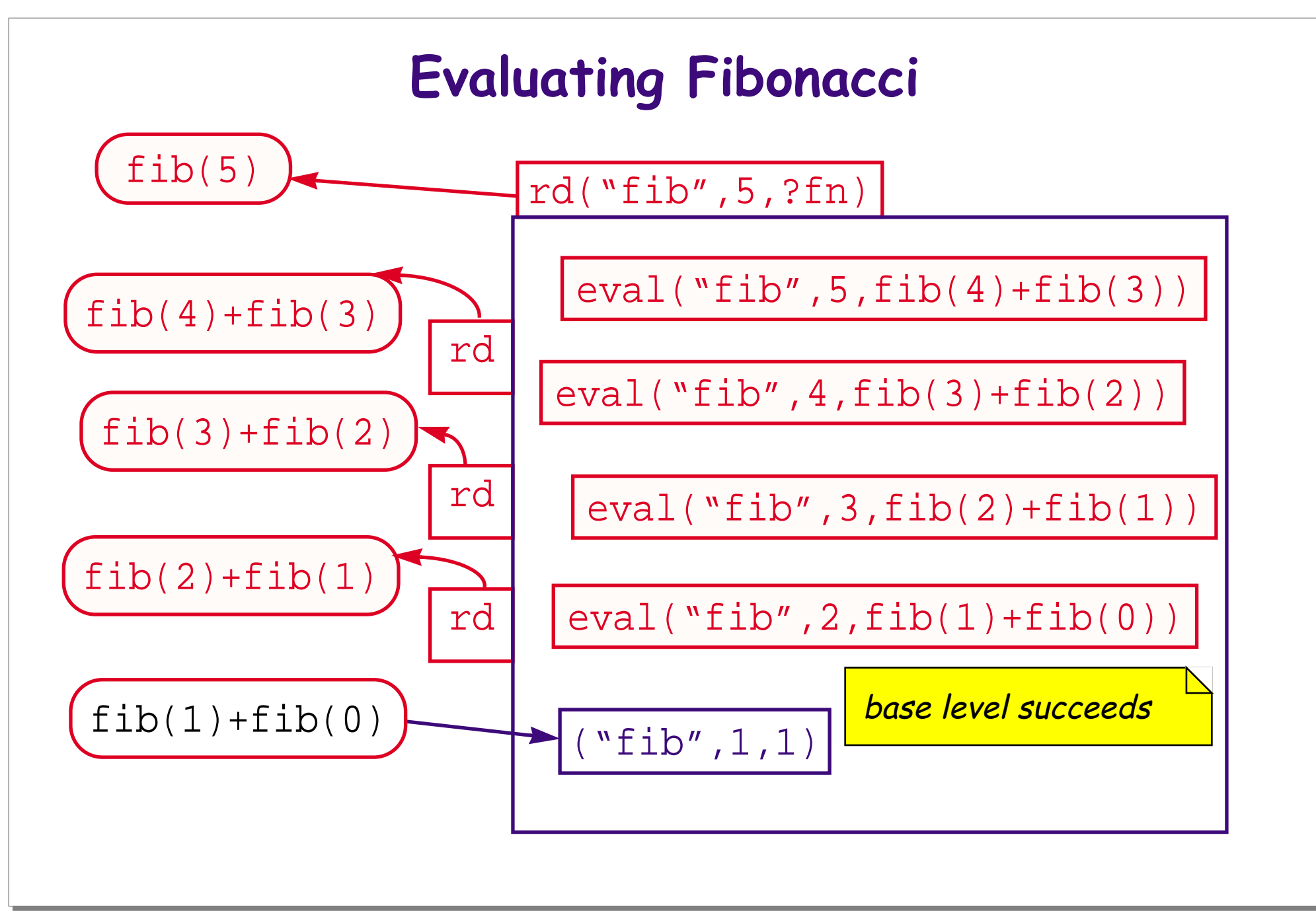

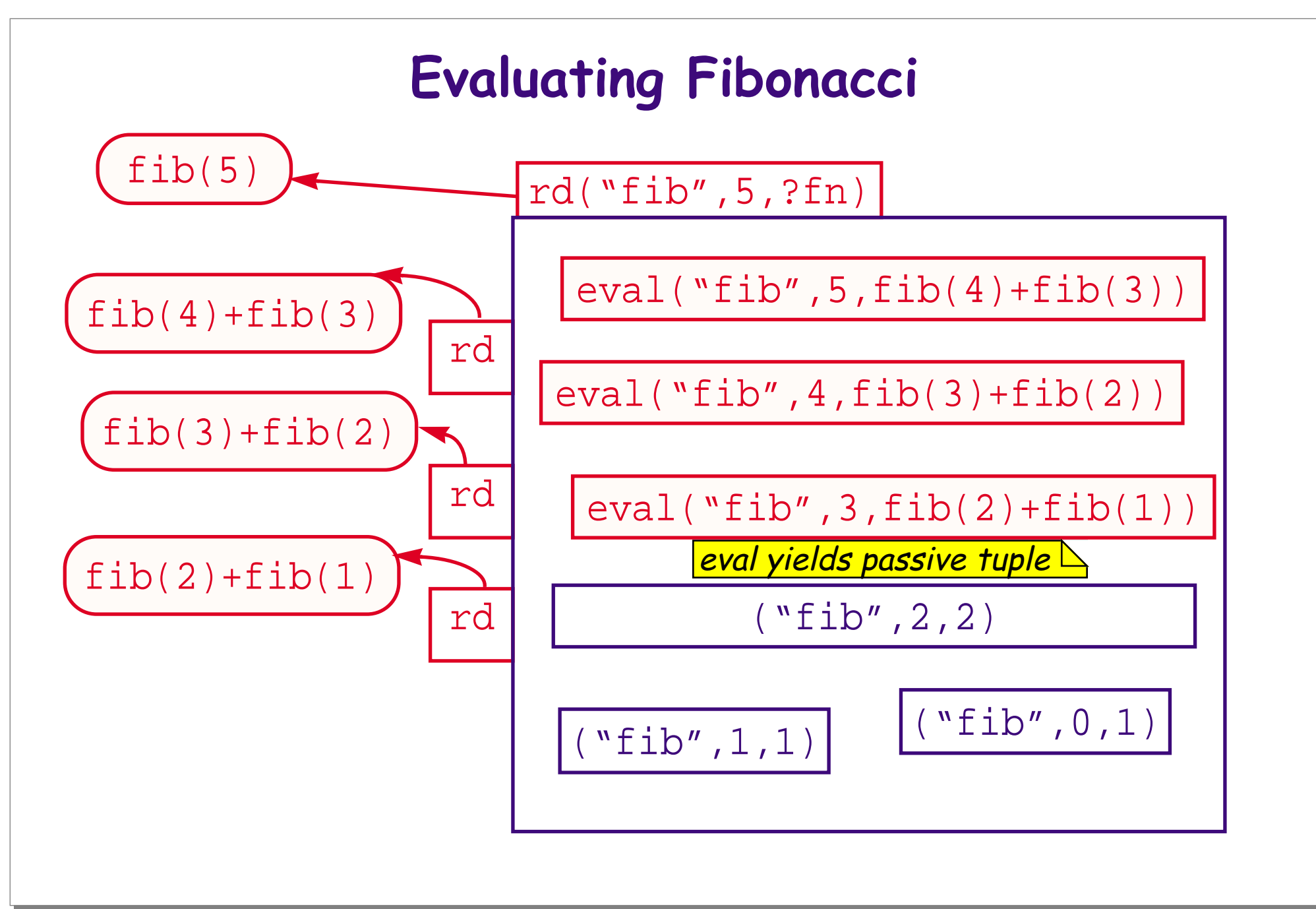

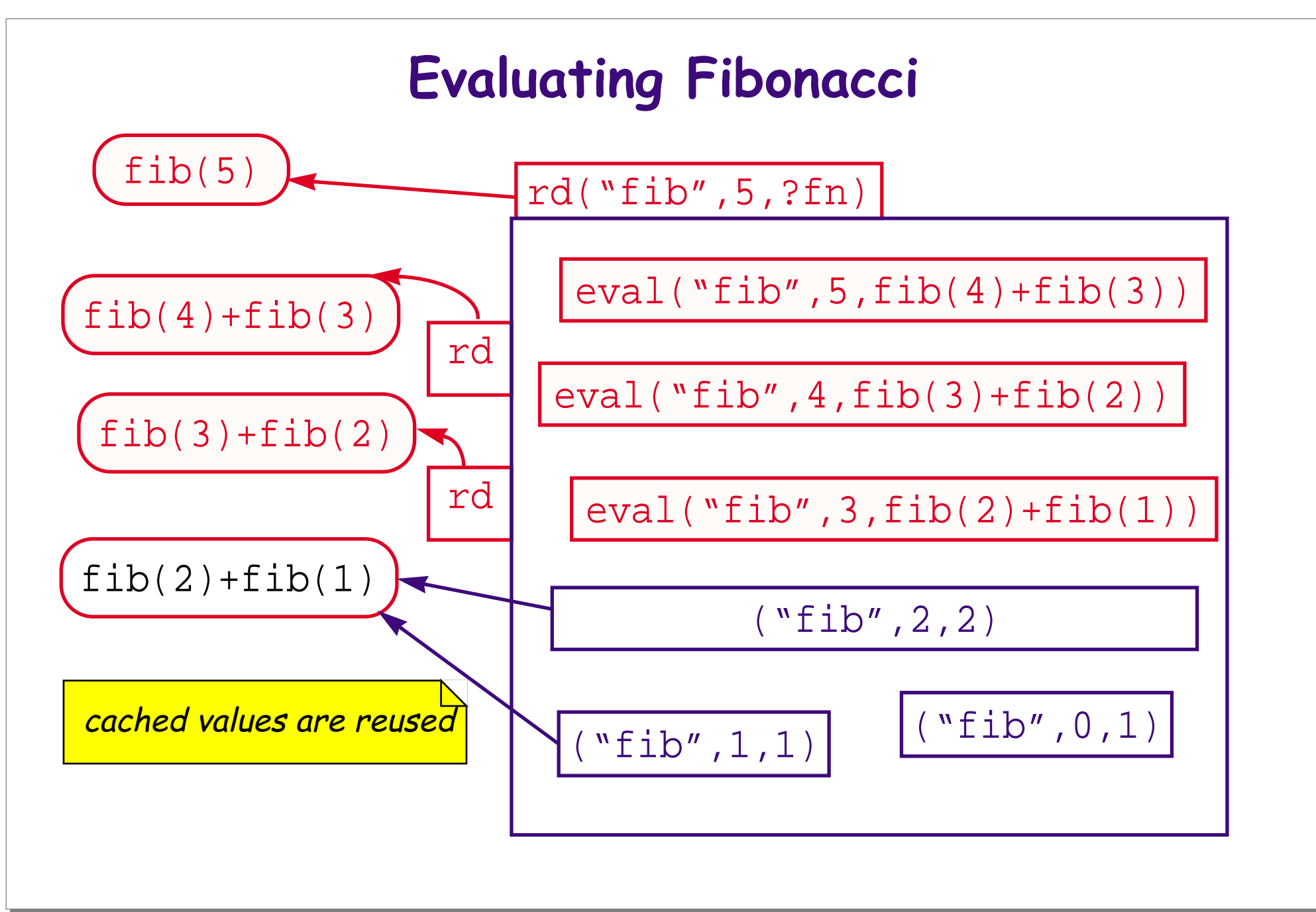

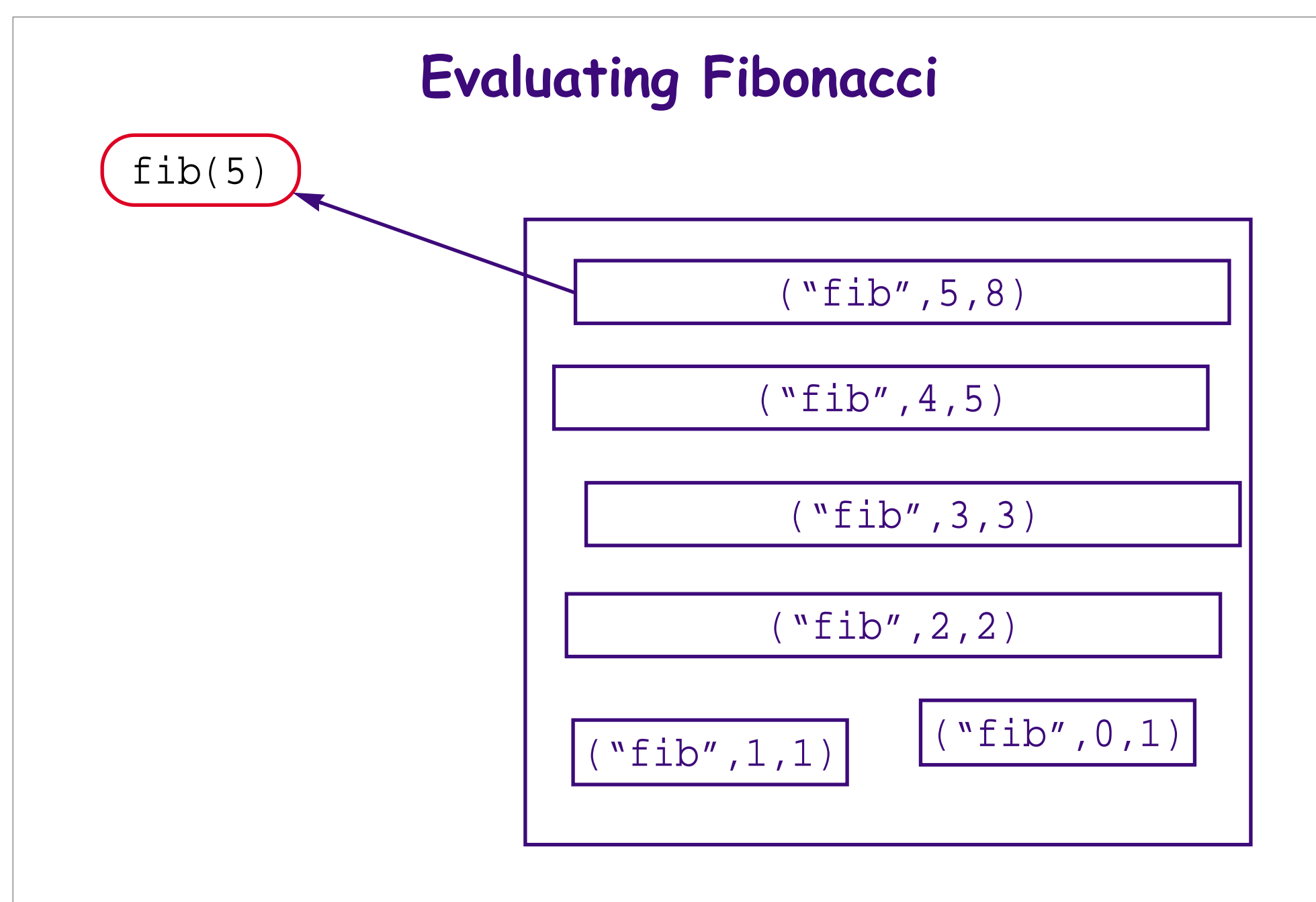

### **What you should know!**

- ✎ What is a Software Architecture?
- ✎ What are advantages and disadvantages of Layered Architectures?
- ✎ What is a Flow Architecture? What are the options and tradeoffs?
- ✎ What are Blackboard Architectures? What are the options and tradeoffs?
- ✎ How does result parallelism differ from agenda parallelism?
- ✎ How does Linda support coordination of concurrent agents?

### **Can you answer these questions?**

- ✎ How would you model message-passing agents in Java?
- ✎ How would you classify Client/Server architectures?
- ✎ Are there other useful styles we haven't yet discussed?
- ✎ How can we prove that the Active Prime Sieve is correct? Are you sure that new Active Primes will join the chain in the correct order?
- ✎ Which Blackboard styles are better when we have multiple processors?
- ✎ Which are better when we just have threads on a monoprocessor?
- ✎ What will happen if you start two concurrent Fibonacci computations?

# **13. Petri Nets**

#### **Overview**

- ❑ Definition:
	- ☞ places, transitions, inputs, outputs
	- ☞ firing enabled transitions

#### ❑ Modelling:

☞ concurrency and synchronization

❑ Properties of nets:

☞ liveness, boundedness

- ❑ Implementing Petri net models:
	- ☞ centralized and decentralized schemes

**Reference:** J. L. Peterson, Petri Nets Theory and the Modelling of Systems, Prentice Hall, 1983.

#### **Petri nets: a definition**

A Petri net  $C = \langle P, T, I, O \rangle$  consists of: 1. A finite set P of places 2. A finite set T of *transitions* 3. An input function  $I: T \rightarrow \mathcal{N}^P$  (maps to bags of places) 4. An output function O:  $T \rightarrow \mathcal{N}^P$ A marking of C is a mapping  $\mu: P \to \mathcal{N}$ **Example:**

$$
P = \{ x, y \}
$$
  
\n
$$
T = \{ a, b \}
$$
  
\n
$$
I(a) = \{ x \}, I(b) = \{ x, x \}
$$
  
\n
$$
O(a) = \{ x, y \}, O(b) = \{ y \}
$$
  
\n
$$
\mu = \{ x, x \}
$$

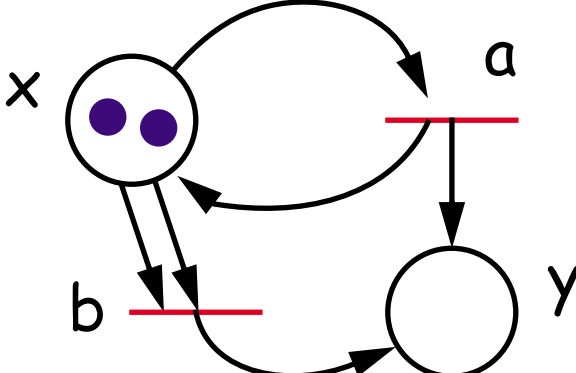

# **Firing transitions**

#### To fire a transition t:

- 1. There must be enough input tokens:  $\mu \geq I(t)$
- 2. Consume inputs and generate output:  $\mu' = \mu I(t) + O(t)$

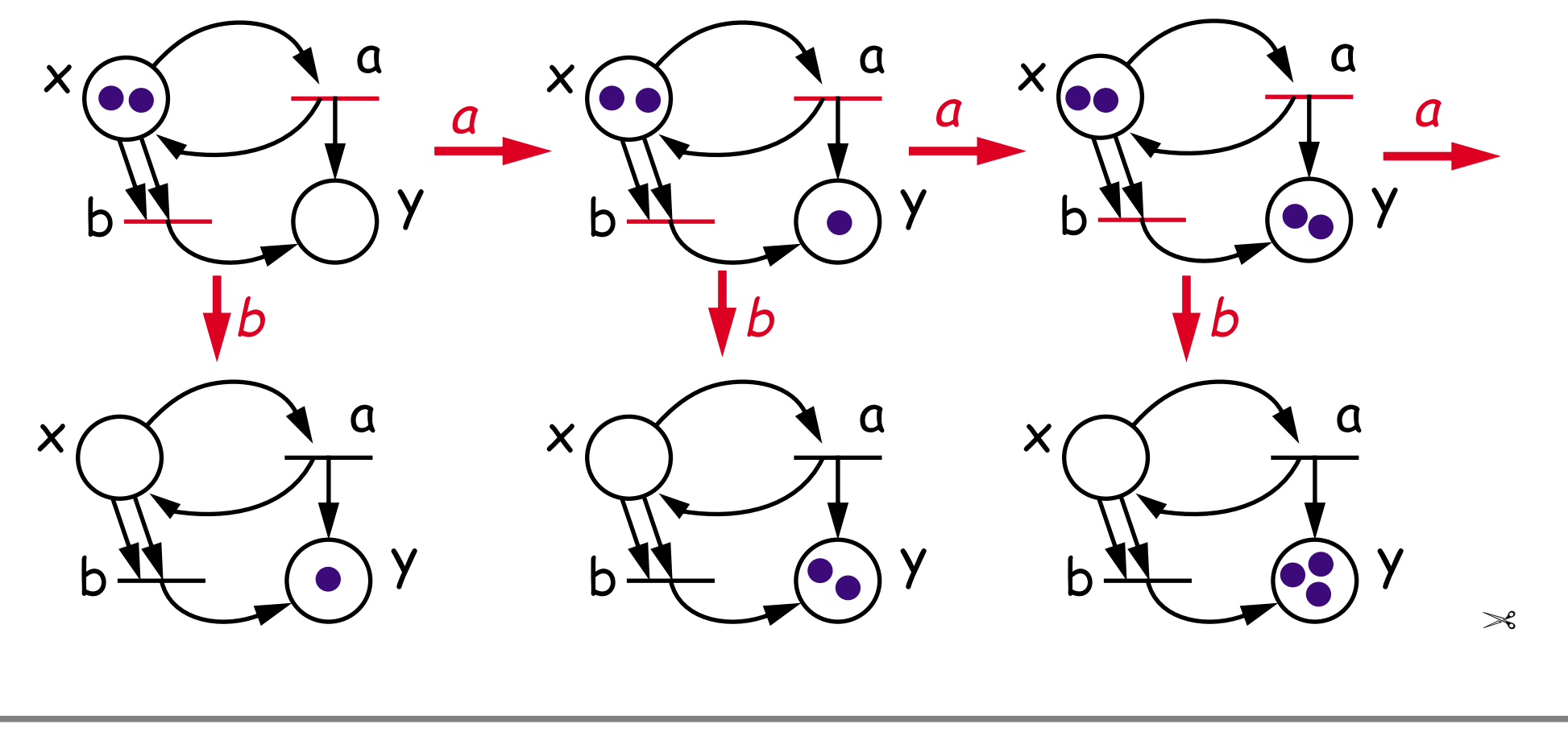
## **Modelling with Petri nets**

#### **Petri nets are good for modelling:**

- ❑ concurrency
- ❑ synchronization

#### **Tokens can represent:**

- ❑ resource availability
- ❑ jobs to perform
- ❑ flow of control
- ❑ synchronization conditions ...

#### **Concurrency**

Independent inputs permit "concurrent" firing of transitions

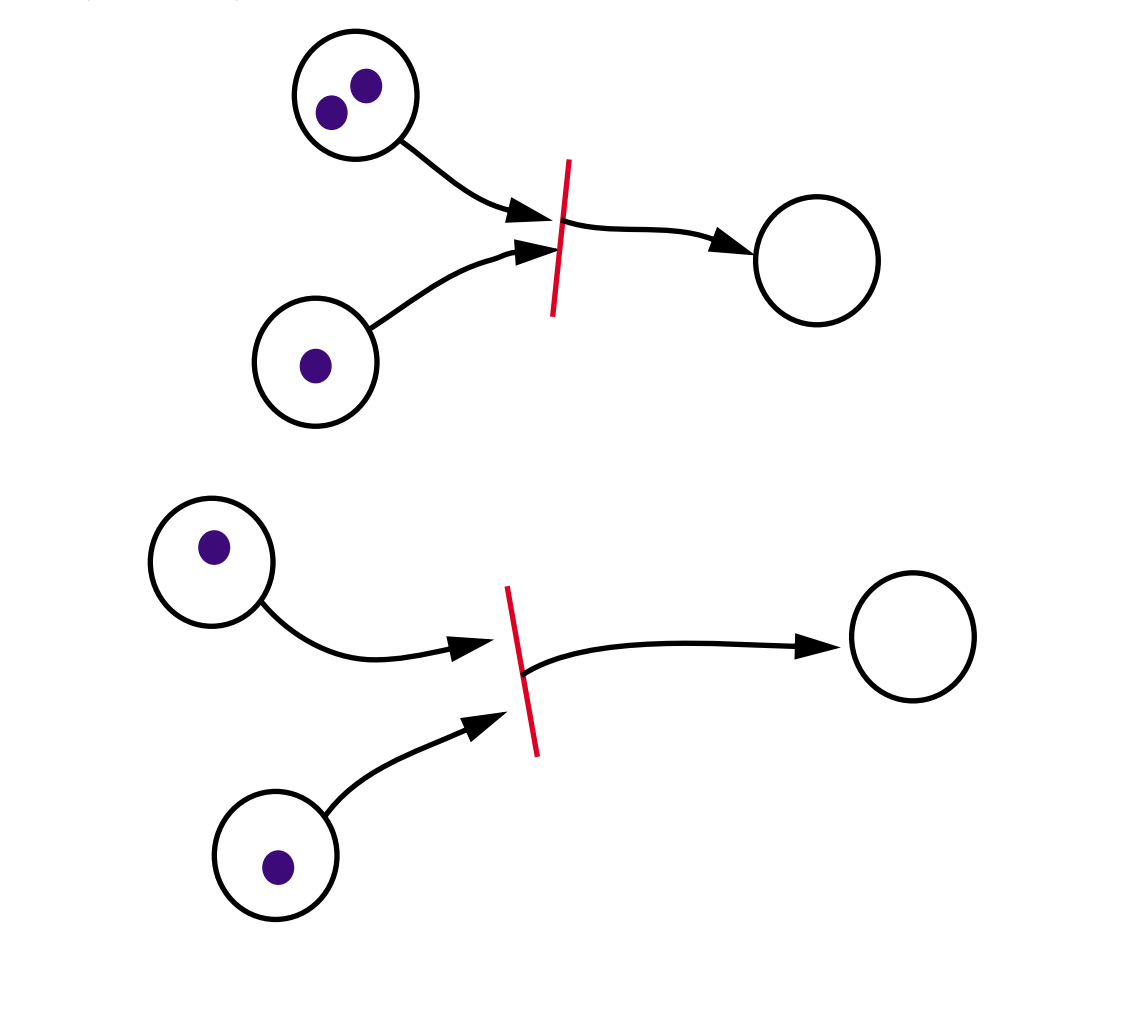

### **Conflict**

Overlapping inputs put transitions in conflict

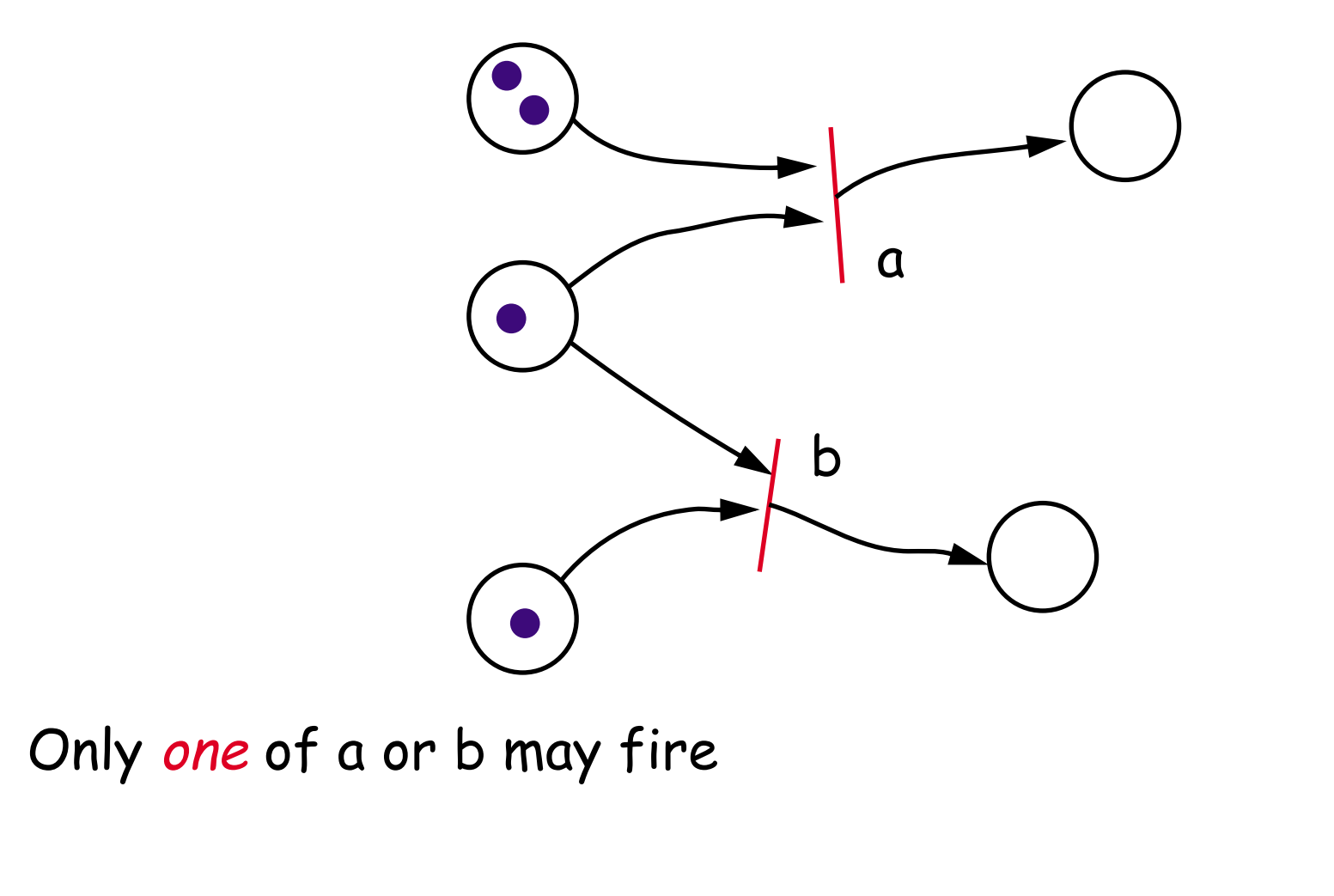

### **Mutual Exclusion**

The two subnets are forced to synchronize

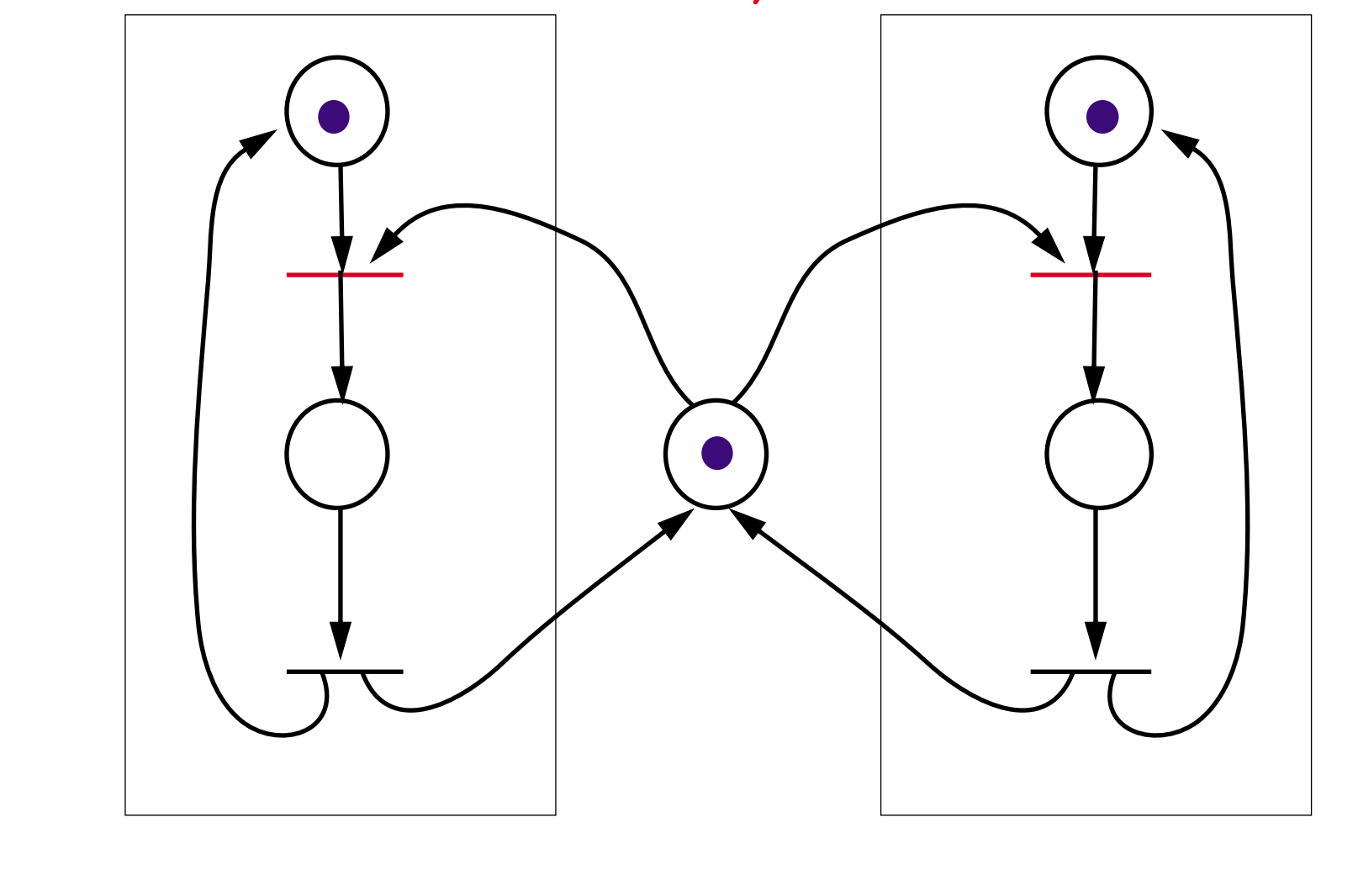

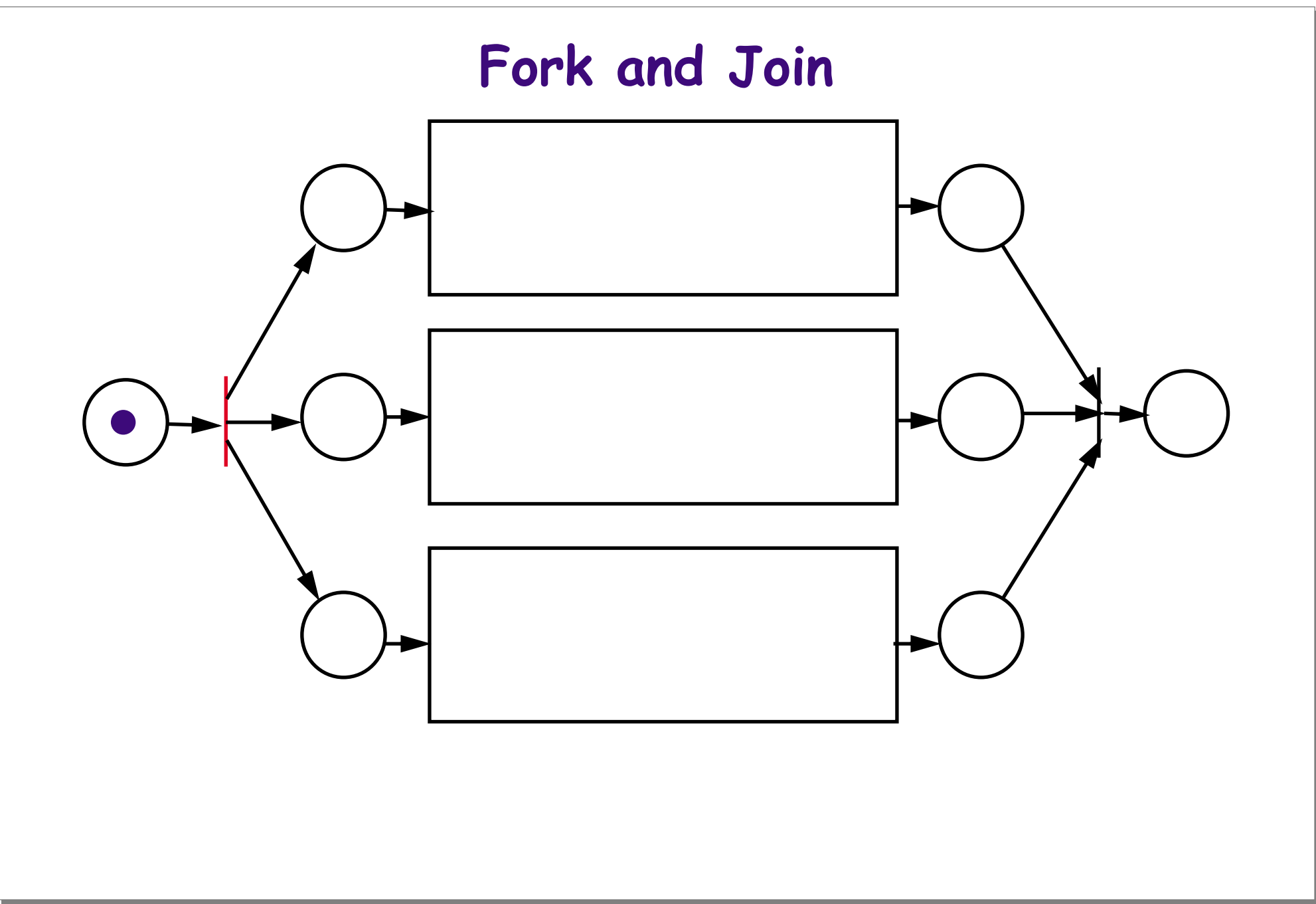

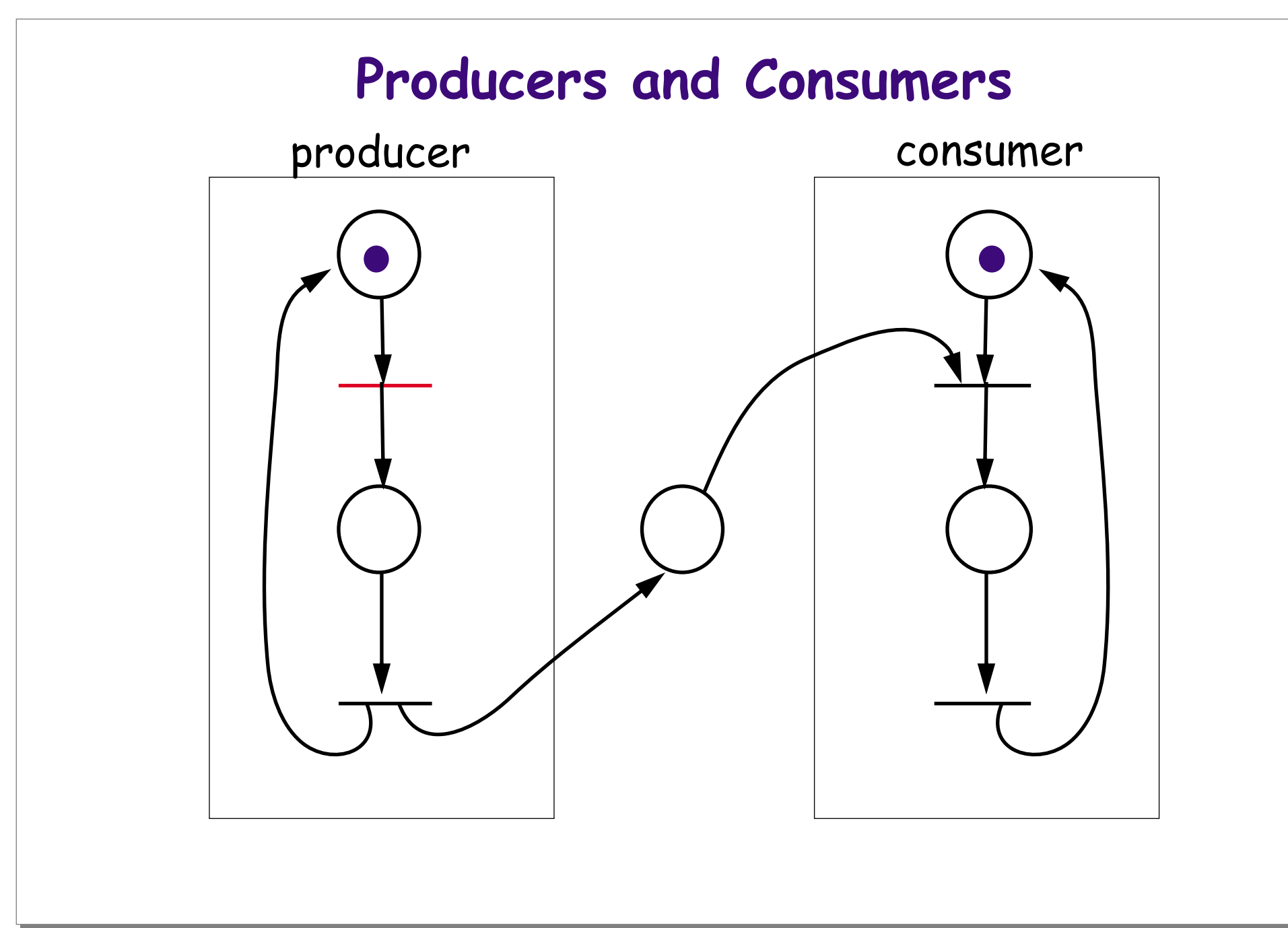

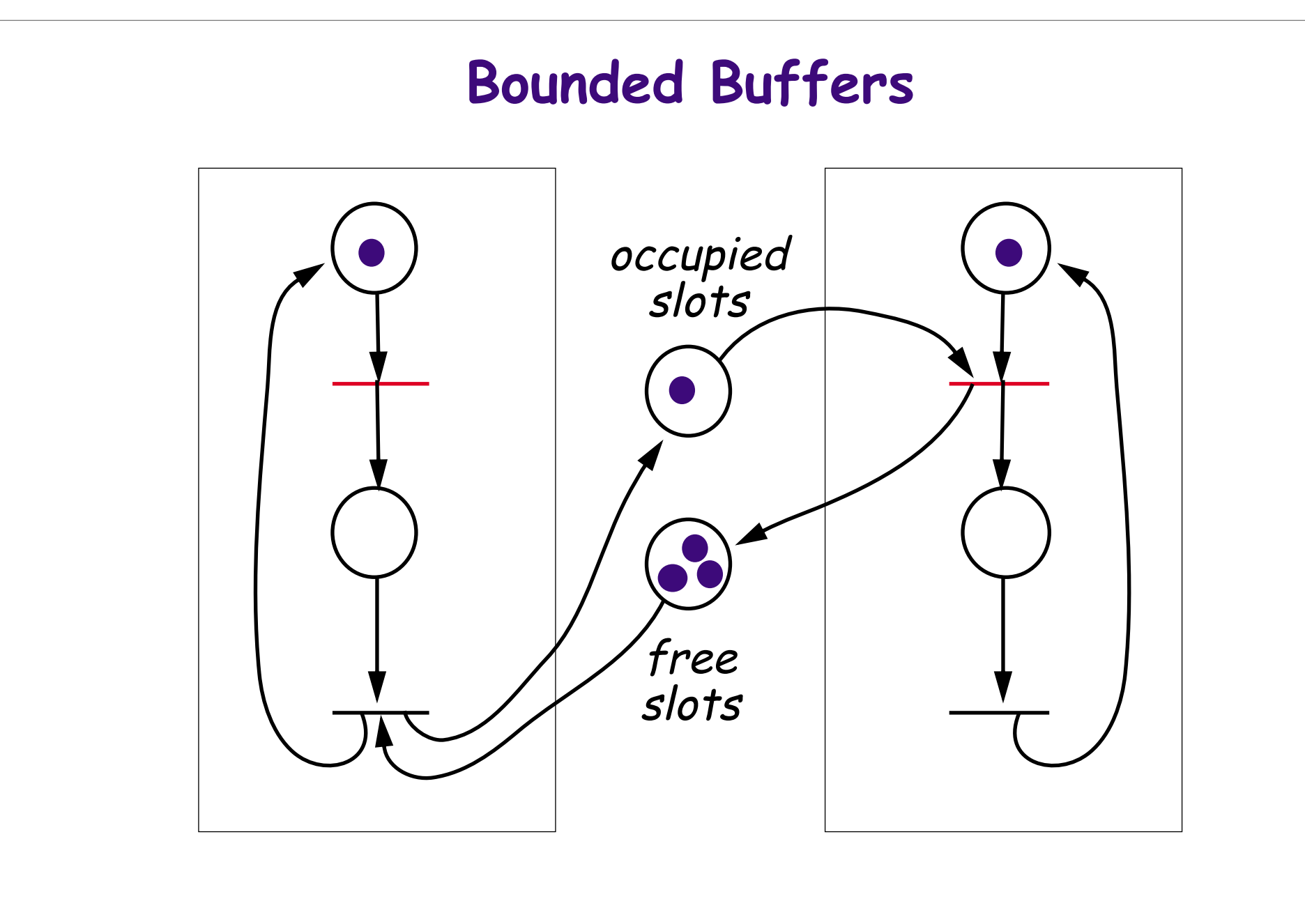

## **Reachability and Boundedness**

#### **Reachability:**

The *reachability set*  $R(C,\mu)$  of a net C is the set of all markings  $\mu'$  reachable from initial marking  $\mu$ .

#### **Boundedness:**

- $\Box$  A net C with initial marking  $\mu$  is safe if places always hold at most 1 token.
- $\Box$  A marked net is  $(k-)$ bounded if places never hold more than k tokens.
- $\Box$  A marked net is conservative if the number of tokens is constant.

### **Liveness and Deadlock**

#### **Liveness:**

- $\Box$  A transition is *deadlocked* if it can never fire.
- ❑ A transition is live if it can never deadlock.

This net is both safe and conservative. Transition a is deadlocked. Transitions b and c are live. The reachability set is  $\{\{y\},\{z\}\}.$ 

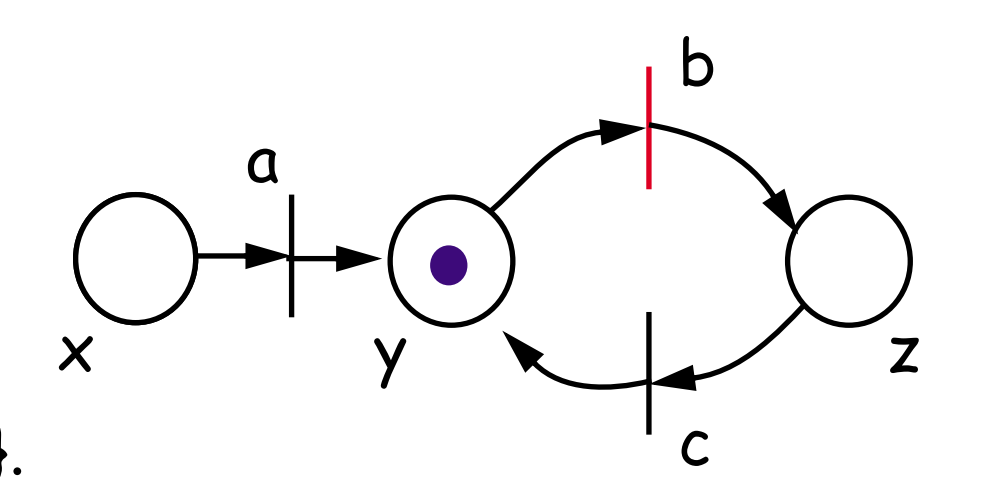

✎ Are the examples we have seen bounded? Are they live?

### **Related Models**

#### **Finite State Processes**

- ❑ Equivalent to regular expressions
- ❑ Can be modelled by one-token conservative nets

#### The FSA for: a(b|c)\*d

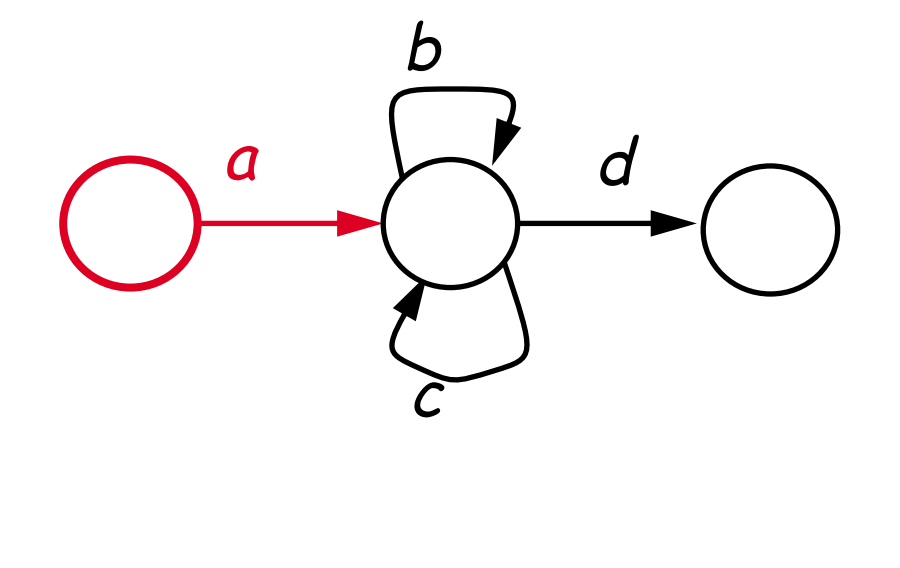

#### **Finite State Nets**

Some Petri nets can be modelled by FSPs

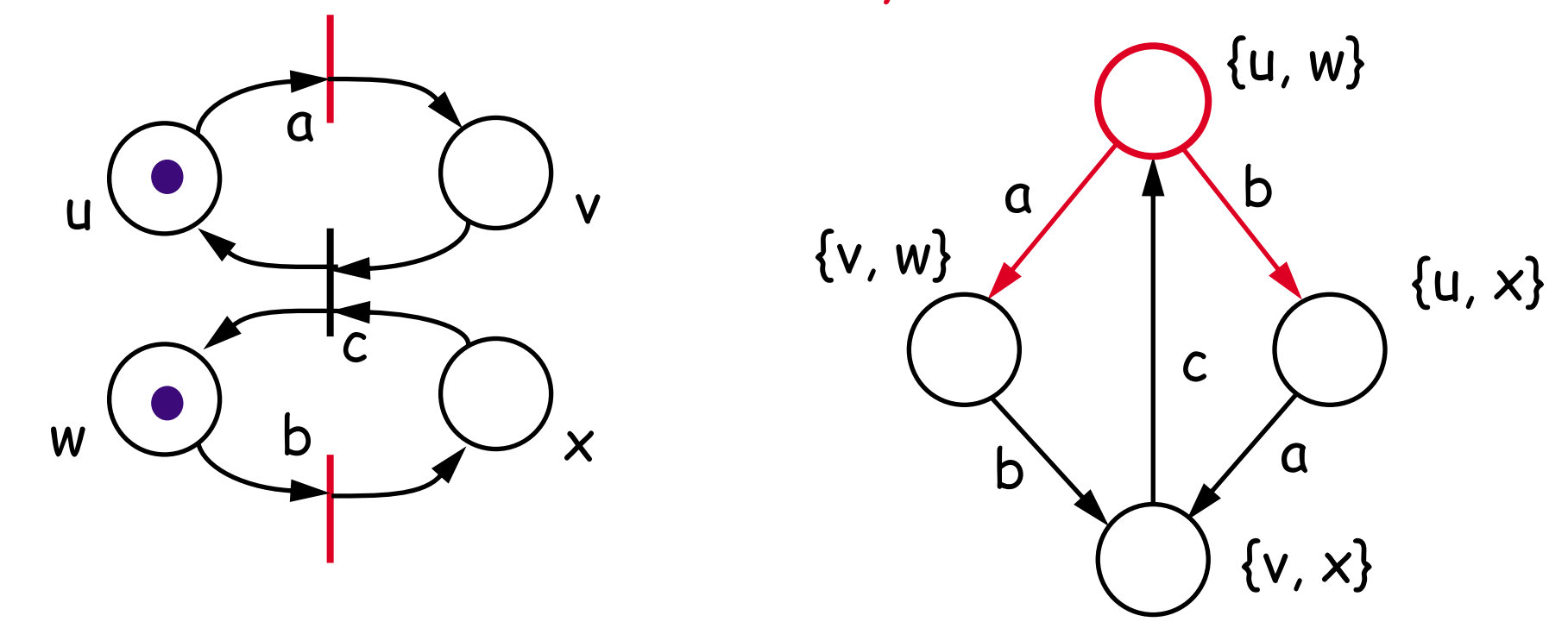

✎ Precisely which nets can (cannot) be modelled by FSPs?

### **Zero-testing Nets**

#### **Petri nets are not computationally complete**

- ❑ Cannot model "zero testing"
- ❑ Cannot model priorities

## **A zero-testing net:**

An equal number of a and b transitions may fire as a sequence during any<br>sequence of matching<br>c and d transitions.  $($ #a  $\geq$  #b, #c  $\geq$  #d)

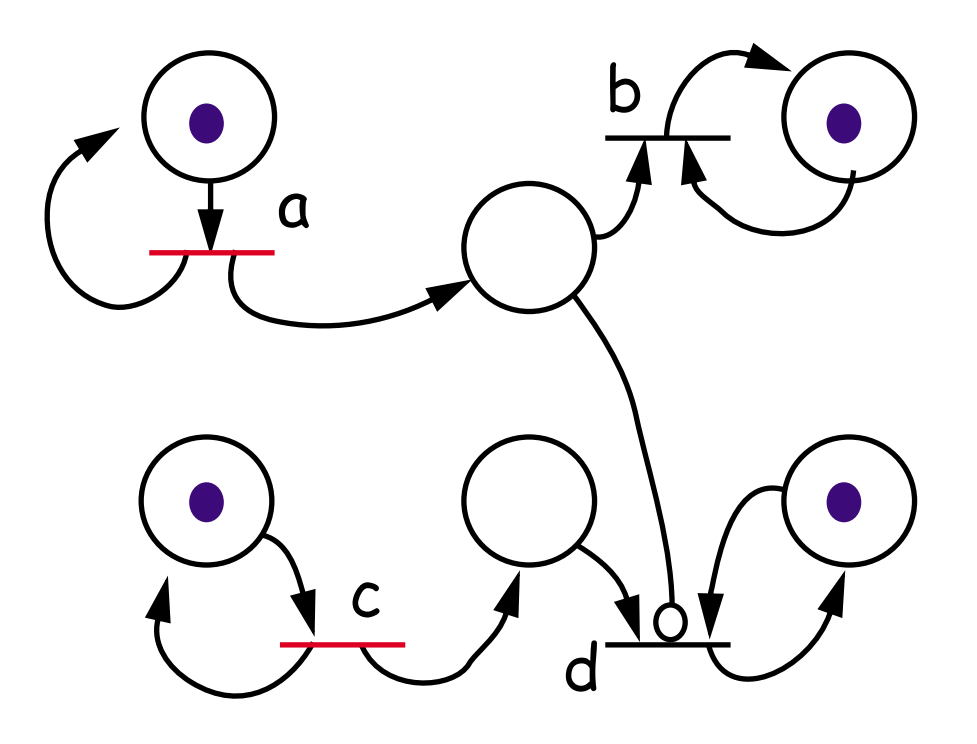

### **Other Variants**

There exist countless variants of Petri nets

**Coloured Petri nets:** Tokens are "coloured" to represent different kinds of resources

**Augmented Petri nets:** Transitions additionally depend on external conditions

**Timed Petri nets:** A duration is associated with each transition

# **Applications of Petri nets**

#### **Modelling information systems:**

- ❑ Workflow
- ❑ Hypertext (possible transitions)
- ❑ Dynamic aspects of OODB design

# **Implementing Petri nets**

We can implement Petri net structures in either centralized or<br>decentralized fashion:

**Centralized:**

❑ A single "net manager" monitors the current state of the net, and fires enabled transitions.

#### **Decentralized:**

❑ Transitions are processes, places are shared resources, and transitions compete to obtain tokens.

### **Centralized schemes**

In one possible centralized scheme, the Manager selects and fires enabled transitions.

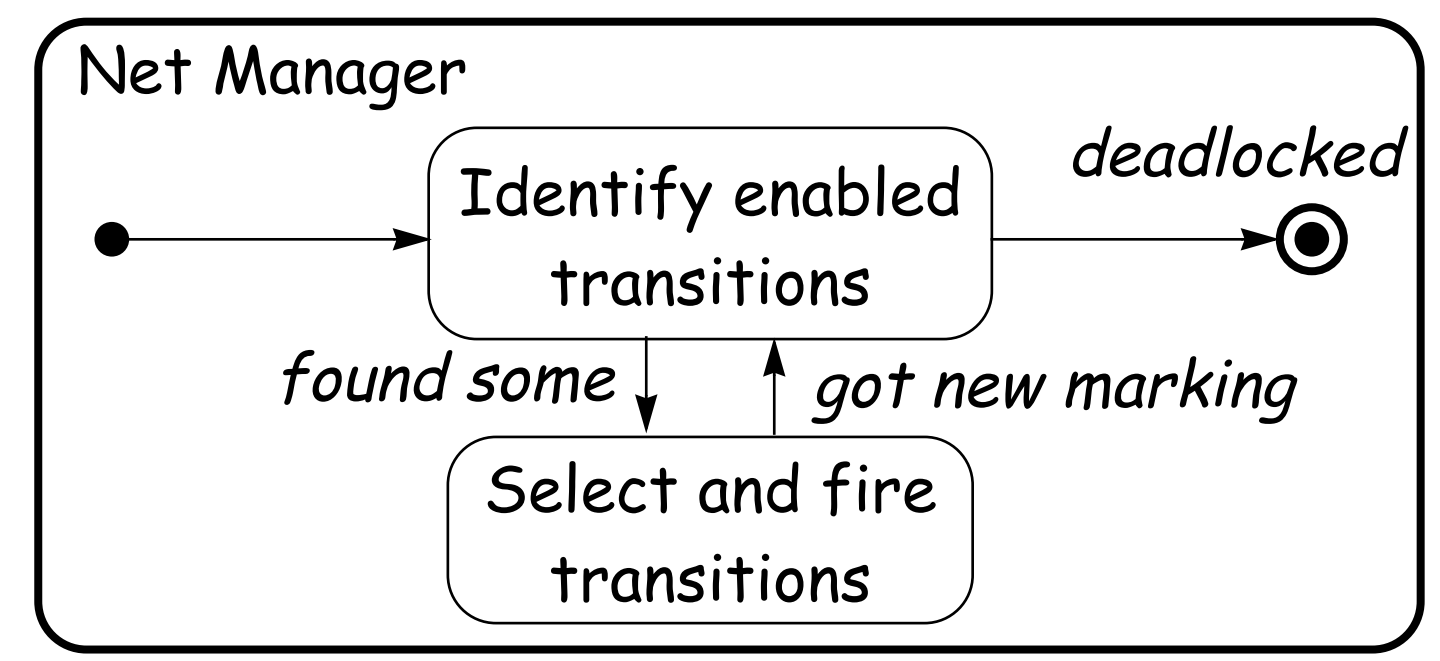

Concurrently enabled transitions can be fired in parallel.

✎ What liveness problems can this scheme lead to?

### **Decentralized schemes**

In decentralized schemes transitions are processes and tokens<br>are resources held by places:

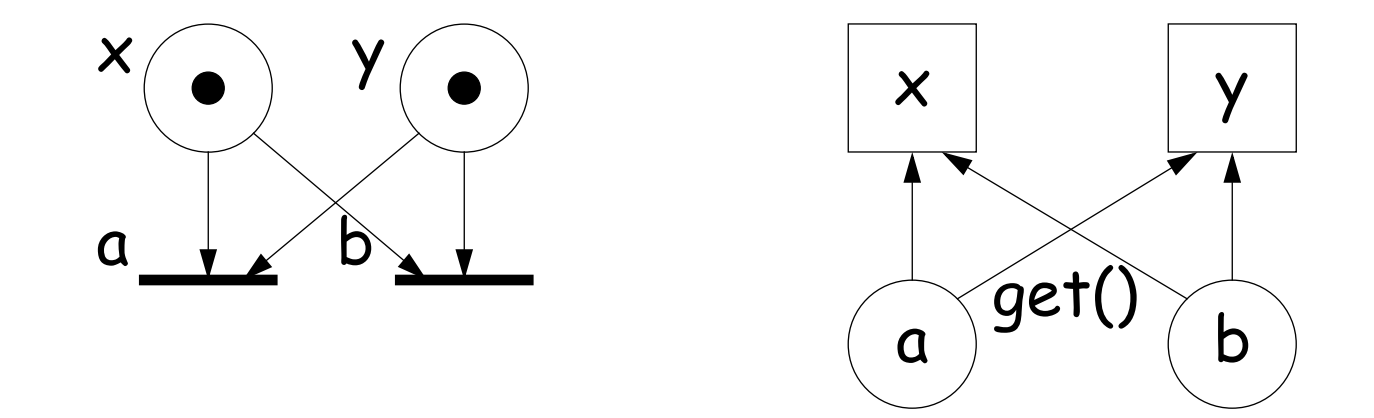

Transitions can be implemented as thread-per-message gateways so the same transition can be fired more than once if enough tokens are available.

### **Transactions**

Transitions attempting to fire must grab their input tokens as an atomic transaction, or the net may deadlock even though there are enabled transitions!

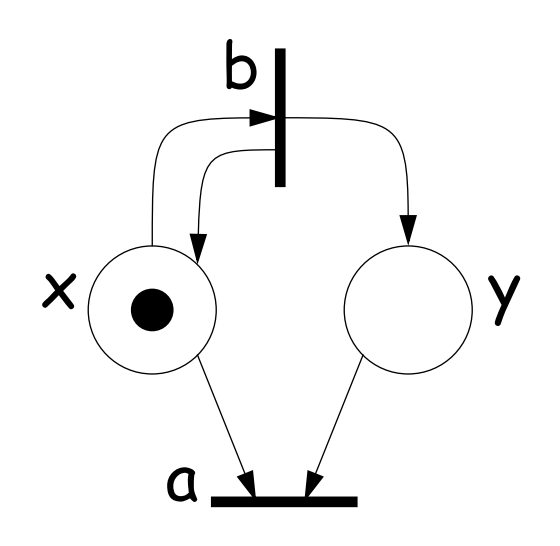

If a and b are implemented by independent processes, and  $x$  and  $y$  by shared resources, this net can deadlock even though b is enabled if a (incorrectly) grabs  $x$  and waits for  $y$ .

### **Coordinated interaction**

A simple solution is to treat the state of the entire net as a single, shared resource:

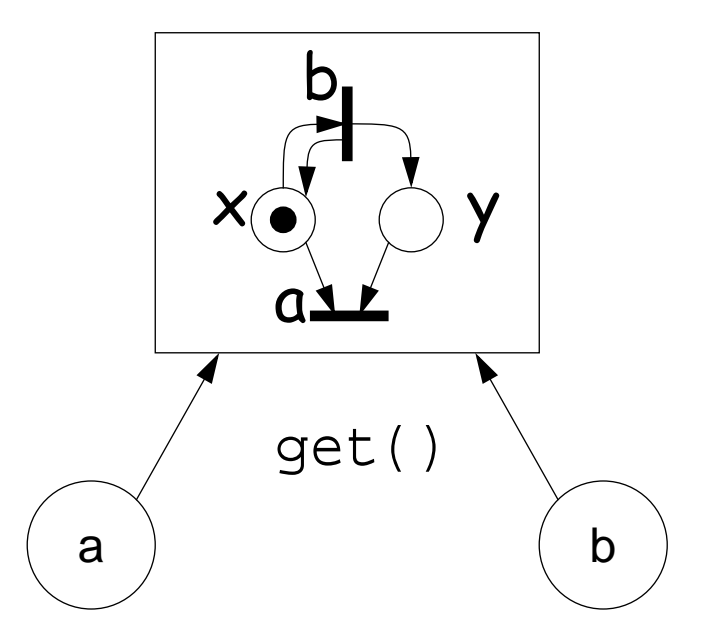

After a transition fires, it notifies waiting transitions. ✎ How could you refine this scheme for a distributed setting?

#### **What you should know!**

- ✎ How are Petri nets formally specified?
- ✎ How can nets model concurrency and synchronization?
- ✎ What is the "reachability set" of a net? How can you compute this set?
- ✎ What kinds of Petri nets can be modelled by finite state processes?
- ✎ How can a (bad) implementation of a Petri net deadlock even though there are enabled transitions?
- ✎ If you implement a Petri net model, why is it a good idea to realize transitions as "thread-per-message gateways"?

### **Can you answer these questions?**

- ✎ What are some simple conditions for guaranteeing that a net is bounded?
- ✎ How would you model the Dining Philosophers problem as a Petri net? Is such a net bounded? Is it conservative? Live?
- ✎ What could you add to Petri nets to make them Turingcomplete?
- ✎ What constraints could you put on a Petri net to make it fair?